# **BIG-IP® Service Provider: SIP Administration**

Version 13.0

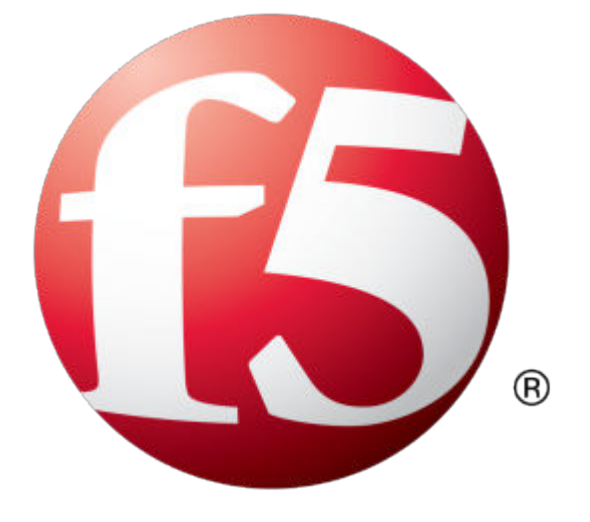

## **Table of Contents**

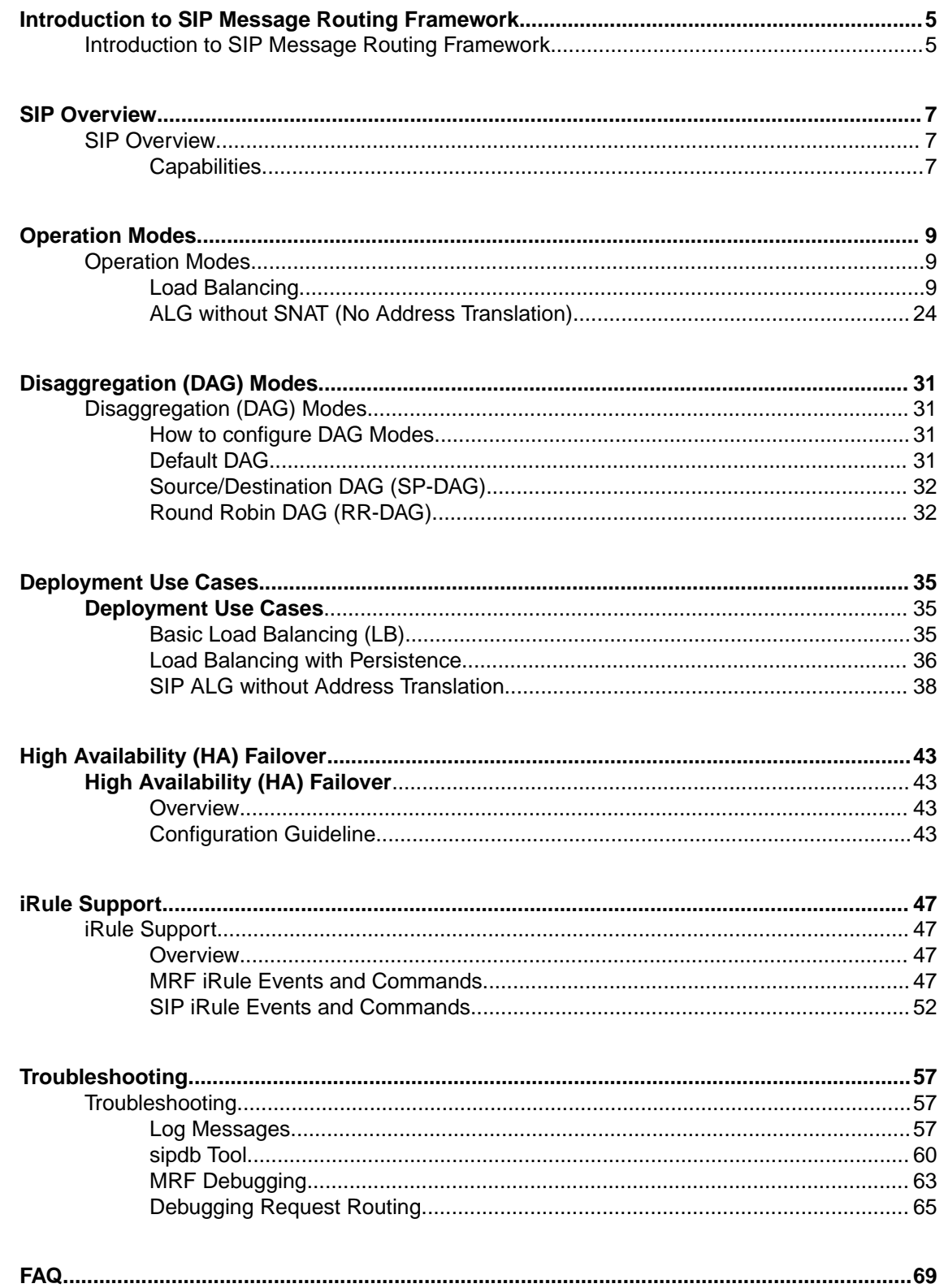

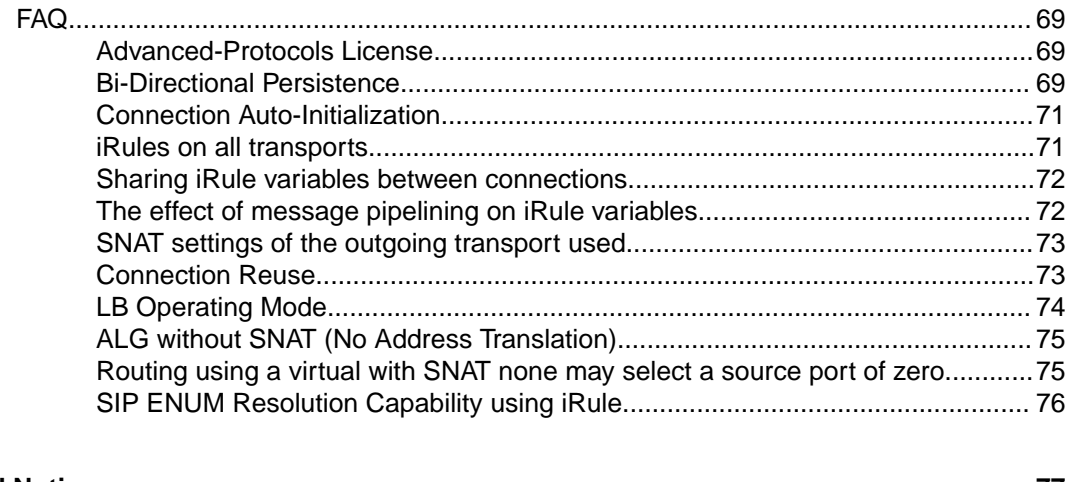

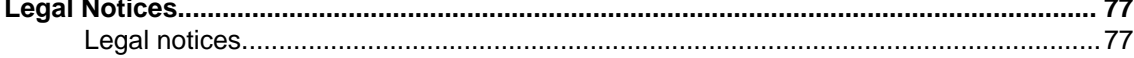

## <span id="page-4-0"></span>**Introduction to SIP Message Routing Framework**

## **Introduction to SIP Message Routing Framework**

A BIG-IP<sup>®</sup> system provides advanced Message Routing Framework (MRF) capabilities. The BIG-IP SIP solution is based on MRF framework. This guide is designed to introduce the reader to BIG-IP MRF and SIP concepts. Finally, various SIP use cases will be documented to help the reader with their deployment needs.

**Introduction to SIP Message Routing Framework**

## <span id="page-6-0"></span>**SIP Overview**

## **SIP Overview**

A BIG-IP<sup>®</sup> system's message routing framework (MRF) SIP solution provides high scalability, availability, and reliability to SIP Proxies, Session Border Controllers, Media Servers and many other SIP devices. The BIG-IP LTM can distribute and balance SIP and RTP traffic among multiple SIP devices, to help maintain availability, under high call volumes. Additionally, the F5 solution can perform advanced health checks on the SIP devices, routing SIP clients away from unstable or unreliable devices and providing increased reliability to existing SIP solutions.

## **Capabilities**

This section provides a concise summary of the BIG-IP<sup>®</sup> MRF SIP solution.

## **Load Balancing**

- Route SIP control messages, without modifying SIP headers.
- The following headers can be configured to be automatically modified.
	- VIA Header inserted
	- Record Router Header inserted
	- Decrementing max forwards
- Any header attribute can be modified via iRule.
- Natively route messages based on:
	- From URI
	- To URI
	- Request URI
	- Originating Virtual Server
- Route messages via iRule on any attribute of the message.
- Response routing natively using data added to the inserted VIA Header.
- Response routing available via iRule:
	- Add private header to request
	- Insertion of VIA Header to request via iRule
	- Route to upstream device using received VIA Header
	- Remember data from request processing
- Bi-directional persistence support.
	- Persistence key selection via configuration or custom key via iRule
- Connection Re-Use Support
- High Availability (HA)
	- Connection mirroring
	- Persistence table replication

## **ALG without SNAT (No Address Translation)**

- Snoop control messages flowing through to manage media flows.
- i Rule can be used to rewrite headers.
- Create media records in session db.
- Create deny listeners to drop media packets received before the callee responds with its media details.
- Create media flows to forward packets between caller and callee.
- High Availability (HA)
	- Call table replication (supports failback)
	- Control connection mirroring (can be recreated on failback by endpoint)
	- Media flow mirroring

## **SRTP Compliance (RFC 3711)**

We do not support SRTP in ALG without SNAT mode.

## <span id="page-8-0"></span>**Operation Modes**

## **Operation Modes**

## **Load Balancing**

### **Configuration Objects**

## **Virtual Server**

A virtual server is a traffic-management object on the BIG-IP<sup>®</sup> system that is represented by an IP address and a service. Clients on an external network can send application traffic to a virtual server, which then directs the traffic according to your configuration instructions.

The virtual server configuration contains a destination address and mask which specifies what IP addresses and port the virtual server will listen for incoming packets. The virtual server object also contains a source address allowing it to limit packets to those packets that originate from a range of devices.

The behavior of a virtual server is determined by the set of profiles attached to the virtual server. To configure a MRF SIP virtual server, transport profile (TCP, UDP or SCTP), a sipsession profile and a siprouter profile must be attached to the virtual server.

The behavior of a virtual can further be extended by assigning iRules to the virtual.

All virtual servers that share the same siprouter profile will share the same router instance. The routing instance owns the route table, the persistence table and flowmap table (a table of all open connection usable for message forwarding).

- A virtual server of type "message-routing" assigned with "session" & "router" profile is part of a SIP router-instance.
- Persistence is configured through the SIP session profile, hence a persist profile must not be attached to the virtual server.
- One or more iRules can be attached. The rules are validated against the configured transport and the events/commands as supported by SIP and MRF.
- Source-address-translation can be configured in the virtual server. For server side flows the transportconfig parameters overrides the virtual server setting for source address translation. If a route does not specify a transport-config, than the transport of the originator of the message will be as the transport for the outgoing connection. For example if the SIP message originated on a virtual server, the parameters of the virtual server will be used to create the outgoing connection. This includes the source-address-translation settings of the virtual server.
- A static route object containing wildcard attributes can be used as a default route. The configured by adding a SIP route with empty request-uri, from-uri and to-uri attributes to the siprouter profile used by the virtual server.
- Static routes can be configured to only operate on messages originating for specific virtuals. This allows each virtual using the same router instance to have independent default routes.
- The virtual can be configured to listen on all or selected set of VLANs.
- All virtuals that needs to work together as one router-instance must share the same "router" profile.
- All virtuals that are to acts as one router-instance, must have the all their corresponding Virtual Addresses in the same traffic group. The traffic group of the siprouter profile must match the trafficgroup of the virtual's virtual address.

}

```
destination <ip address>:<port>
    enabled | disabled
    ip-protocol <tcp|udp|sctp>
    mask <netmask>
    profiles {
         siprouter
         sipsession
         <tcp|udp|sctp>
         <other profiles>
     }
    rules <list of iRules|none>
    source 0.0.0.0/0
    vlans {
         <list of vlans>
 }
    vlans-enabled | vlans-disabled
```
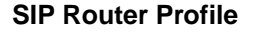

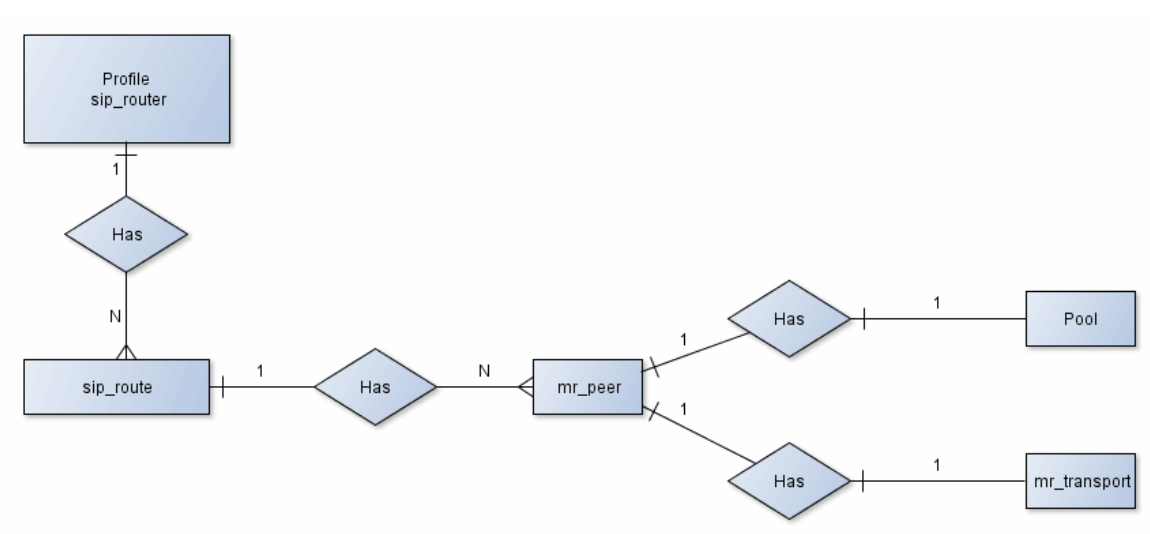

#### **Figure 1: SIP Router Profile Entity-Relationship**

- A SIP router profile provides the router-instance level characteristics such as mode of operation, routes and more. This profile defines attributes that are to be the same across the entire routerinstance. In addition, it holds the static routes to be used across the entire router-instance.
- A route is made of peers, where a peer may have a pool and a transport config
- If a peer does not contain a pool, the local address of the originating connection is used as the remote address of the outgoing connection
- If a peer does not contain a transport-config, the settings of the originating connections transport (virtual or transport-config) is used to create the outgoing connection.
- The router profile binds the multiple virtuals (that clients connect to) and peers (that connect to backend servers), together with common shared states.
- For ALG, no routes are configured for the router profile. The local address of the originating flow is used as the remote address of the outgoing connection.

```
ltm message-routing sip profile router siprouter {
     defaults-from none
     inherited-traffic-group <true|false>
    max-pending-bytes <integer>
    max-pending-messages <integer>
     max-retries <integer>
    mirror <enabled|disabled>
     mirrored-message-sweeper-interval <integer>
     operation-mode load-balancing
     routes {
```

```
 <static routes>*
    }
    session {
 max-session-timeout <integer>
 transaction-timeout <integer>
    }
    traffic-group <traffic group name>
    use-local-connection <enabled|disabled>
```
}

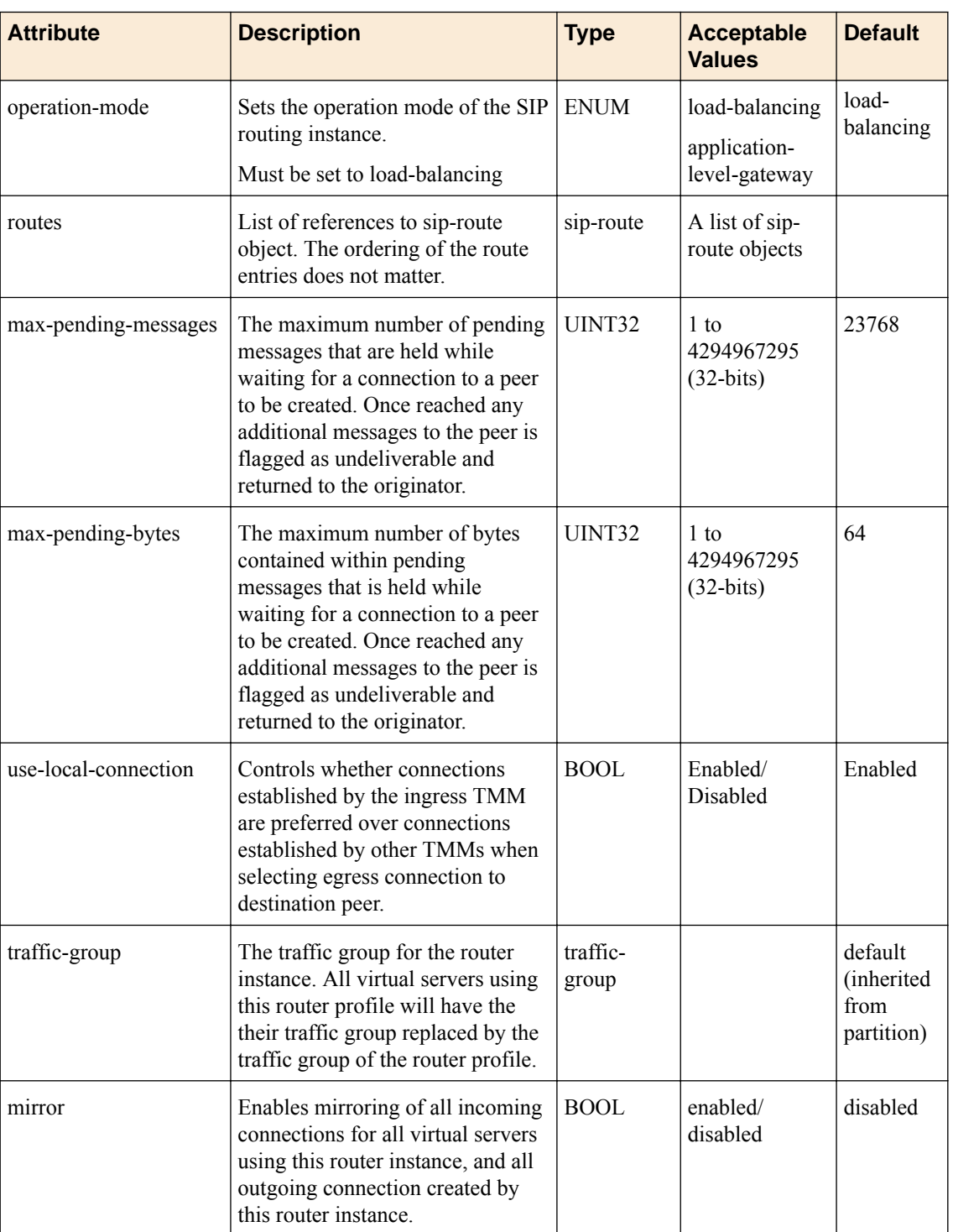

## **Table 1: SIP router profile attributes**

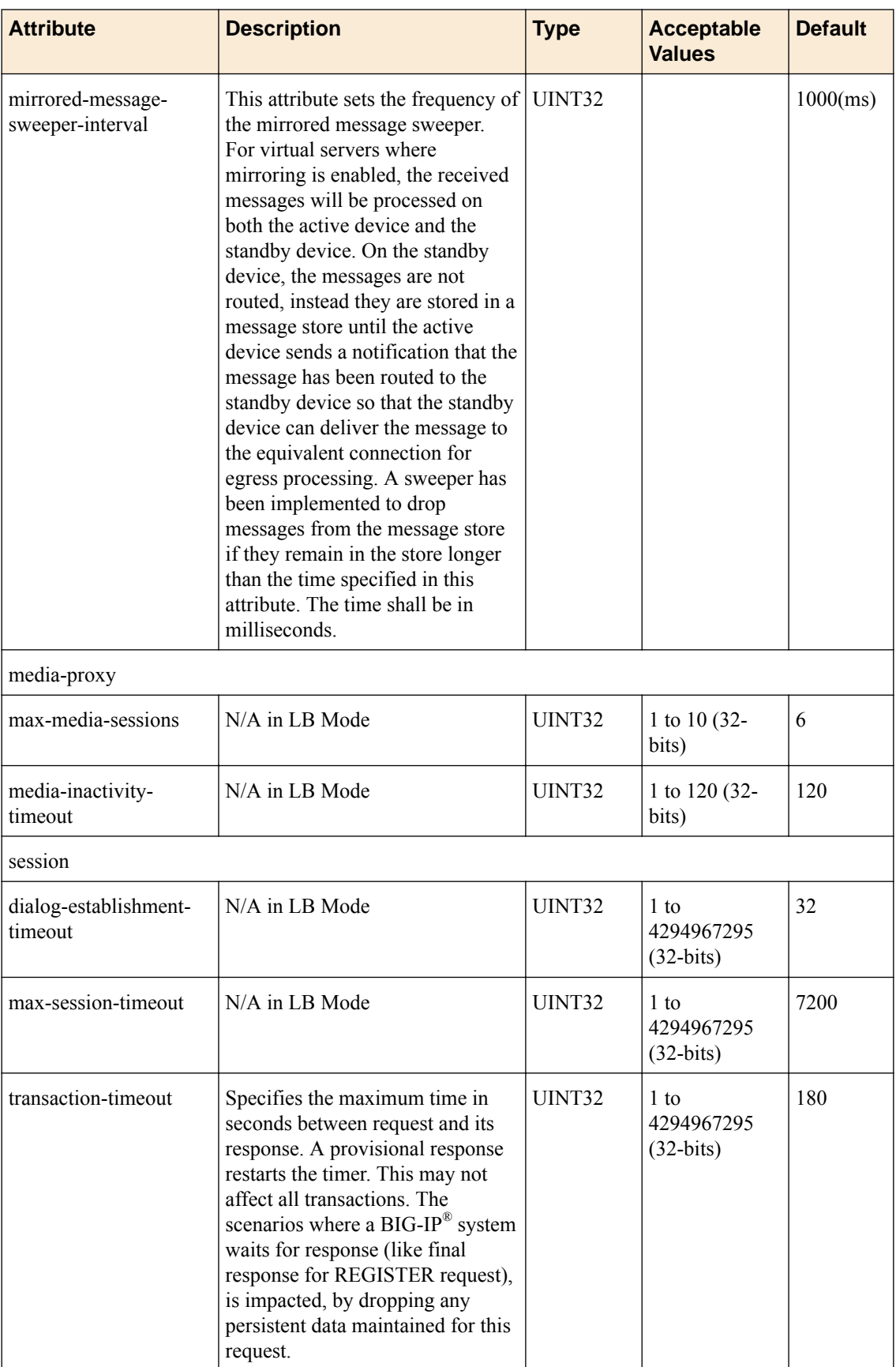

#### Operation Mode

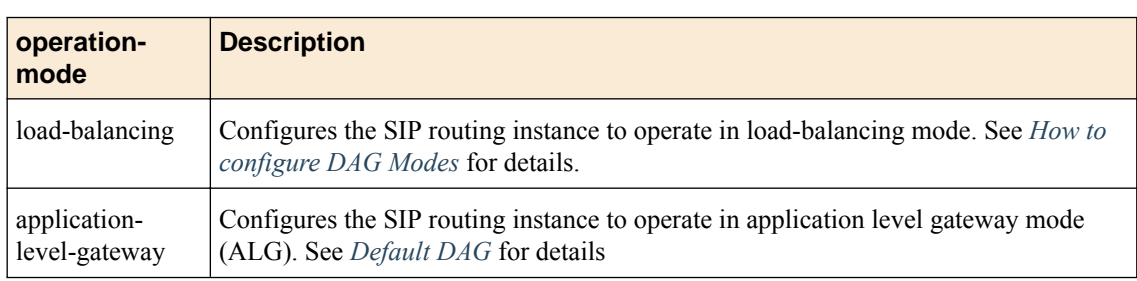

### **Table 2: SIP operation mode**

## SIP Route Table

- SIP routes are collected into a route table.
- Each SIP router instance maintains a route table.
- When the SIP router receives a message for forwarding, the route table is used to determining the best route to use for forwarding the message.
- The message's to-uri (RFC 3261 section 8.1.1.2), from-uri (RFC 3261 section 8.1.1.3), request-uri (RFC 3261 section 8.1.1.1) attributes and originating virtual is matched against the routes in the route table.

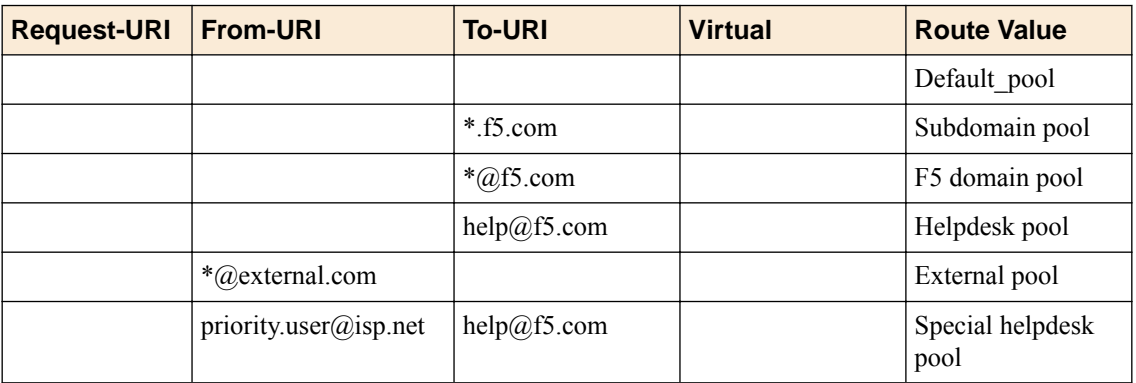

#### **Table 3: SIP Route table example**

## Attributes Matching

- The attributes is matched in the following order: to-uri, from-uri, request-uri and virtual.
- Each URI is matched starting at the end of the attribute.
- Because a URI key may contain a wildcard, a URI from a messages attribute may match multiple attributes, the longest match for the attribute is tried first.
- If a matching route does not exist using the longest match, the next longest match is attempted.
- An empty field is the same as a wildcard (all values are considered to match).
- Route selection first matches the to-uri then the from-uri, followed by the request-uri and finally the virtual.
- Each field is matched starting at the end of the field (last character).
- There can be no characters before a wildcard (asterisk).

#### Specific Route Match Example

Consider a SIP route table with following routes:

## **Table 4: SIP route match**

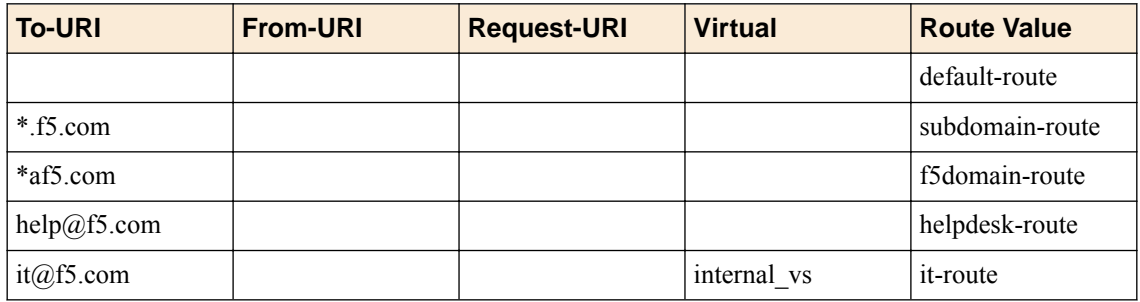

To route a message with the following attributes:

#### **Table 5: SIP route match**

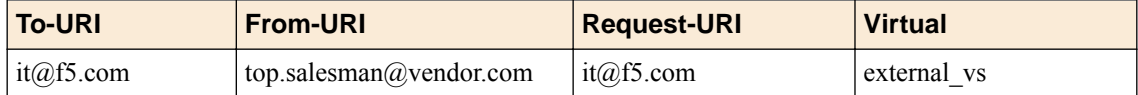

- The SIP route table (refer table 3.3.3) would first look for a match for the to-uri.
- It would find 3 matches: "" (wildcard), " $\hat{\alpha}$ f5.com", and "it $(\hat{\alpha})$ f5.com".
- The longest match would be "it $@f5.com$ ". It would then try to match from-uri, request-uri and virtual.
- The from-uri attribute would match the wildcard as would the request-uri.
- The virtual would not match.
- No match was found using "it $@f5.com"$ , so it would return to the next longest matching value, "\*@f5.com".
- It would then try and match from-uri, request-uri and virtual.
- Matches for all three fields would be found so it would forward the message to a host as specified in the route value of the f5 domain route in table 3.3.3

### **SIP Route**

```
ltm message-routing sip route siproute {
    from-uri <string>
     peer-selection-mode <sequential|ratio>
     peers {
       <one or more peer>
 }
     request-uri <string>
     to-uri <string>
     virtual-server <string>
}
```
The SIP route has the following attributes.

## **Table 6: SIP Route Attributes**

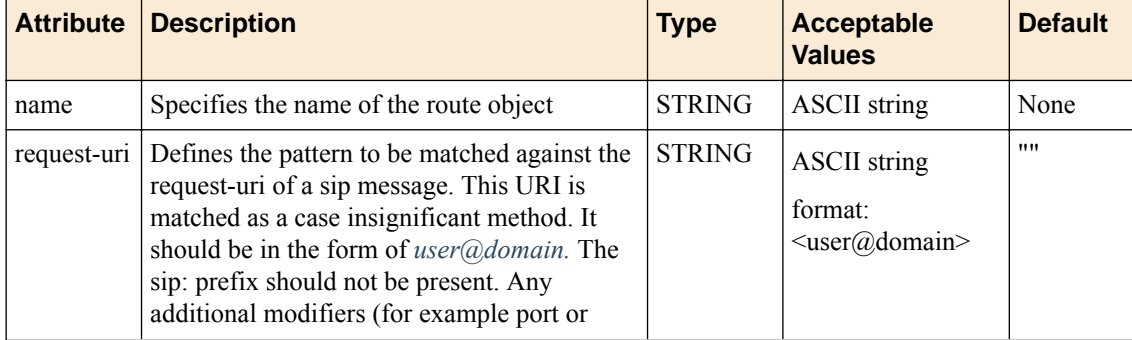

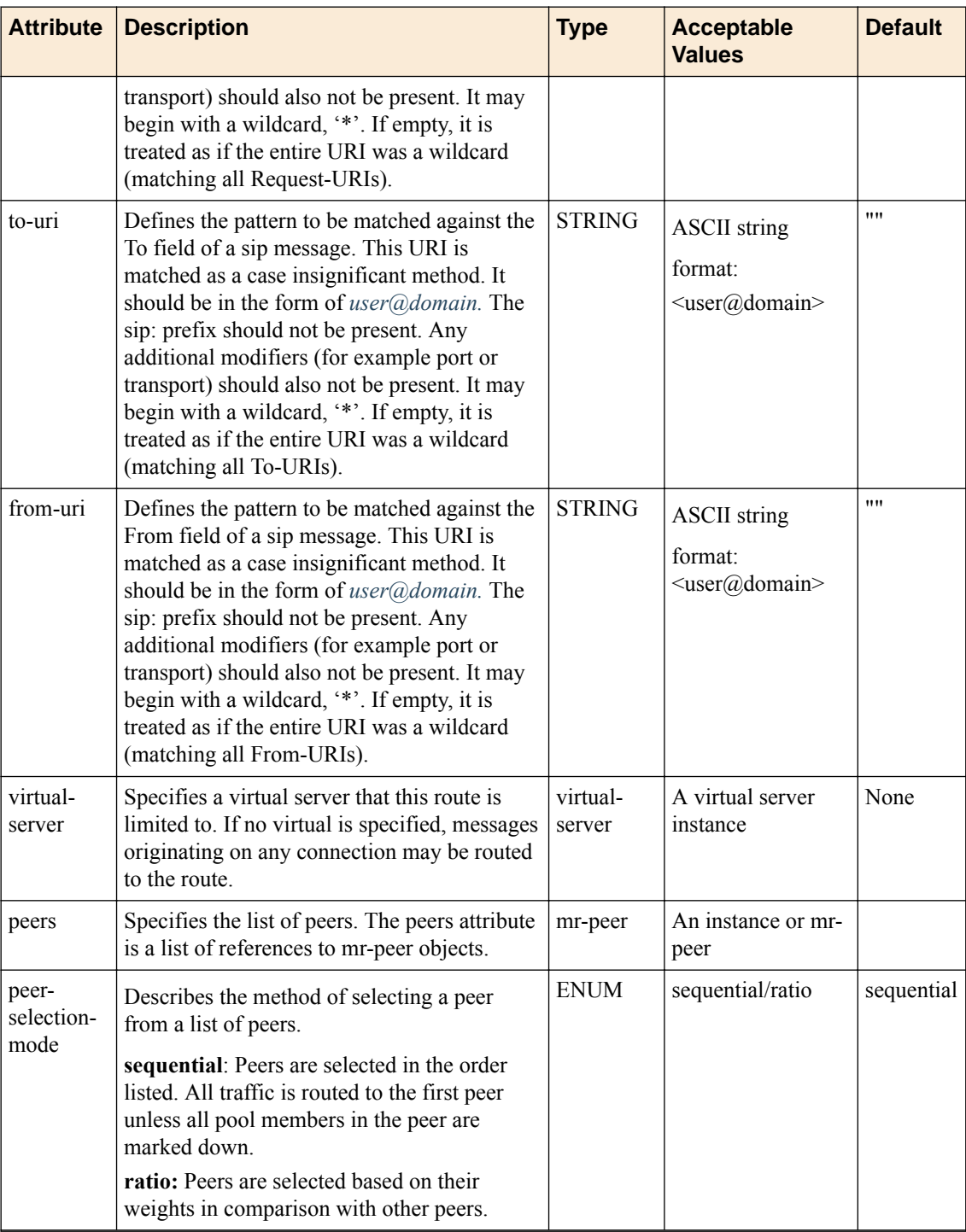

A SIP route specifies a set of peers to use for forwarding messages. Each route contains a route key and a route value. The route key contains attributes that are matched against attributes in a SIP message. The route value contains a list of peers. If the attributes in the route key match, the message is forwarded to a host specified by route value.

## Route Key

The route key contains the attributes that are matched against attributes from the SIP message header and optionally a list of virtual servers.

• The to-uri, from-uri and request-uri attributes are matched against corresponding attributes in a SIP message's header.

- These values are matched in a case insignificant method.
- Only the user $@$  host portion of the uri is matched. The protocol prefix and additional modifiers (like port, transport, key, etc) are not included in the match. (see RFC 3261 section 19.1)
- The uri key in the message may start with a wildcard character, '\*' (for example '\* $@f5.com'$ ). If a uri key starts with a wildcard, this means that any valid pattern of characters at that position in the message's corresponding attribute is considered as matching refer section 3.3.1.1
- An empty uri key is considered as matching any valid value in the message's corresponding attribute.
- If virtual server attribute in the route key is empty, the route is applied to all messages. If the virtual server attribute is not empty, the route applies only to messages originating the virtual server specified.
- A route key with all fields empty (wildcard) is used as a default route.

## **Table 7: Filtered URI for Route Key**

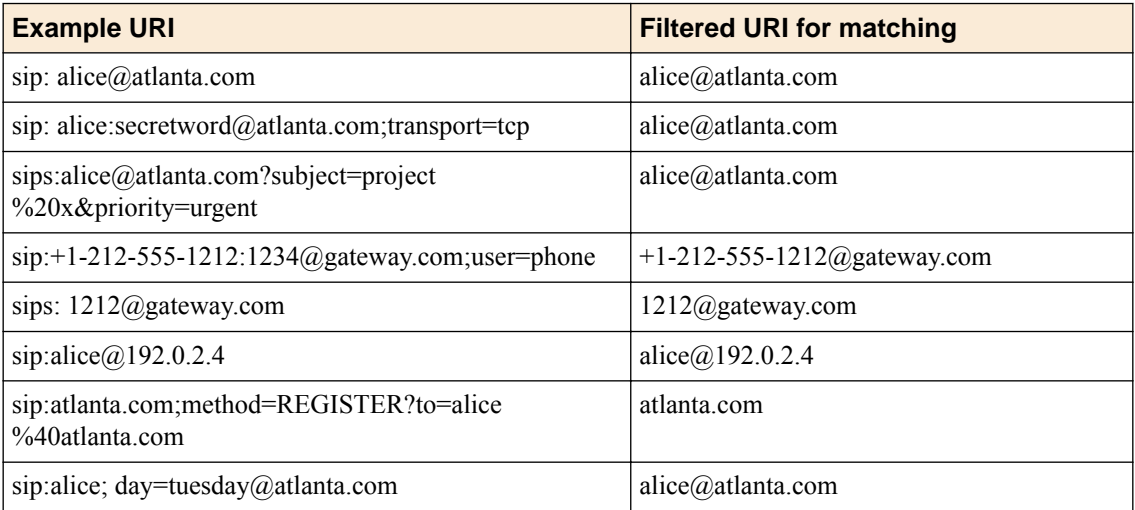

#### Route Value

The route value contains a list of peers and a peer selection mode attribute.

## Peer Selection

- The peer selection mode attribute specifies how a peer in the peer list is selected. Available values are sequential and ratio.
- If the contained peers contain different transport types (ipproto), TCP, UDP, SCTP, only those peers that match the transport type of the originating connection is used for peer selection.
- In sequential mode, the peers are selected in the order listed. The first peer is used unless all of its members are down.
- In ratio mode, the ratio value in each peer shall be used to determine the distribution of message to each peer.
- Once a peer has been selected, a pool member from the peer's pool is selected based on the pool's lbmode attribute.
- The peer's transport-config name (MR transport-config object refer to HighperformancemessageroutingframeworkforIMSprotocolsFS#Transport-config) is used to configure the type of connection (transport, security, protocol, rules, snat).

## Host Selection

- If the selected peer does not contain a pool, the destination ip and port of the message's originating connection is used as the destination host.
- If the selected peer does not contain a transport-config name, the transport type and name of the message's originating connection is used as the destination host.
- If the selected peer contains a pool with no pool members, the message is returned to the originator marked as unroutable.
- If the selected peer contains a pool with pool members. one active pool member is selected as per the pool's specified load balancing mode.

#### **SIP Session Profile**

This profile is attached to every virtual & associated with each peer of a routing instance. This profile has settings that can affect the SIP message processing. Multiple SIP session profiles can be in use in a single routing instance. The virtual/peer processes the ingress/egress messages per its sip-session profile settings.

```
ltm message-routing sip profile session sipsession {
    custom-via <string>
     defaults-from none
     do-not-connect-back <enabled|disabled>
     enable-sip-firewall <yes|no>
     generate-response-on-failure <enabled|disabled>
    honor-via <enabled|disabled>
     insert-record-route-header <enabled|disabled>
     insert-via-header <enabled|disabled>
    loop-detection <enabled|disabled>
    maintenance-mode <enabled|disabled>
    max-forwards-check <enabled|disabled>
    max-msg-header-count <integer>
    max-msg-header-size <integer>
    max-msg-size <integer>
     persistence {
        persist-key <Call-ID|Src-Addr|Custom>
        persist-timeout <integer>
        persist-type <session|none>
     }
```
}

The sip protocol profile has the following attributes.

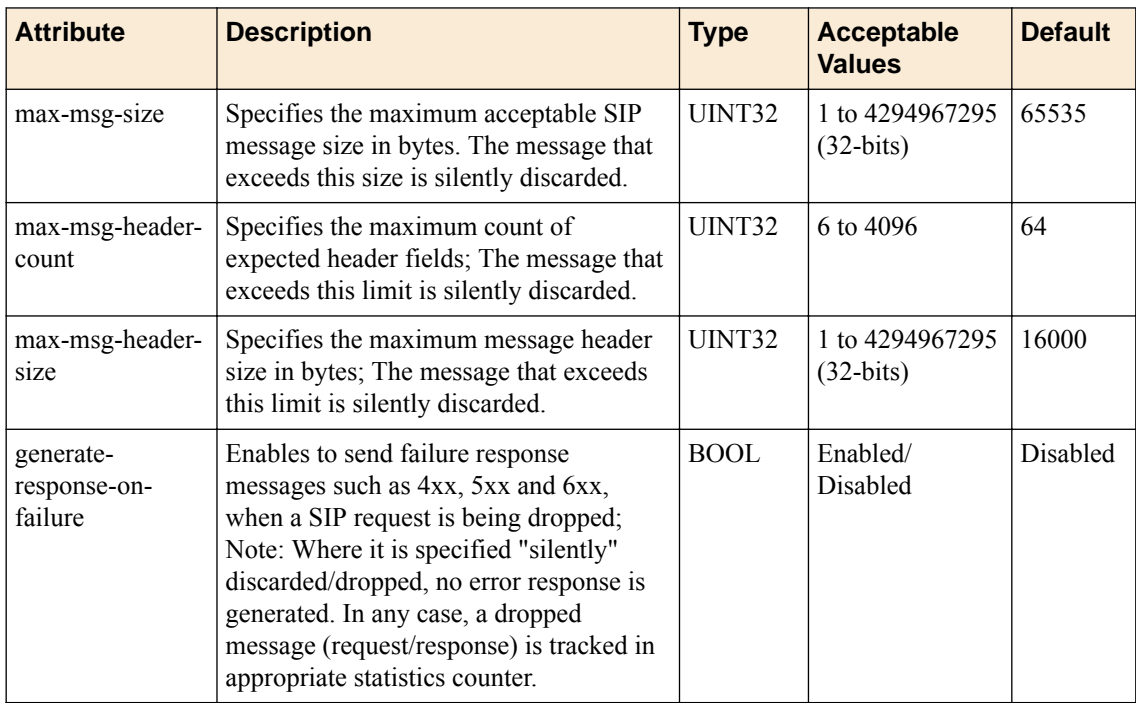

## **Table 8: SIP Session Profile Attributes**

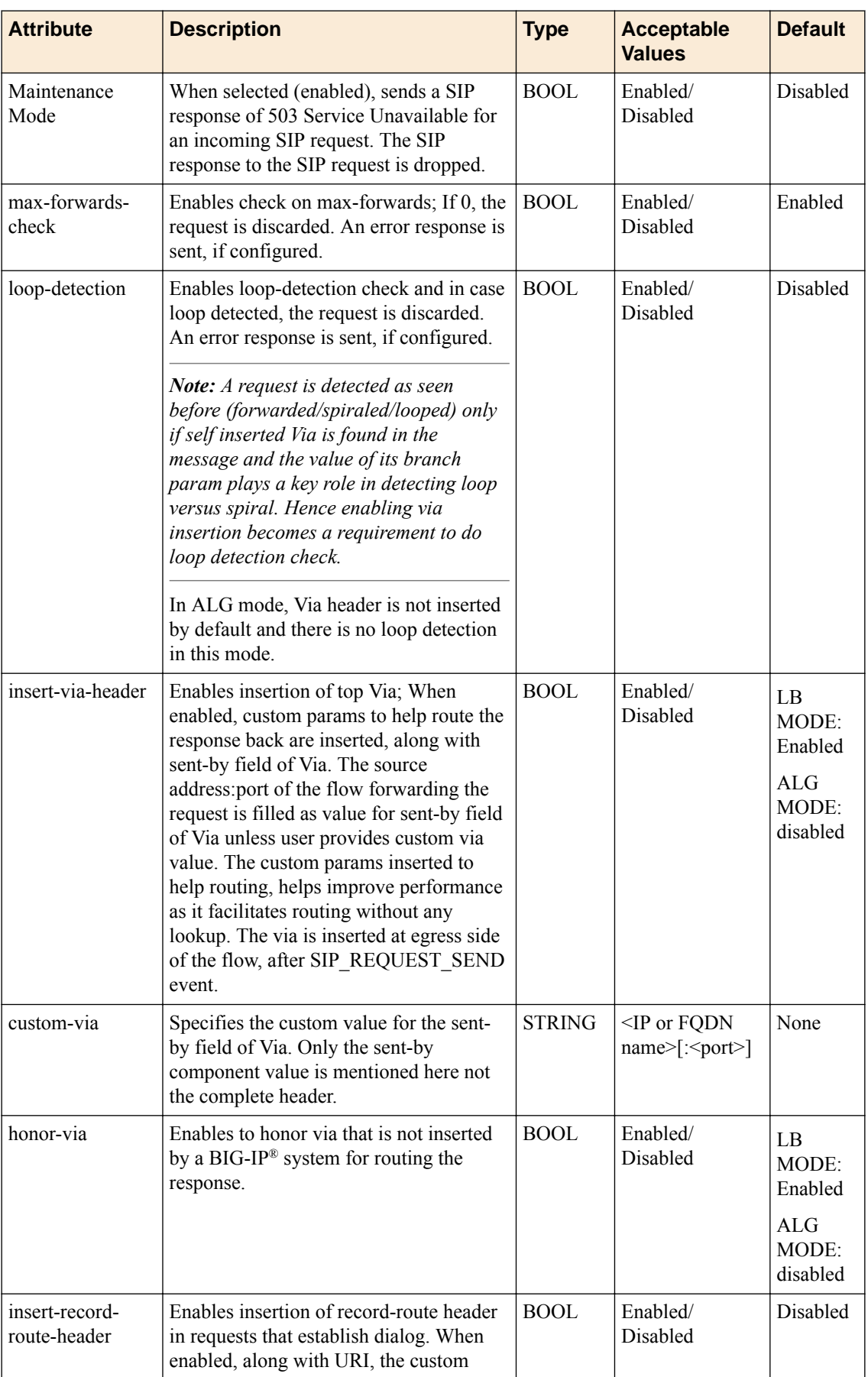

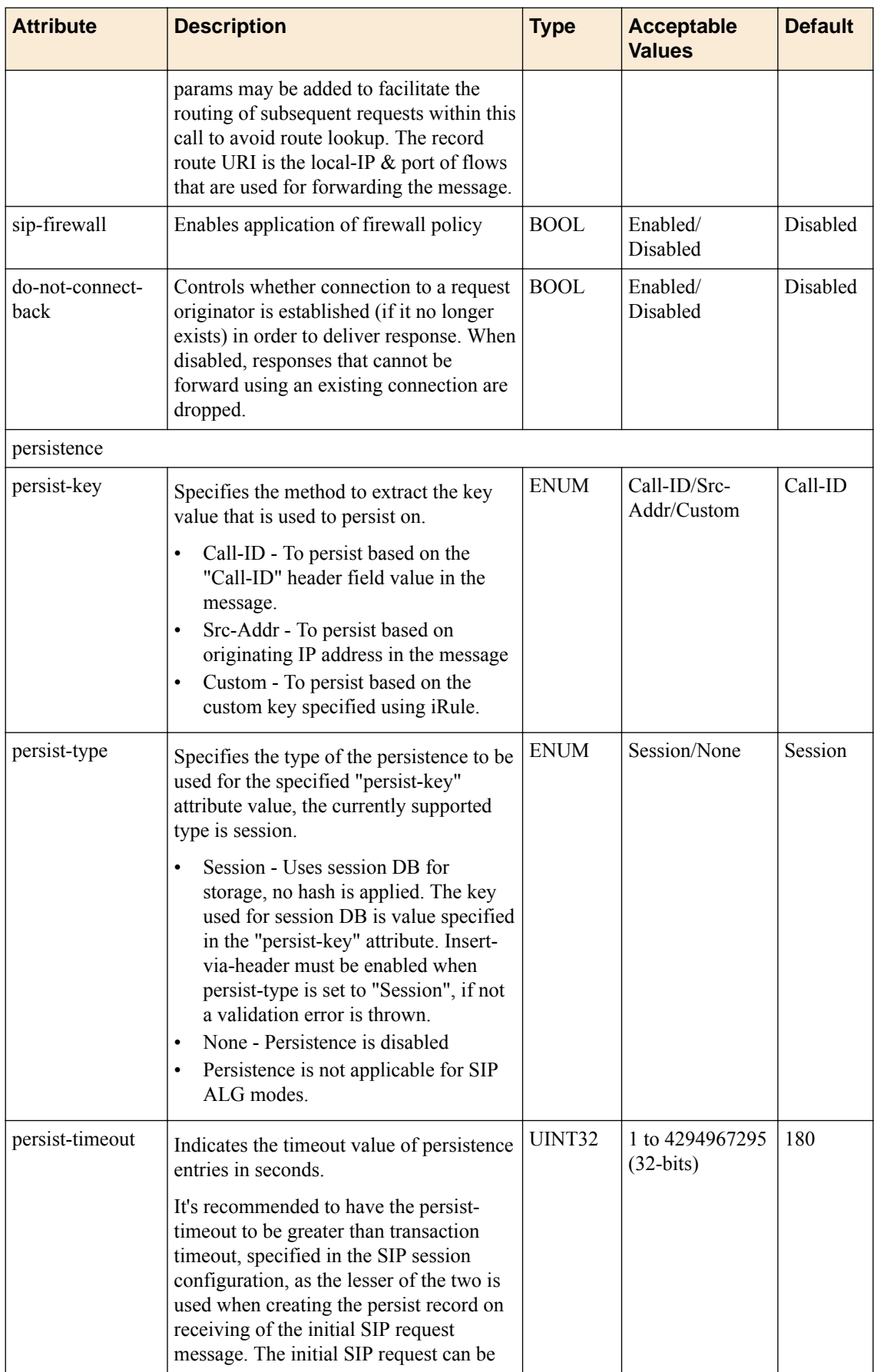

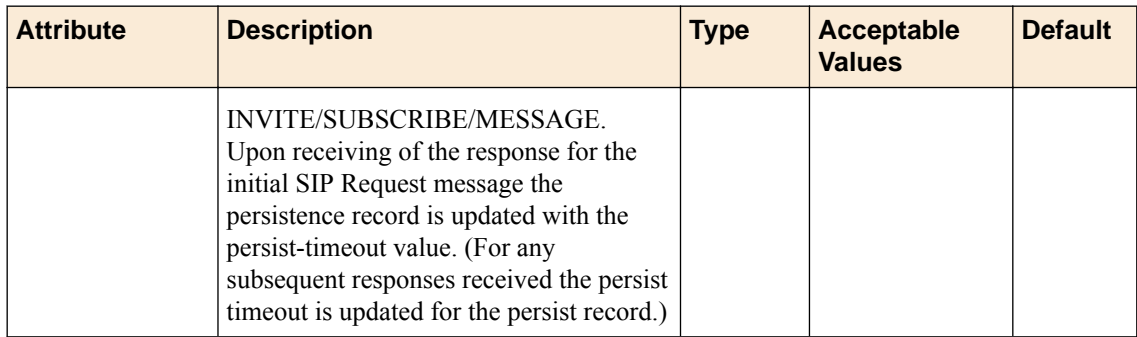

## **Peer Object**

A peer object is used to define a set of hosts and the the method to connect with them. Peers are used to create static routes. The peer structure is protocol independent while each protocol implementation of MRF will define its own static route structure.

```
ltm message-routing sip peer <named-object> {
  app-service <string>
  auto-initialization <enabled/disabled>
  auto-initialization-interval <integer>
  connection-mode <per-peer/per-tmm/per-blade/per-client>
  description <string>
  number-connections <integer>
  partition <string>
 pool <pool_name>
  ratio <integer>
  transport-config <tc_name>
}
```
## Peer Attributes

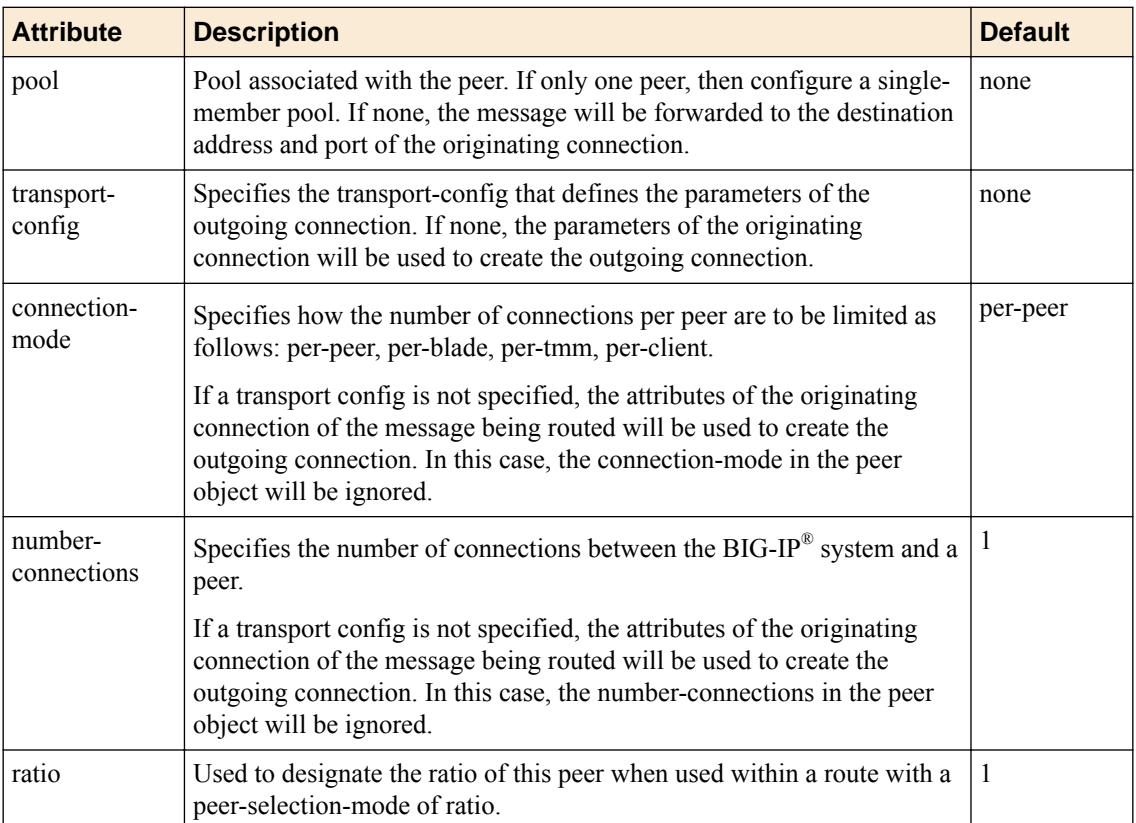

## **Table 9: Peer Attributes**

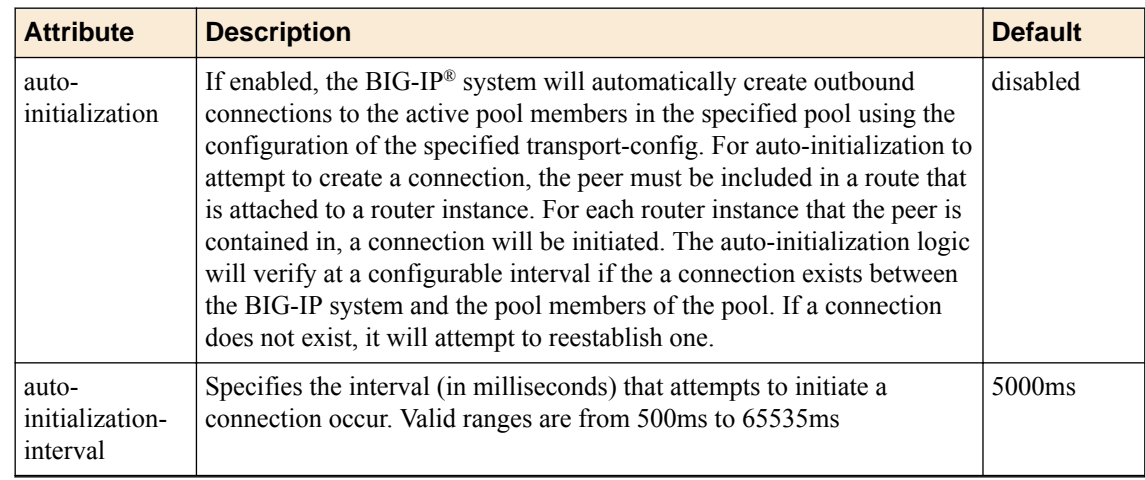

## Connection Modes

Per Peer

A BIG-IP<sup>®</sup> system will make just one connection to a peer. This means that only one TMM is connected to each Peer. While this connection mode uses fewer connections it will introduce latency. This will happen when messages are disaggregated to the wrong TMM and must be forwarder. The following diagram provides additional detail.

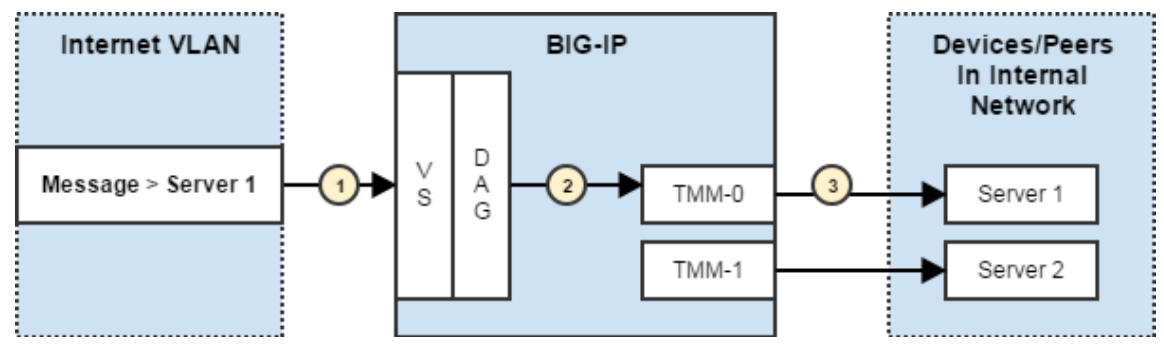

**Figure 2: Optimum scenario**

- **1.** Message arrives on a Virtual Server (VS)
- **2.** Message is disaggregated to TMM-0
- **3.** TMM-0 is connected to the correct server so the message is sent

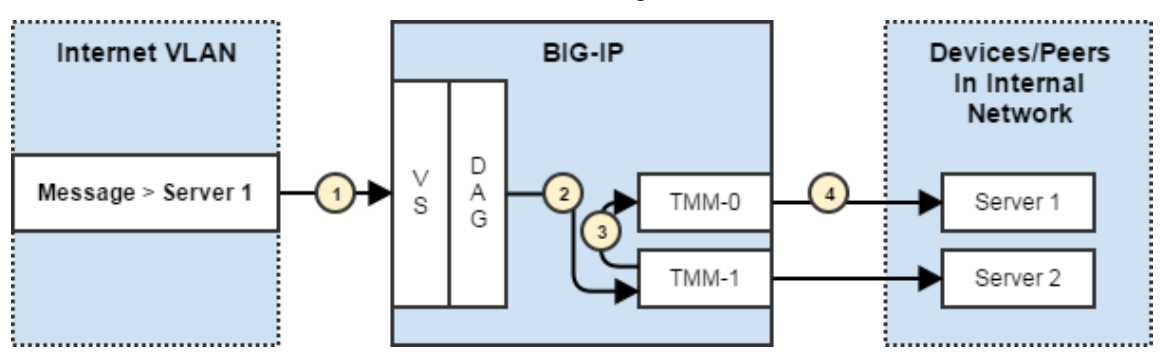

**Figure 3: Performance impacted scenario**

- **1.** Message arrives on a Virtual Server (VS)
- **2.** Message is disaggregated to TMM-1
- **3.** TMM-1 is not connected to Server 1 so message must be forwarded to the correct TMM. This will introduce latency.
- **4.** TMM-0 is send message to Server 1

### Per TMM

A BIG-IP<sup>®</sup> system will make a connection from every TMM to the same peer. This means a machine with 8 cores will have 8 connections per peer. While this increases the number of active connections, it also improves performance because there is no need to forward messages between TMMs.

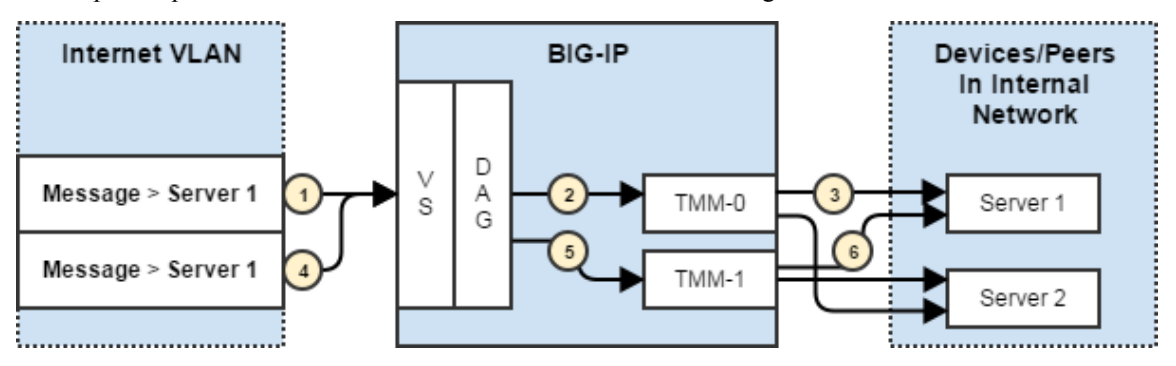

**Figure 4: Every TMM is connected to every peer which decreases latency but increases the number of connections**

- **1.** Message arrives on a Virtual Server (VS)
- **2.** Message is disaggregated to TMM-0
- **3.** TMM-0 is connected to the correct server so the message is sent
- **4.** Second message arrives
- **5.** Message is disaggregated to TMM-1
- **6.** TMM-1 is connected to the requested server so the message can be sent directly

#### Per Blade

A BIG-IP<sup>®</sup> system creates one connection per blade to each peer. This provides a balanced performance approach between the per peer connection mode (only one connection) and a per tmm connection mode (a connection from each TMM). This mode only makes sense for a hardware chassis with multiple blades.

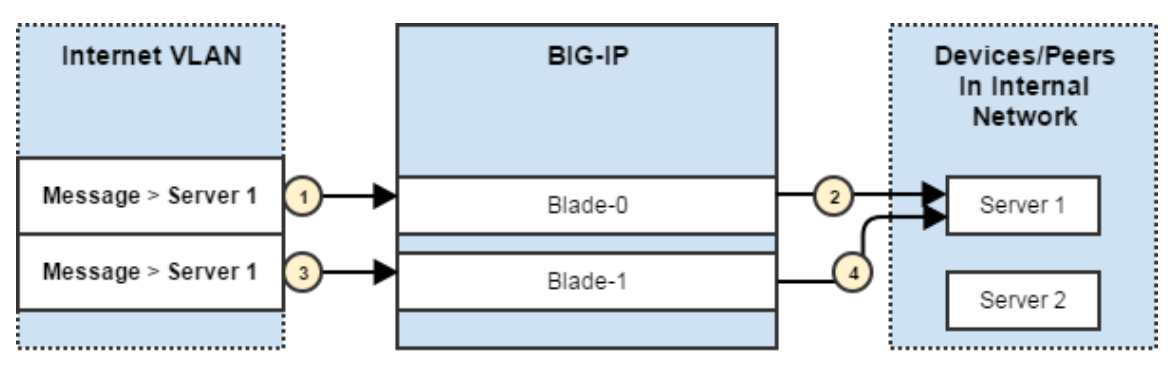

**Figure 5: Each blade will make a single connection to each peer.**

- **1.** Message arrives on Blade 0
- **2.** Blade 0 opens a connection to Server 1 and forwards the message
- **3.** Second message arrives
- **4.** Blade 1 opens a connection to server 1 and forwards the message

*Note: A connection will not be opened to Server 2 until a message targeted at that server arrives.*

## **Transport Config**

A transport config defines the parameters of a new outgoing connection.

The behavior of a transport-config is determined by the set of profiles attached to it. To configure a MRF SIP transport-config a transport profile (TCP, UDP or SCTP), and a sipsession profile must be attached. The siprouter profile will be inherited by the router instance that creates the outgoing connection.

The behavior of a transport-config can further be extended by assigning iRules to it.

```
ltm message-routing sip transport-config <transport-1> {
    ip-protocol <tcp/udp/sctp/...>
    profiles {
       tcp {}
      diameter protocol test {}
    }
    source-address-translation {
       type automap
    }
    rules {
      some_irule
    }
    source-port <integer>
}
```
Transport Config Attributes

## **Table 10: Transport Config Attributes**

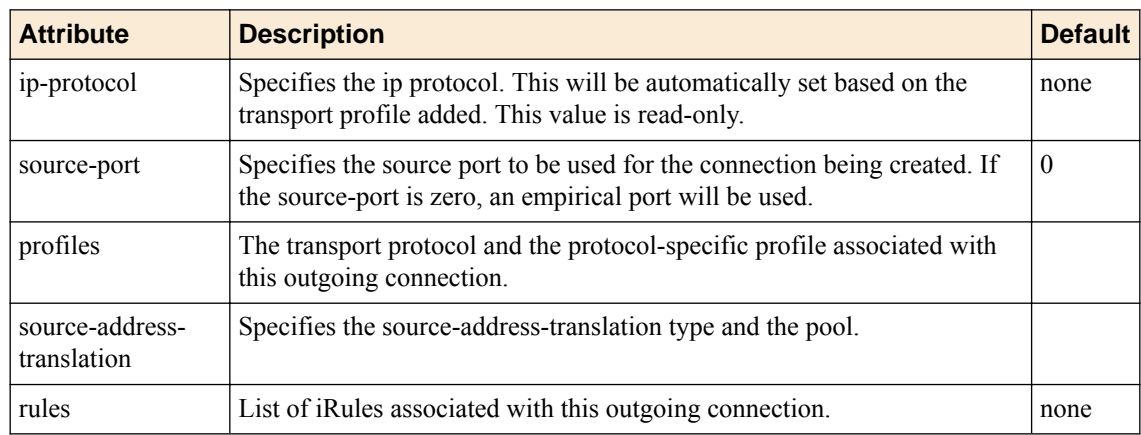

#### **Source Address Translation**

#### **Table 11: Source Address Translation**

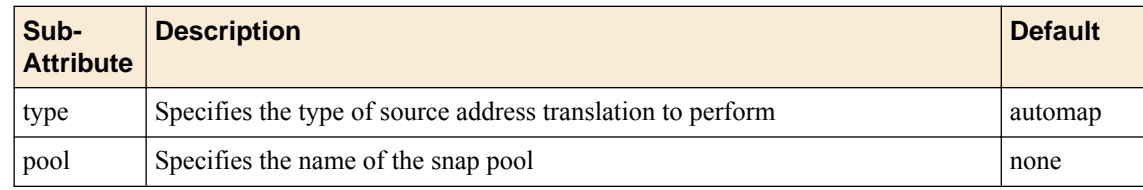

### **Source Address Translation Types**

## **Table 12: Source Address Translation Types**

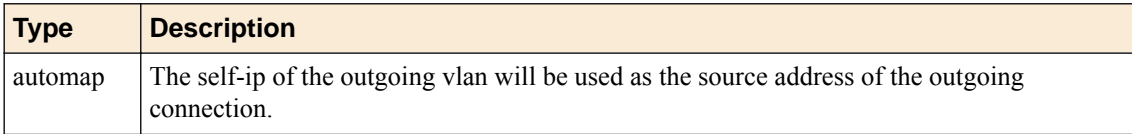

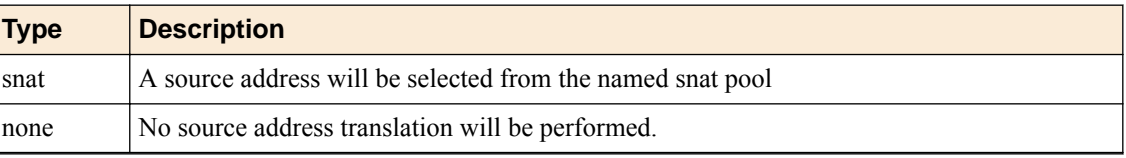

## <span id="page-23-0"></span>**ALG without SNAT (No Address Translation)**

- Snoop control messages flowing through to manage media flows.
- iRule can be used to rewrite headers.
- Create media records in session db.
- Create deny listeners to drop media packets received before the callee responds with its media details.
- Create media flows to forward packets between caller and callee.
- High Availability (HA)
	- Call table replication (supports failback)
	- Control connection mirroring (can be recreated on failback by endpoint)
	- Media flow mirroring

## **Configuration Objects**

## **Virtual Server**

A virtual server is a traffic-management object on the BIG-IP<sup>®</sup> system that is represented by an IP address and a service. Clients on an external network can send application traffic to a virtual server, which then directs the traffic according to your configuration instructions.

The virtual server configuration contains a destination address and mask which specifies what IP addresses and port the virtual server will listen for incoming packets. The virtual server object also contains a source address allowing it to limit packets to those packets that originate from a range of devices.

The behavior of a virtual server is determined by the set of profiles attached to the virtual server. To configure a MRF SIP virtual server, transport profile (TCP, UDP or SCTP), a sipsession-alg profile and a siprouter-alg profile must be attached to the virtual server.

The behavior of a virtual can further be extended by assigning iRules to the virtual.

All virtual servers that share the same siprouter profile will share the same router instance. The routing instance owns the route table, the persistence table and flowmap table (a table of all open connection usable for message forwarding).

- A virtual server of type "message-routing" assigned with "session" & "router" profile is part of a SIP router-instance.
- MRF SIP ALG does not require persistence or message routing.
- Persistence is configured through the SIP session profile, hence a persist profile must not be attached to the virtual server.
- One or more iRules can be attached. The rules are validated against the configured transport and the events/commands as supported by SIP and MRF.
- MRF SIP ALG without source-address-translation does not support source-address-translation. The virtual's source-address-translation type must be set to none

Please note that profile call statistics in this mode will double-count hairpinned calls.

```
ltm virtual <virtual name> {
     cmp-enabled yes
    destination <ip address>:<port>
     enabled | disabled
     ip-protocol <tcp|udp|sctp>
     mask <netmask>
```

```
 profiles {
     siprouter-alg
     sipsession-alg
     <tcp|udp|sctp>
     <other profiles>
 }
 rules <list of iRules|none>
 source 0.0.0.0/0
 source-address-translation {
     type none
 }
 vlans {
    <list of vlans>
 }
 vlans-enabled | vlans-disabled
```
}

## **SIP Router Profile**

```
ltm message-routing sip profile router siprouter-alg {
    inherited-traffic-group <true|false>
    max-pending-bytes <integer>
    max-pending-messages <integer>
    media-proxy {
        max-media-sessions <integer>
         media-inactivity-timeout <integer>
    }
    mirror <enabled|disabled>
    mirrored-message-sweeper-interval 1000
    operation-mode application-level-gateway
    routes none
    session {
        max-session-timeout <integer>
        transaction-timeout <integer>
     }
     traffic-group <traffic group name>
    use-local-connection enabled
}
```
## **Table 13: SIP Router Profile Attributes**

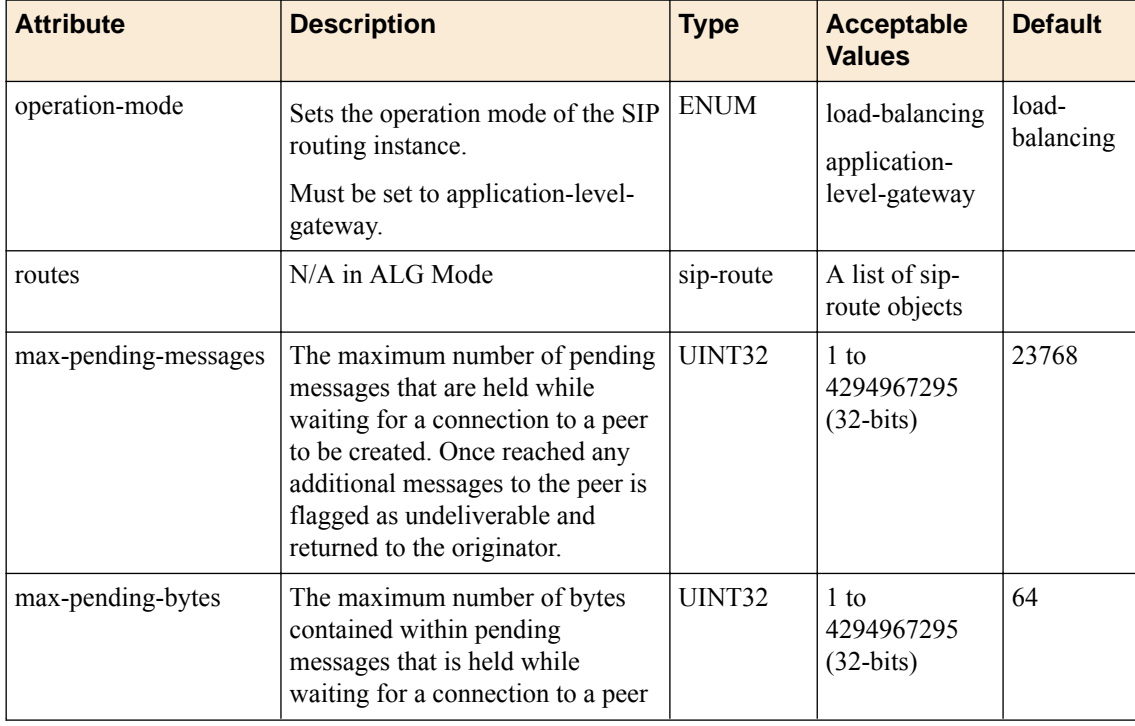

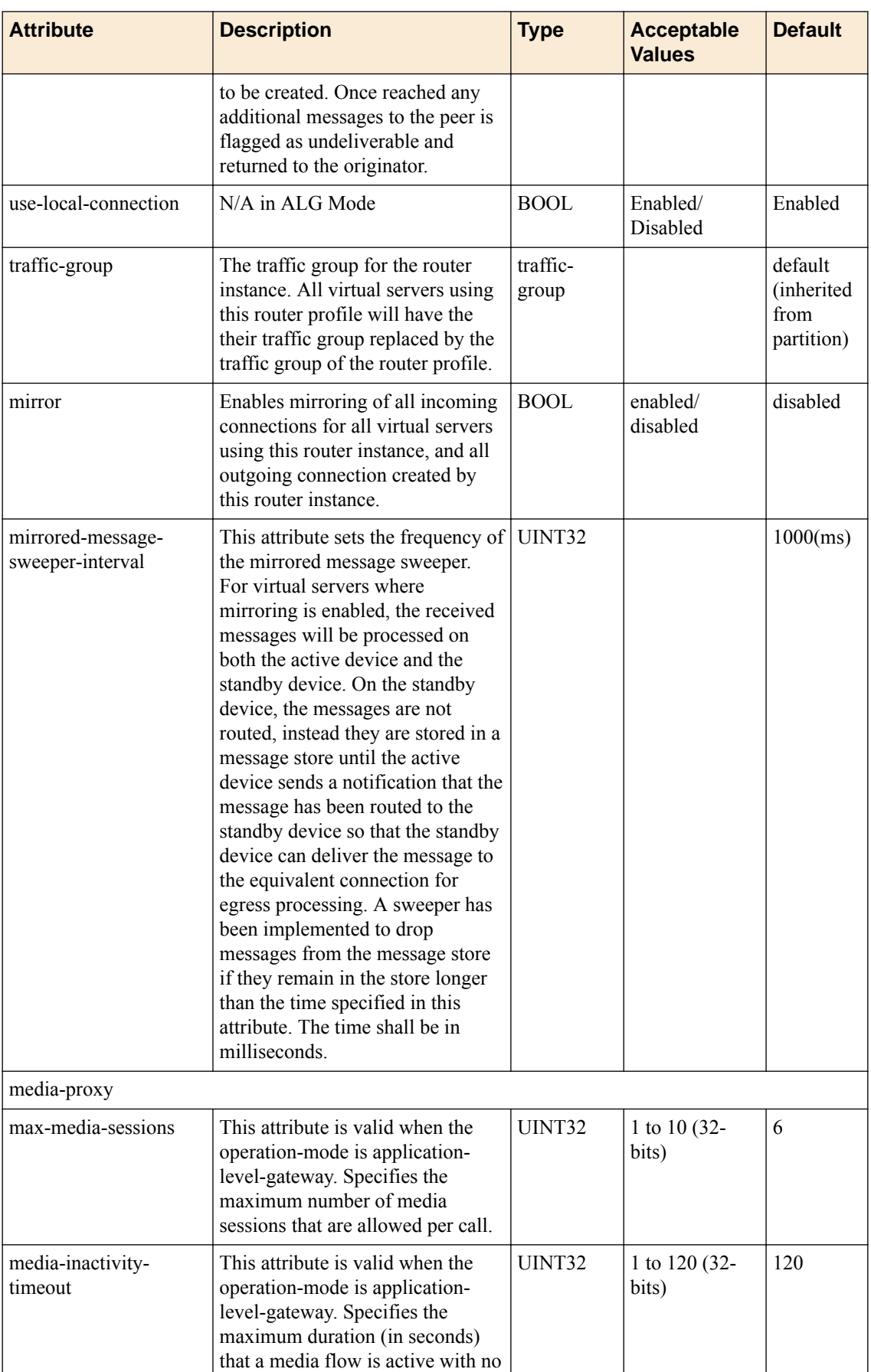

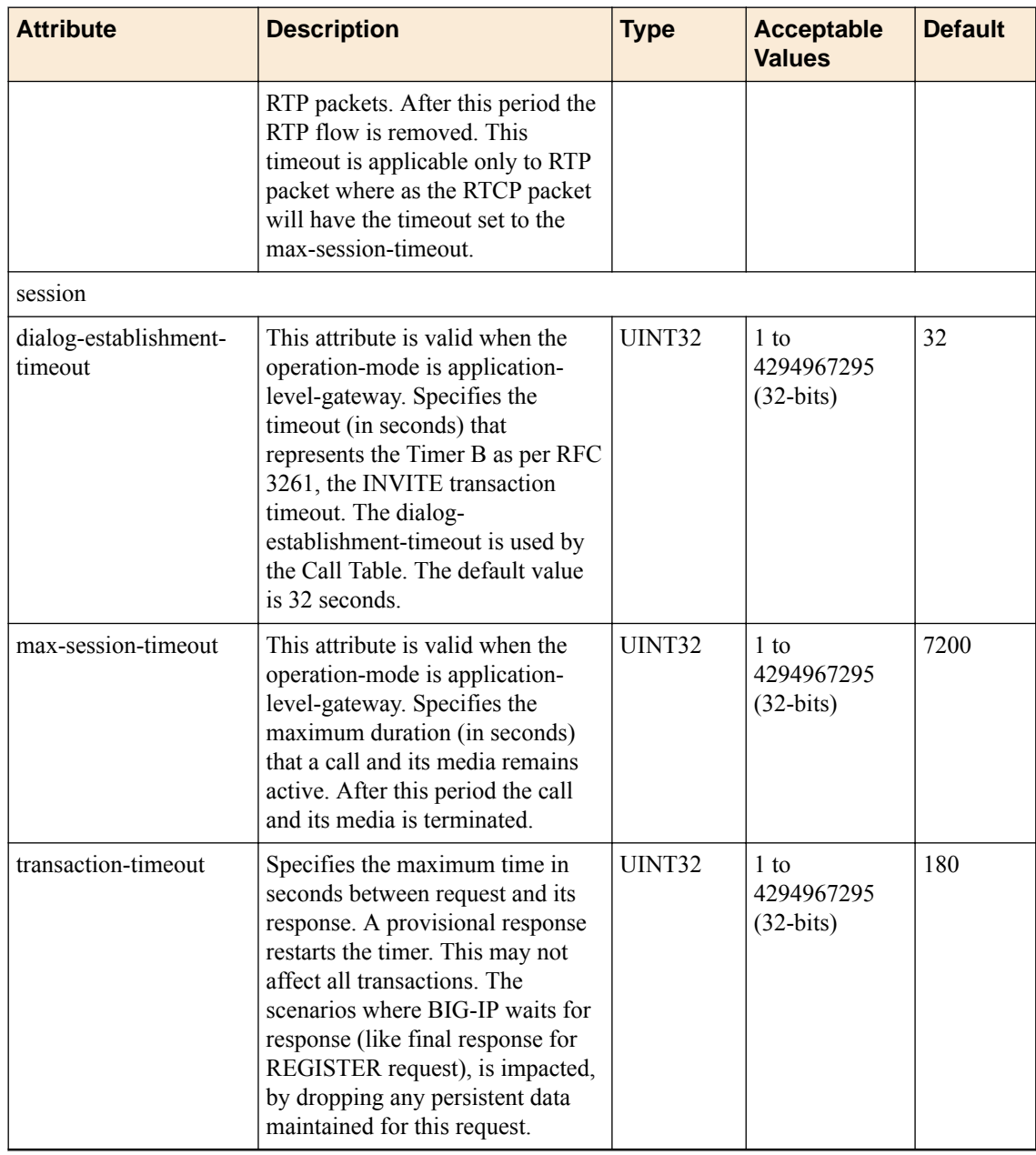

Operation Mode

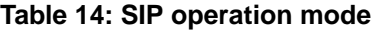

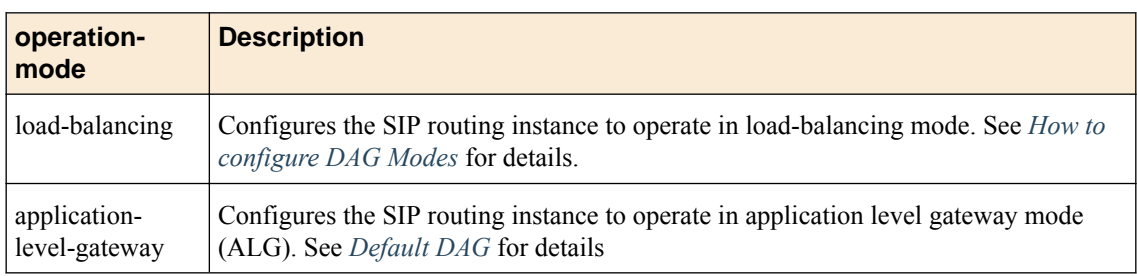

## SIP Session Profile

This profile is attached to every virtual & associated with each peer of a routing instance. This profile has settings that can affect the SIP message processing. Multiple SIP session profiles can be in use in a single routing instance. The virtual/peer processes the ingress/egress messages per its sip-session profile settings.

```
ltm message-routing sip profile session sipsession {
    custom-via <string>
    defaults-from none
    do-not-connect-back <enabled|disabled>
     enable-sip-firewall <yes|no>
    generate-response-on-failure <enabled|disabled>
     honor-via <enabled|disabled>
    insert-record-route-header <enabled|disabled>
    insert-via-header <enabled|disabled>
    loop-detection <enabled|disabled>
    maintenance-mode <enabled|disabled>
    max-forwards-check <enabled|disabled>
    max-msg-header-count <integer>
    max-msg-header-size <integer>
    max-msg-size <integer>
    persistence {
        persist-key <Call-ID|Src-Addr|Custom>
        persist-timeout <integer>
        persist-type <session|none>
     }
}
```
The sip protocol profile has the following attributes.

| <b>Attribute</b>                     | <b>Description</b>                                                                                                    | <b>Type</b> | <b>Acceptable</b><br><b>Values</b> | <b>Default</b>  |
|--------------------------------------|----------------------------------------------------------------------------------------------------|-------------|------------------------------------|-----------------|
| max-msg-size                         | Specifies the maximum acceptable SIP<br>message size in bytes. The message that<br>exceeds this size is silently discarded.                                                                                                    | UINT32      | 1 to 4294967295<br>$(32-bits)$     | 65535           |
| max-msg-header-<br>count             | Specifies the maximum count of<br>expected header fields; The message that<br>exceeds this limit is silently discarded.                                                                                                    | UINT32      | 6 to 4096                          | 64              |
| max-msg-header-<br>size              | Specifies the maximum message header<br>size in bytes; The message that exceeds<br>this limit is silently discarded.                                                                                                    | UINT32      | 1 to 4294967295<br>$(32-bits)$     | 16000           |
| generate-<br>response-on-<br>failure | Enables to send failure response<br>messages such as 4xx, 5xx and 6xx,<br>when a SIP request is being dropped;<br>Note: Where it is specified "silently"<br>discarded/dropped, no error response is<br>generated. In any case, a dropped<br>message (request/response) is tracked in<br>appropriate statistics counter. | BOOL        | Enabled/<br>Disabled               | <b>Disabled</b> |
| Maintenance<br>Mode                  | When selected (enabled), sends a SIP<br>response of 503 Service Unavailable for<br>an incoming SIP request. The SIP<br>response to the SIP request is dropped.                                                                                                    | BOOL        | Enabled/<br><b>Disabled</b>        | Disabled        |
| max-forwards-<br>check               | Enables check on max-forwards; If 0, the<br>request is discarded. An error response is<br>sent, if configured.                                                                                                    | BOOL        | Enabled/<br><b>Disabled</b>        | Enabled         |

**Table 15: SIP Session Profile Attributes**

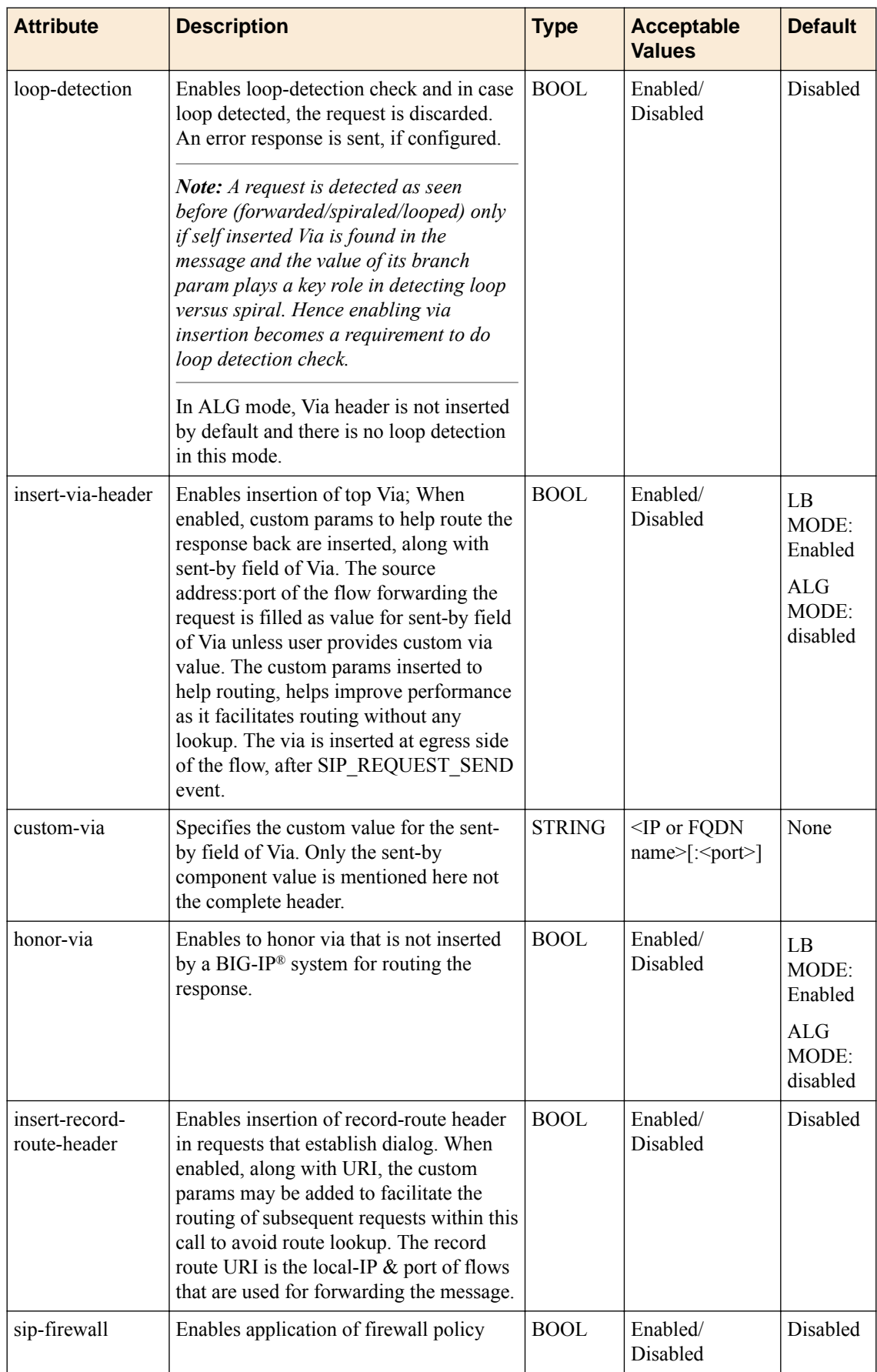

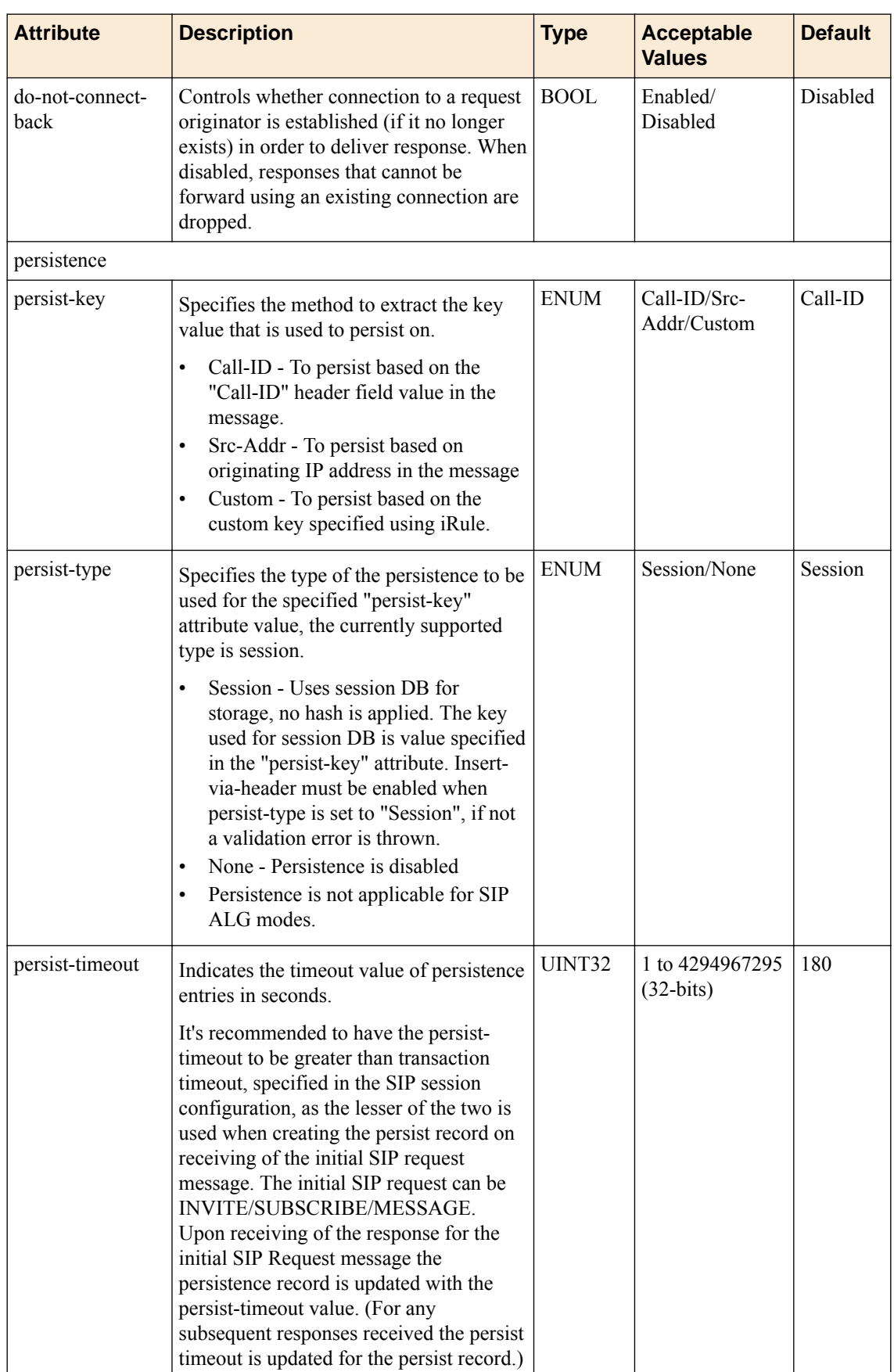

## <span id="page-30-0"></span>**Disaggregation (DAG) Modes**

## **Disaggregation (DAG) Modes**

## **How to configure DAG Modes**

## **Table 16: How to configure DAG Modes**

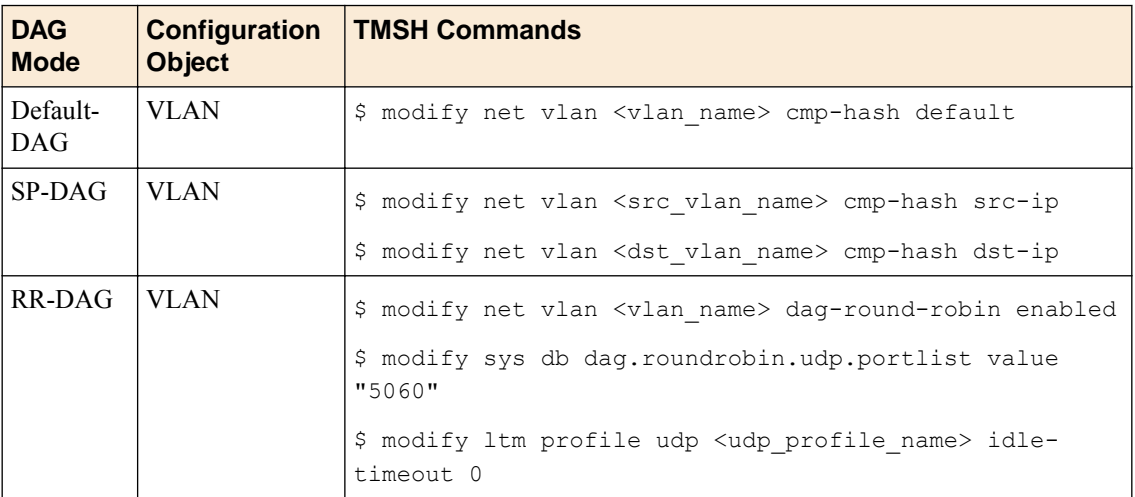

## **Default DAG**

The Default DAG uses a hash of source and destination port. It is useful when ephemeral ports are used in client side and server side connections. When source and destination ports are the same TMM-0 will be used. This is an issue in that the traffic will not be load balanced and TMM-0 will quickly be overloaded. This DAG requires randomness in the source or destination port. If a client doesn't specify a source port then an ephemeral port will be used and Default DAG will work properly. Note, the ephemeral port must increment randomly or by single digits. If it's incremented by an even number, such as two, or by the number of TMMs then it's possible that it will hash to the same TMM or a small set of TMMs, which will negatively impact BIG-IP<sup>®</sup> system performance.

## **Key Points**

- Port Based.
- Works best when clients use ephemeral ports.
- Can work with 1 to n clients.

<span id="page-31-0"></span>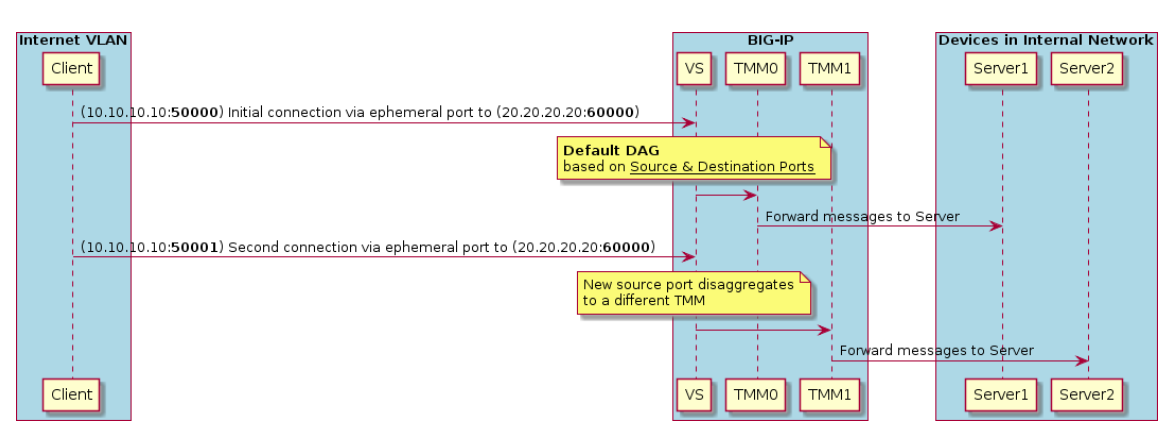

**Figure 6: Default DAG example**

## **Source/Destination DAG (SP-DAG)**

The SP-DAG uses a hash of source IP (from client) and destination IP address (server). This mode should be used when source and destination ports are hardcoded (for example 5060). In that case, a BIG-IP® system requires multiple client IP address or multiple server IP addresses. Keep in mind, most connections are initiated by the client and that's the "Source DAG" option. In this case, the "Destination DAG" could be a single IP, but the source client IP should have more that a single IP address.

## **Key Points**

- IP Address Based
- Works best when number of clients is equal to or more than the number of TMMs in BIG-IP<sup>®</sup> system.
- Performance will be impacted if clients consist of only a few SIP Proxy connections. In this case the IP Address entropy will be too low to load balance the incoming packets across available TMMs.

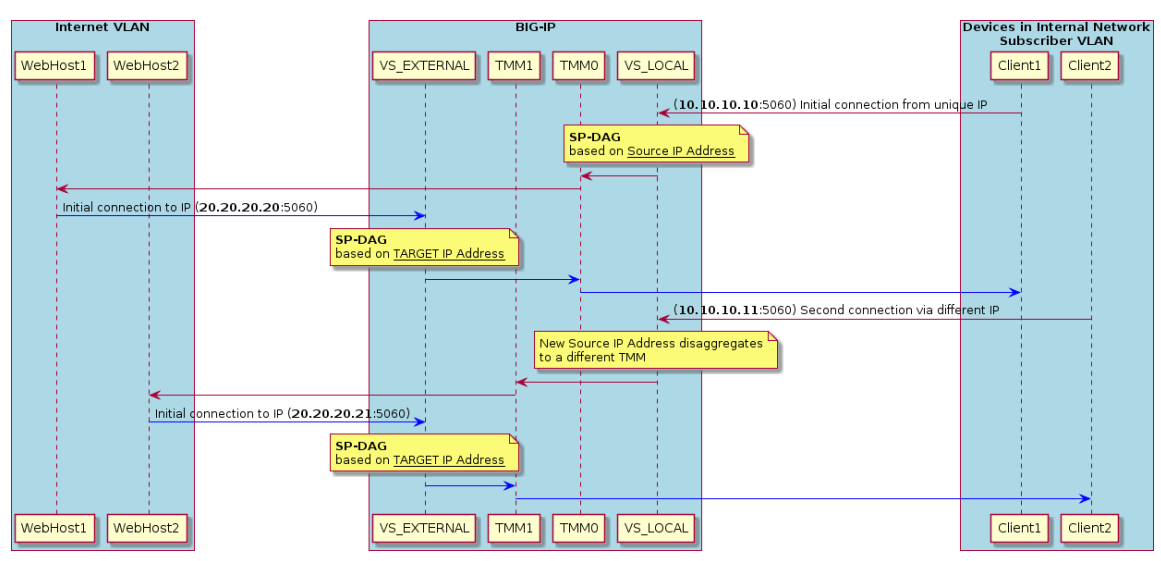

**Figure 7: Source/Destination DAG (SP-DAG) example**

## **Round Robin DAG (RR-DAG)**

RR-DAG was designed to overcome the low entropy limitations of Default DAG and SP-Dag; although for UDP only. Furthermore, RR-DAG is hardware only and can't be used in a VE. Round Robin DAG distributes traffic by sending each consecutive packet to a different TMM. It does not rely on the IP address, or source port, of the client. The Round Robin DAG is configured on a per-VLAN basis.

## **Key Points**

- UDP Only
- Requires hardware (not an option in VE)
- Sends each consecutive packet to a different TMM.
- \$ modify net vlan <vlan name> dag-round-robin enabled

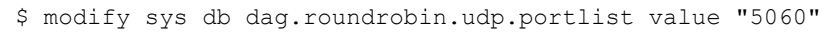

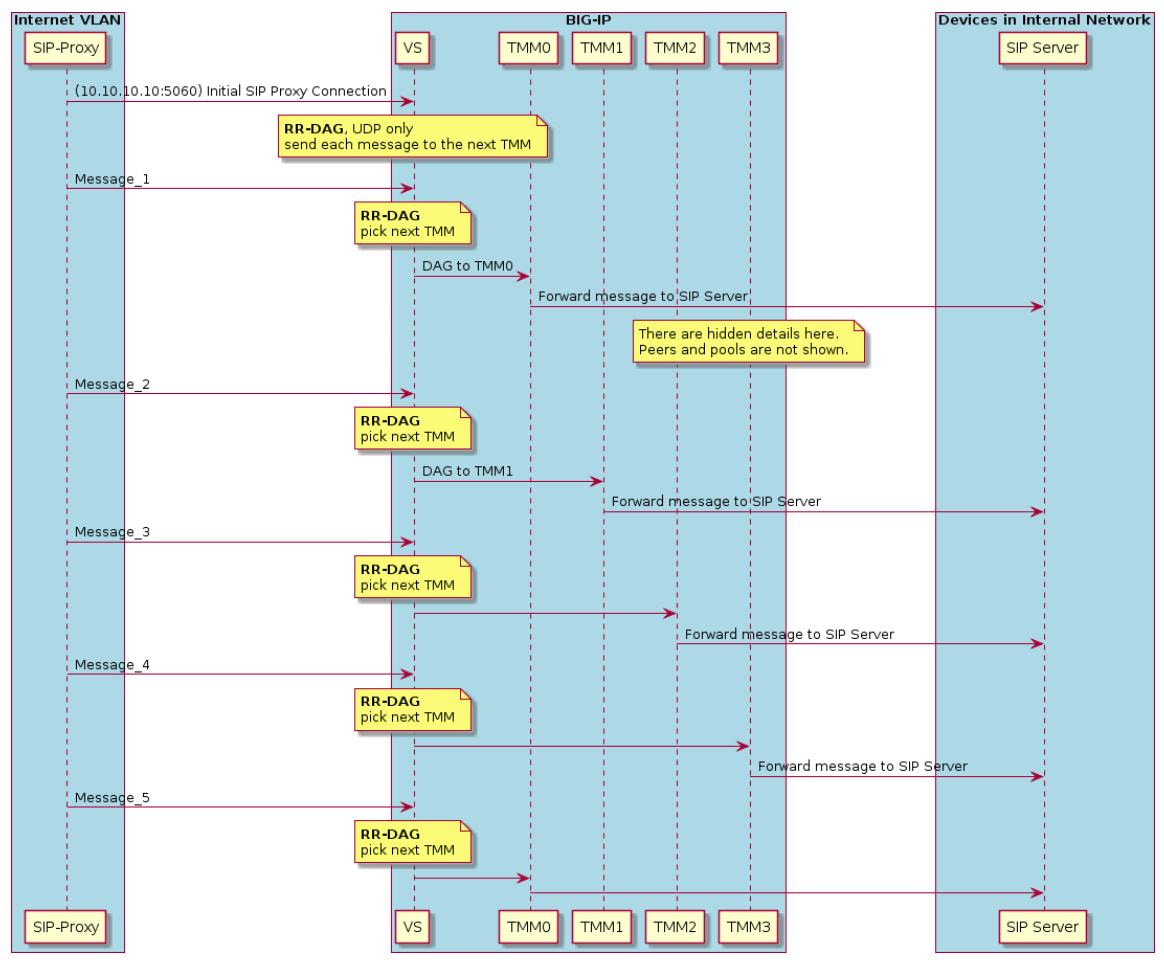

**Figure 8: Round Robin DAG (RR-DAG) example**

**Disaggregation (DAG) Modes**

## <span id="page-34-0"></span>**Deployment Use Cases**

## **Basic Load Balancing (LB)**

The "load-balancing" mode is used for scaling of capacity and/or providing high availability for SIP signaling servers/proxies/gateways. It allows steering of SIP signaling traffic to a pool of servers based on static SIP routes to spread the load over members of the pool. It provides Call-ID based load balancing persistence. It is the default mode of operation and does not automatically handle media flows. BIG-IP Via header is inserted by default for request messages and removed from response messages. Lasthop information added to the Via header information is used for response routing and route lookup is skipped for response messages.

In the load balancing operation mode, related media flows are not handled. The media flows associated with the SIP signaling message are assumed to be routed via other devices or virtual servers.

The configurations in sip session profile: Insert-via, Custom-via, Honor-via and Do-not-connect-back are inter-related.

#### **Basic LB Example**

In this example, you can see that a BIG-IP<sup>®</sup> system is adding and removing the top most Via such that the message will return to the BIG-IP before being forwarded out to the caller.

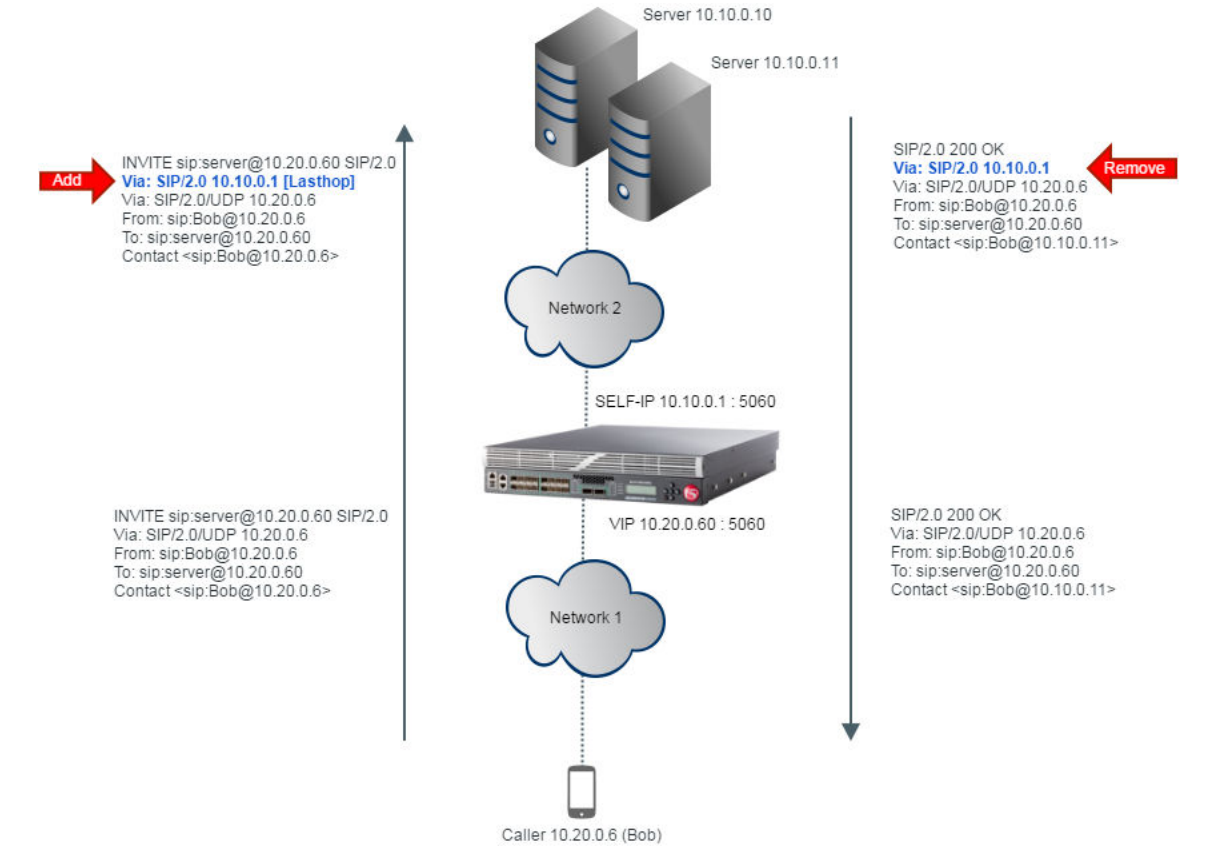

**Figure 9: Basic load balancing example**

#### **Configuration**

In a route, at least wildcard entries for UDP and TCP default routes must be specified.

<span id="page-35-0"></span>Route entry - ["", "", "", peer-udp] (Wildcard entry, default route for UDP) Route entry - ["", "", "", peer-tcp] (Wildcard entry, default route for TCP)

#### **Load Balancing Configuration**

```
ltm pool udp-default-pool {
     members {
          10.10.0.10:5060 {
             address 10.10.0.10
 }
          10.10.0.11:5060
             address 10.10.0.11
 }
      }
}
ltm message-routing sip peer peer-udp {
     pool udp-default-pool
}
ltm message-routing sip route default-route-udp { 
    peers { peer-udp }
}
ltm message-routing sip profile router siprouter-lb {
     routes {
        default-route-udp 
 }
}
 ltm virtual sip-lb-udp { 
     destination 10.20.0.60:5060
     mask 255.255.255.255
     ip-protocol udp
     profiles { 
          udp 
          sipsession 
          siprouter-lb 
      }
}
```
## **Load Balancing with Persistence**

Persistence is configured through attributes in the "session" profile. Attaching a persistence profile to Virtual server is an invalid configuration and results in a configuration error.

There are two persistence types (persist-types) available; session (default) and none. If persist-type is set to "none", persistence is disabled. When persist-type is set to session, the persist-key specifies if BIG-IP persists on Call-ID (the default value), Src-Addr (source address), or custom. Persistence records are kept in SessionDB and therefore synchronized between TMMs and blades. Custom persist-key is specifically for iRules to create customer specific persistence keys. An iRule script may modify the message's persistkey during the SIP\_REQUEST, SIP\_RESPONSE or MR\_INGRESS events. The value of the message's persist key after MR\_INGRESS event is used for persistence lookup, if the "persist-key" is set to "Custom".

#### **Session Persistence**

- Session persistence avoids a route lookup based on state recorded on the BIG-IP.
- It guarantees those messages carrying the same persistence key are going to be delivered to the same (L4) peer.
- Persistence entries are keyed by a value extracted from a message initiating a new session.
- The value used for the persist entry key, depends on the "persist-key" configuration attribute.
- When an existing persistence record is matched, the current message is delivered to the same  $(L4)$ destination avoiding a route lookup and LB pick.
- It is recommended to have the persist-timeout set to be greater than the transaction timeout, specified in the SIP session configuration, as the lesser of the two is used when creating the persist record on receiving of the initial SIP request message. The initial SIP request can be INVITE/SUBSCRIBE/ MESSAGE. Upon receiving of the response for the initial SIP Request message the persistence record is updated with the persist-timeout value. (For any subsequent responses received the persist timeout is updated for the persist record.)

### **Basic LB with Session Persistence Example**

This diagram shows a call from Call-ID 1-2883 @10.20.0.2 being load balanced to Server 10.10.10.2 and a call from 1-3000@10.20.0.6 being load balanced to 10.10.10.7 and the persist records created from these calls when persistence is enabled with a key of Call-ID.

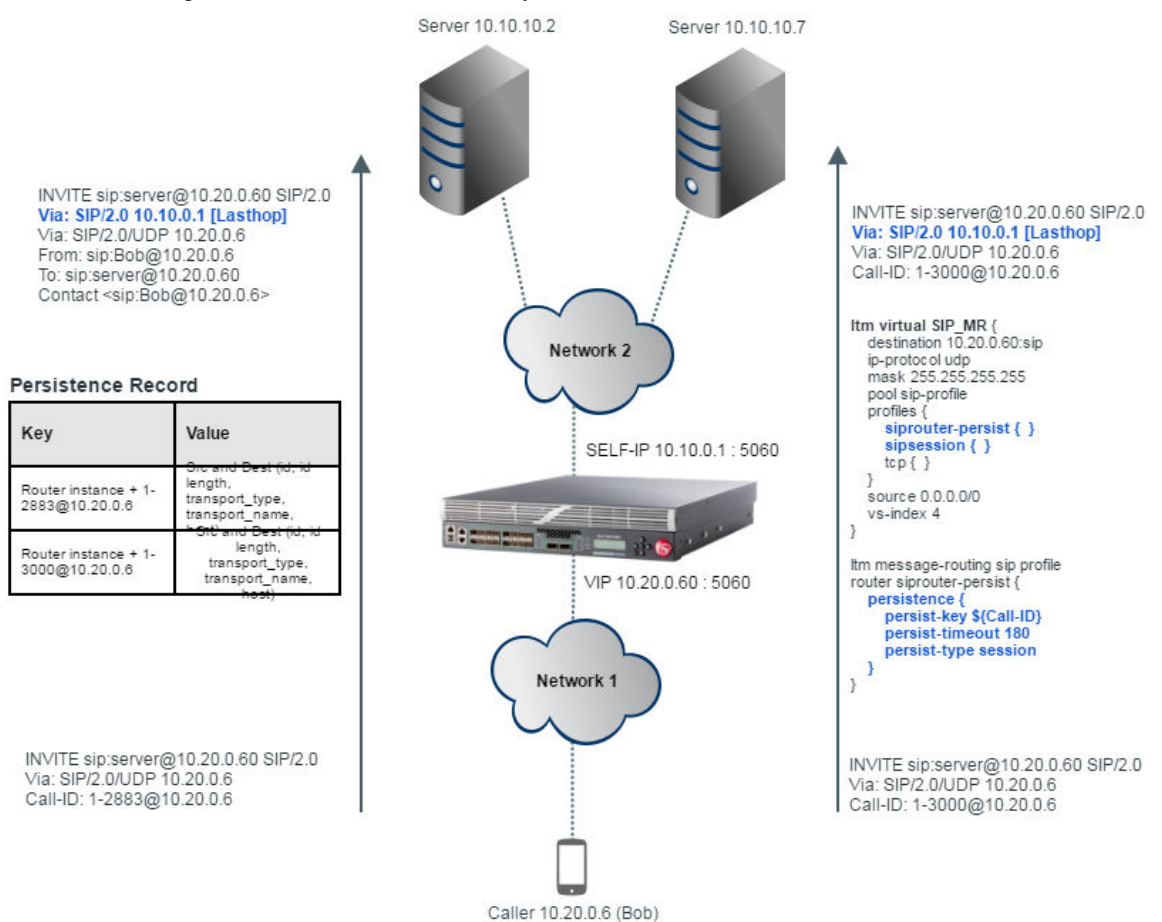

**Figure 10: Basic load balancing with session persistence example**

### **Configuration**

### **Load Balancing Configuration**

```
ltm pool session-pool {
     members {
          10.10.10.2:5060 {
              address 10.10.10.2
 }
```

```
 10.10.10.7:5060 {
               address 10.10.10.7
 }
      }
}
ltm message-routing sip peer sip-session-peer {
     pool session-pool
}
ltm message-routing sip route sip-session-route { 
     peers { sip-session-peer }
}
ltm message-routing sip profile session sip-profile-1 {
   defaults-from-sipsession
   persistence {
       persist-type session
        persist-key Call-ID
        persist-timeout 30
    }
}
ltm message-routing sip profile router siprouter-persist {
     operation-mode load-balancer
     routes {
        sip-session-route
     }
     session {
        transaction-timeout 10
 }
}
ltm virtual sipmr-persist-session { 
      destination 10.20.0.60:5060
      message-routing 
     profiles { 
          udp 
          sip-profile-1 
          sip-router-persist 
      }
}
```
## **SIP ALG without Address Translation**

In Application Level Gateway (ALG) operation mode, the system will create media flows based on SDP offer/answer SIP message. The callee may begin sending media when they receive an INVITE/SDP message and before responding with SIP provisional or final response. A deny listener will be created to discard early media packets received before provisional SIP response with SDP. Media flows will be created on provisional or final SIP response with SDP and the corresponding deny listeners will be deleted. A call table is used to track calls and their associated media flows.

Other SIP request/response messages, like REGISTER, OPTIONS, SUBSCRIBE, NOTIFY, etc are simply passed through the system.

In ALG mode, "per-client" mode is the only natively supported connection-mode for the peer. All other modes must be handled via iRules. By default, there are no routes attached to the siprouter profile and persistence is disabled. BIG-IP does not insert Via header by default for request messages. The response messages are sent based on the associated "per-client" connection.

The ALG operation mode has two operating contexts, firewall (FW) and source address translation (SNAT). The operation-mode attribute of a SIPRouter profile is used to set a SIP routing instance into ALG mode. The operating context is automatically detected by the source address translation mode of the outgoing connection.

## **FW ALG mode**

- No address translation
- No subscriber registration tracking
- No separate IP Address support for RTCP flows. Both RTP and RTCP use the same connection IP Address.
- Both TCP and UDP control connections wont terminate when 200OK for BYE or ERROR for INVITE is handled. This option is configurable.
- Calls wont be dropped in case of media flow collision. BIG-IP will attempt to create media channel (RTP/RTCP).
- There could be overlapped calls if the multiple caller/callee has same set of media connection attributes. Thus resulting in partial media for a call, for example only audio or video when one of the connection attribute overlaps with another call.
- Media channels once created will updated solely by the media activity, re-invites won't update the idle timeouts of the existing channels. If the re-invites recreate the new media channels, its idle timeout will be set to its default value as configured.
- For 183 Early Media: The media channels gets established upon receiving 183 for Invite; 200OK following 183 response will not affect the existing call. This statement relies on the assumption that both 183 and 200OK have same set of SDP parameters.

### **FW ALG Mode Requirements**

- Must allow external access to any address for TCP/UDP port 5060
- There should be a virtual server to receive SIP messages on all vlans that expect SIP requests or responses

### **Request Routing**

The request messages are forwarded to the destination IP and port. No message headers are modified. For each client, a new connection is established to the destination IP and port.

### **Response Routing**

For response messages, the MR maintains the association of the per-client connection and the response messages are sent on the associated client-side connection. No headers are modified on the response.

### **ALG without Source-address-translation Example**

In this example, the default router profile "siprouter-alg" for ALG has no routes attached to it and the operation-mode is "application-level-gateway".

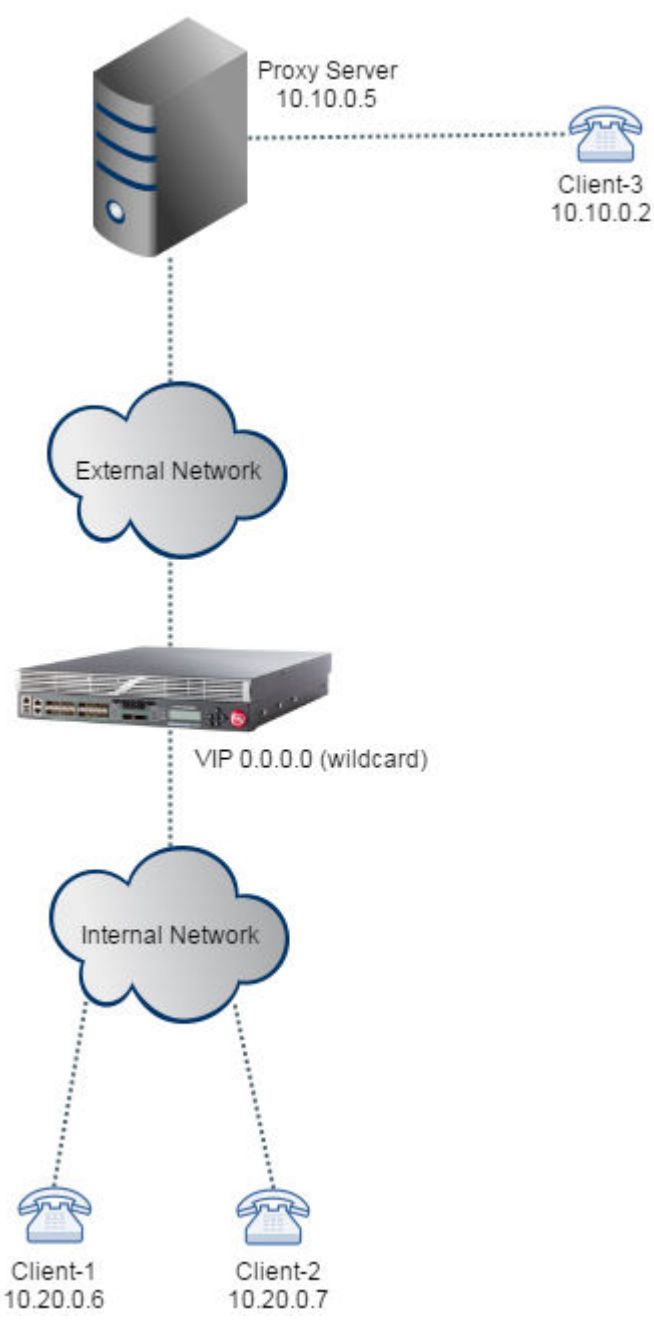

**Figure 11: ALG without source address translation example**

### **Configuration**

### **Load Balancing Configuration**

```
ltm message-routing sip profile router siprouter-alg {
   app-service none
   media-proxy {
        media-inactivity-timeout 120
        max-media-sessions 10
    }
    session {
       max-session-timeout 7200
        transaction-timeout 180
 }
```

```
 operation-mode application-level-gateway
}
ltm virtual /Common/vs_sip_alg_udp {
  destination / Common 70.0.0.0:5060
   ip-protocol udp
   mask any
   profiles {
       /Common/sipsession_alg { }
       /Common/siprouter_alg { }
       /Common/udp { }
    }
   source 0.0.0.0/0
   translate-address disabled
    translate-port disabled
}
```
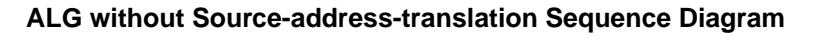

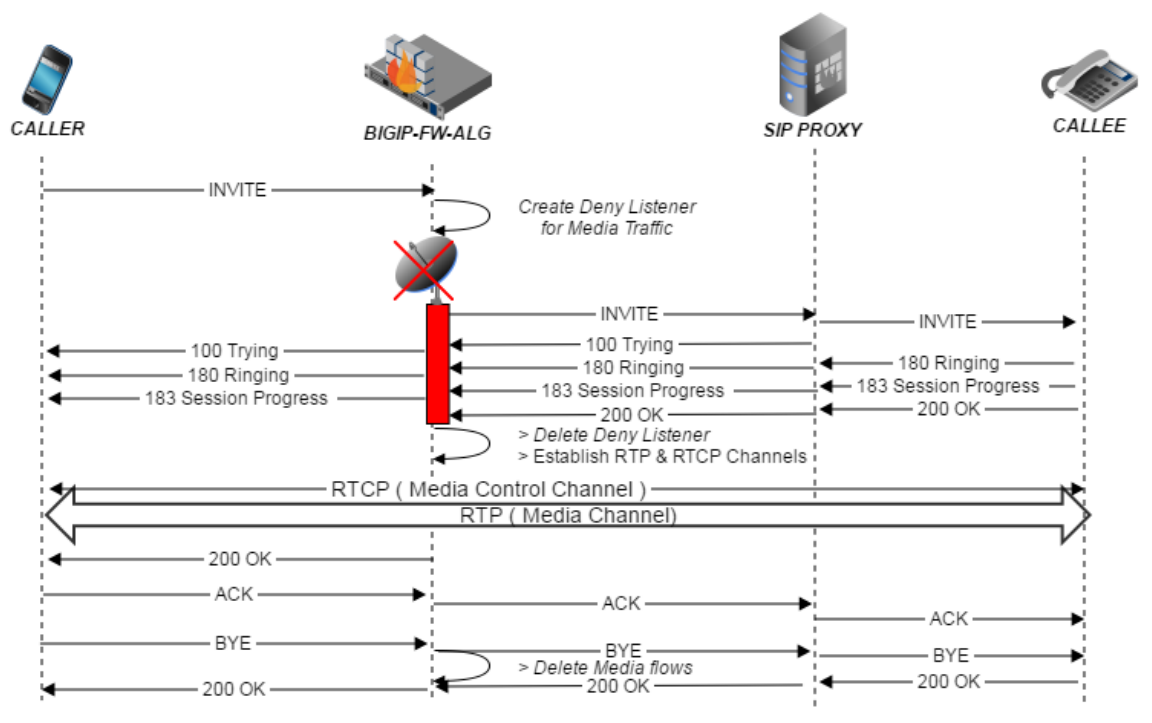

**Figure 12: ALG without source address translation sequence diagram**

**Deployment Use Cases**

# **High Availability (HA) Failover**

## **Overview**

A BIG-IP<sup>®</sup> system provides high availability via packet mirroring across two chassis. When discussing redundancy, one should consider more than the initial failover. If the backup chassis also fails a fail-back will be required. The following tables provides a quick summary of the initial failover and the fail-back scenarios. Note, a BIG-IP system does not support Geo-Redundant failover. In other words, a BIG-IP system supports the concept of a local HA Pair. However, a BIG-IP system does not support a second HA Pair which will take over if the first HA Pair fails. This type of scenario is required where multiple redundant data centers are available to handle geographic failure scenarios.

## **SIP HA Support**

## **Table 17: SIP HA Support**

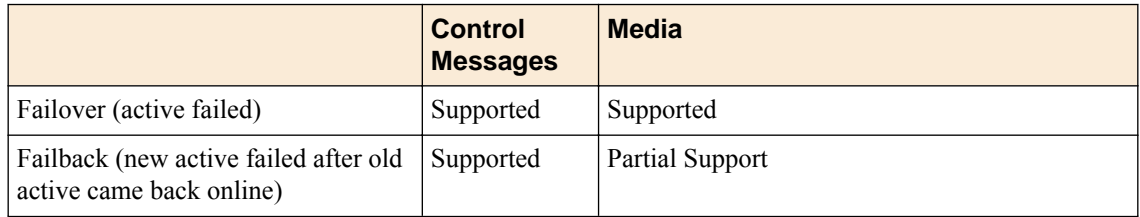

The above table shows that after the initial failover, if a second failover happens, the media streams, created after the failover, will be maintained. However, media streams created prior to the initial failover will be dropped.

## **Configuration Guideline**

## **For each BIG-IP in Traffic Group**

- **1.** Check the tmm count to be same on each blade as well as each device.
	- **a.** tmsh list sys db provision.tmmcountactual.
- **2.** Load the stable build from your branch. (Make sure it's the same build on each device)
- **3.** Load the default config. (Start Fresh)

```
a. tmsh load sys config default.
```
- **4.** Configure hostname/users on each device
- **5.** Provision the device with Management "Small", LTM "Nominal"
- **6.** Exit wizard by clicking 'Finished' on each device
- **7.** Create vlans (internal/external/HA advised to create 3 vlans to keep traffic discrete)
	- **a.** GUI:

**a. Network >> vlans >> new**

**b.** TMSH:

- **a.** tmsh create net vlan <VLAN NAME> interfaces add {1.1 {tagged}} tag <TAG\_ID>
- **8.** Create self-ip for each vlan and floating self-ip for both internal and external vlan ( internal,external and HA- with traffic-group-local-only and internal\_float, external\_float with traffic-group-1)
	- **a.** GUI:

#### **a. Network >> self-ips >> new**

**b.** TMSH:

```
a. tmsh create net self <SELF_IP_NAME> address <IP_ADDRESS/PREFIX> allow-
  service default traffic-group <TRAFFIC-GROUP-NAME> vlan <VLAN_NAME>.
```
- **9.** Set Config sync address:
	- **a.** GUI:

### **a. Device Management >> Devices >> (self device) >> Device Connectivity >> ConfigSync b.** Specify HA self ip

**b.** TMSH:

```
a. tmsh modify cm device <DEVICE NAME> configsync-ip <SYNC SELF IP>
```
**10.**Set Mirror address (if mirroring is desired): (For clusters make sure network mirroring is "Between Clusters".)

**a.** GUI:

**a. Device Management >> Devices >> (self device) >> Device Connectivity >> Mirroring b.** Specify HA self ip

**b.** TMSH:

```
a. tmsh modify cm device <DEVICE NAME> mirror-ip <MIRROR SELF IP>
11. Set Failover unicast address(es): (GUI preferred)
```
- **a.** GUI:
	- **a. Device Management >> Devices >> (self device) >> Device Connectivity >> Failover**
	- **b.** Add
	- **c.** Specify HA self ip (as well as mgmt. Ip for backup)
- **b.** TMSH:

```
a. tmsh modify cm device <DEVICE NAME> unicast-address { { effective-ip
  <HA_IP_ADDRESS>} { effective-ip <MGMT_IP_ADDRESS>}}
```
### **Primary BIG-IP**

- **1.** Discover device(s) for trust: (GUI Preferred)
	- **a.** GUI:
		- **a. Device Management >> Device Trust >> Peer List**
		- **b.** Add…
		- **c.** Enter IP and credentials for peer device
	- **b.** TMSH:
		- **a.** tmsh modify cm trust-domain /Common/Root ca-devices add { <IP\_OF\_REMOTE\_DEVICE>} name <NAME\_OF\_REMOTE\_DEVICE> username admin password <ADMIN\_PASSWORD>
- **2.** Each device should now have a trust-sync created device group (not visible) and should show as 'In Sync' and ACTIVE
- **3.** Create a device-group of type sync-failover
- **a.** GUI:
	- **a. Device Management >> Device Groups**
	- **b.** new
	- **c.** Enter name
	- **d.** Specify type of sync-failover
	- **e.** Specify network failover
	- **f.** Add both devices
	- **g.** Save
- **b.** TMSH:

```
a. tmsh create cm device-group <DGFO_NAME> devices add {<DEVICE 1_NAME>...
  <DEVICE_2_NAME>} type sync-failover network-failover enabled
```
- **4.** Perform initial sync of device-group failover.
	- **a.** GUI:

## **a. Device Management >> Overview >> Select device-group failover >> Select a device b.** Click 'Sync'

**b.** TMSH:

**a.** tmsh run cm config-sync to-group <DGFO\_NAME>

**5.** Devices should now show as 'In sync', but one should be ACTIVE the other STANDBY.

**High Availability (HA) Failover**

# **iRule Support**

## **iRule Support**

## **Overview**

An iRule is a powerful and flexible feature within the BIG-IP<sup>®</sup> local traffic management system that you can use to manage your network traffic. It allows operators to implement custom behavior beyond the native capabilities of the BIG IP system.

MRF SIP provides a set of iRule events which are raised during message processing and routing which allow operators to inspect and edit the SIP messages. They allow operators to forward, route, reject or drop messages.

Events order for SIP REQUEST message:

CLIENT\_DATA (or SERVER\_DATA) -> SIP\_REQUEST -> MR\_INGRESS -> MR\_EGRESS -> SIP\_REQUST\_SEND

Events order for SIP RESPONSE message:

SERVER\_DATA (or CLIENT\_DATA) -> SIP\_RESPONSE -> MR\_INGRESS -> MR\_EGRESS -> SIP\_RESPONSE\_SEND

## **MRF iRule Events and Commands**

## **MRF Events**

### **Table 18: MRF Events**

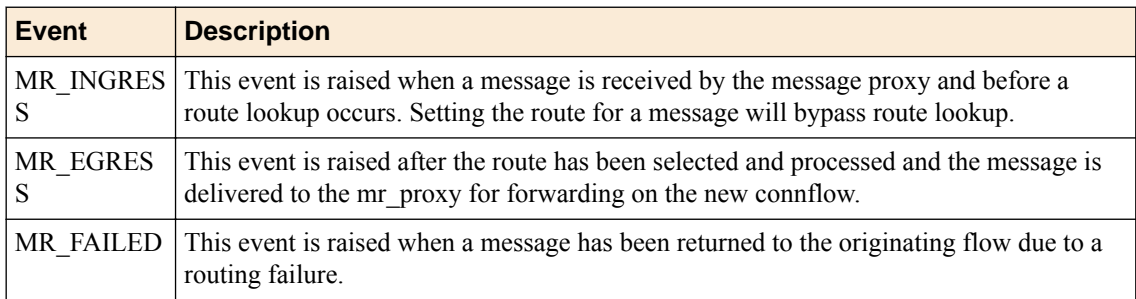

### **MRF Commands**

## **Table 19: MRF Events**

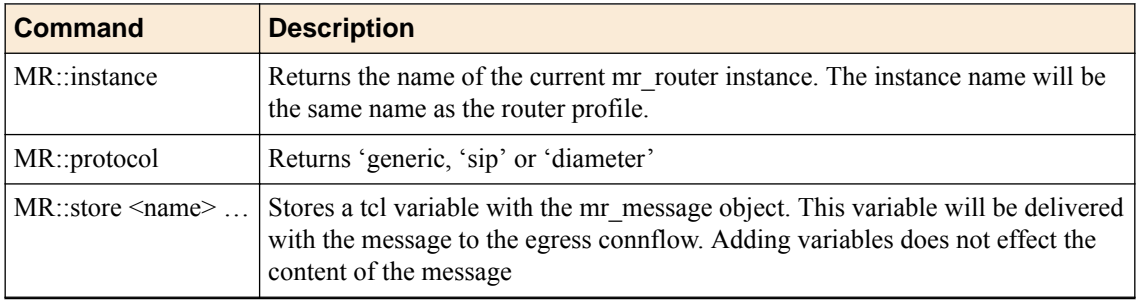

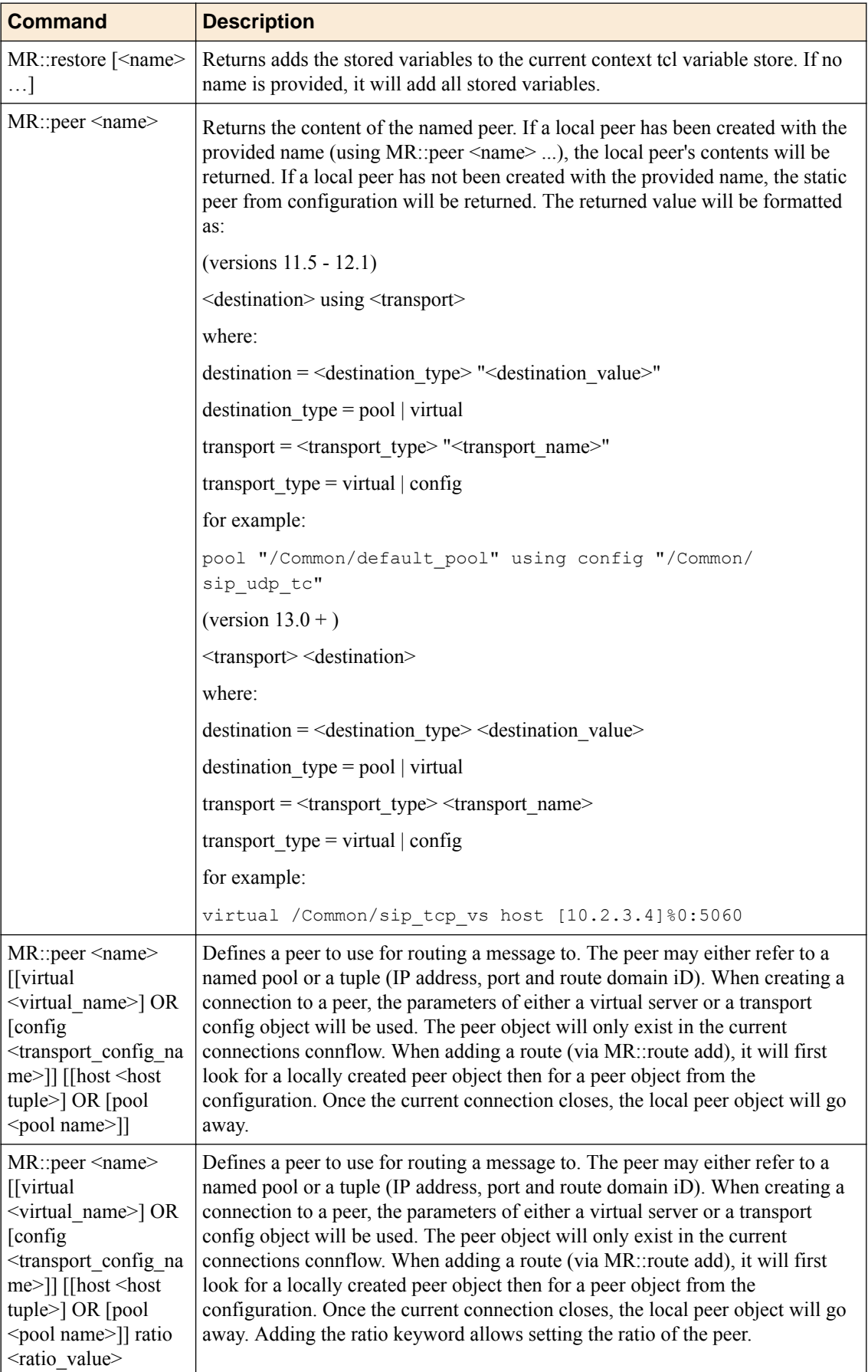

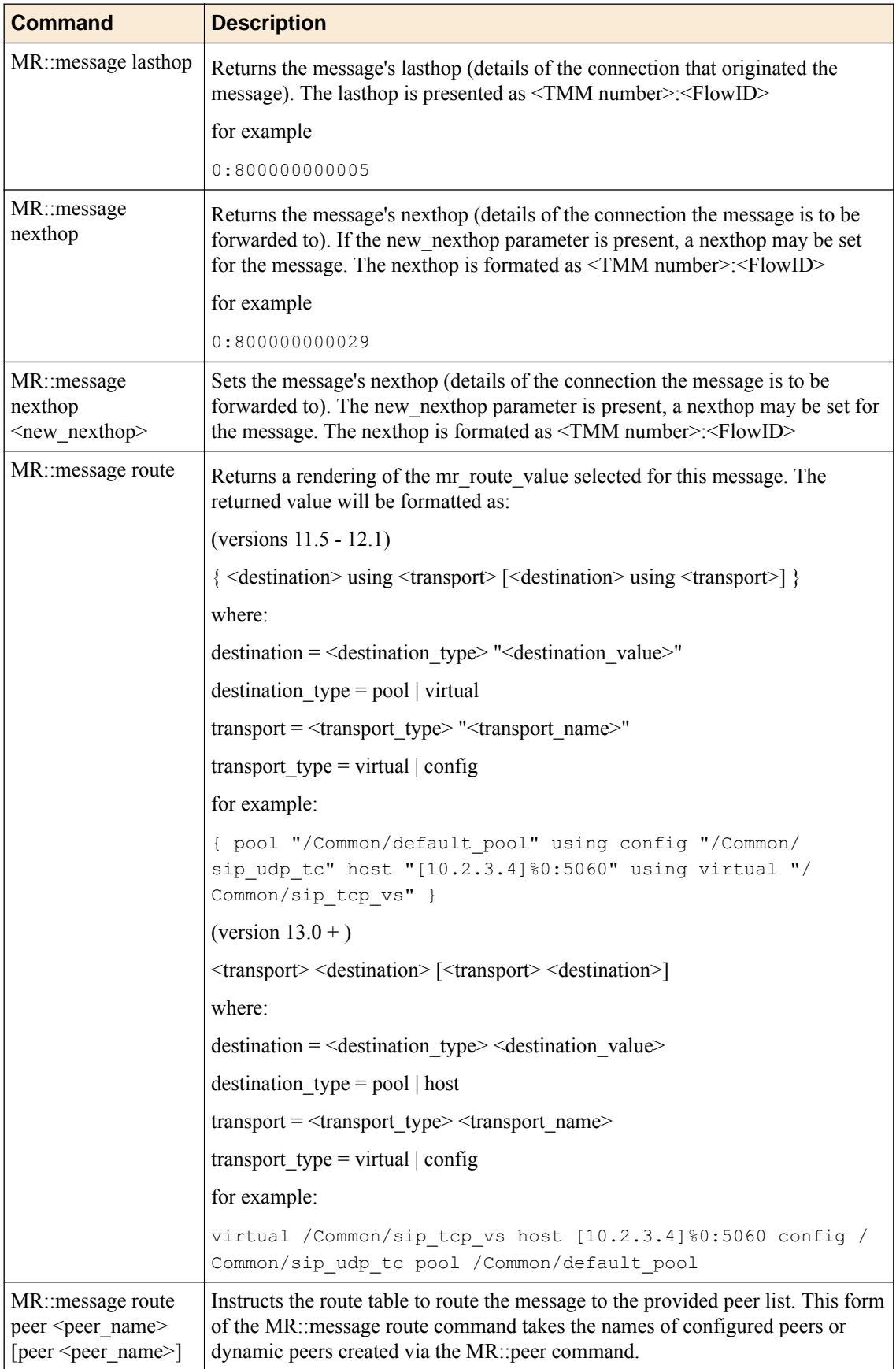

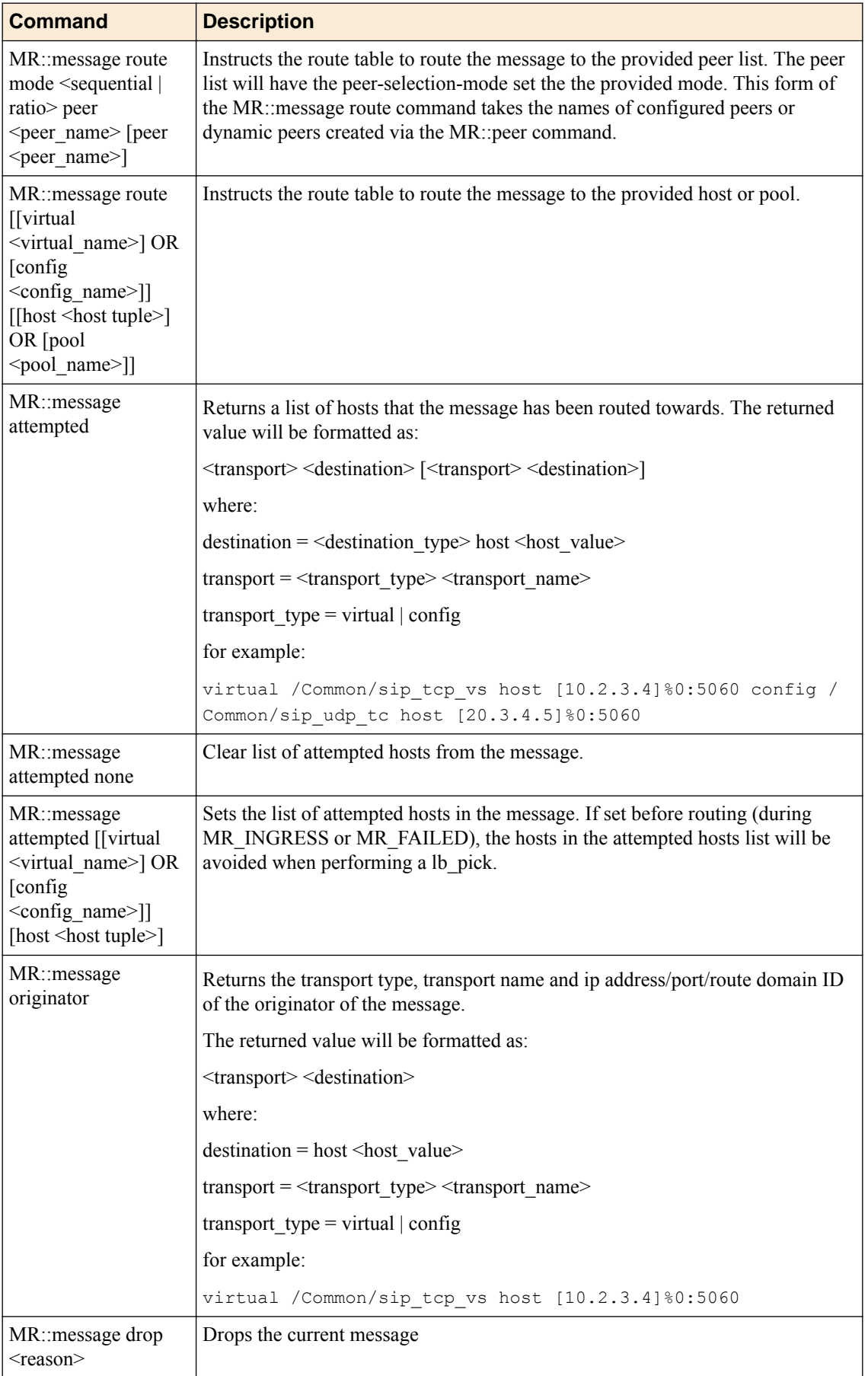

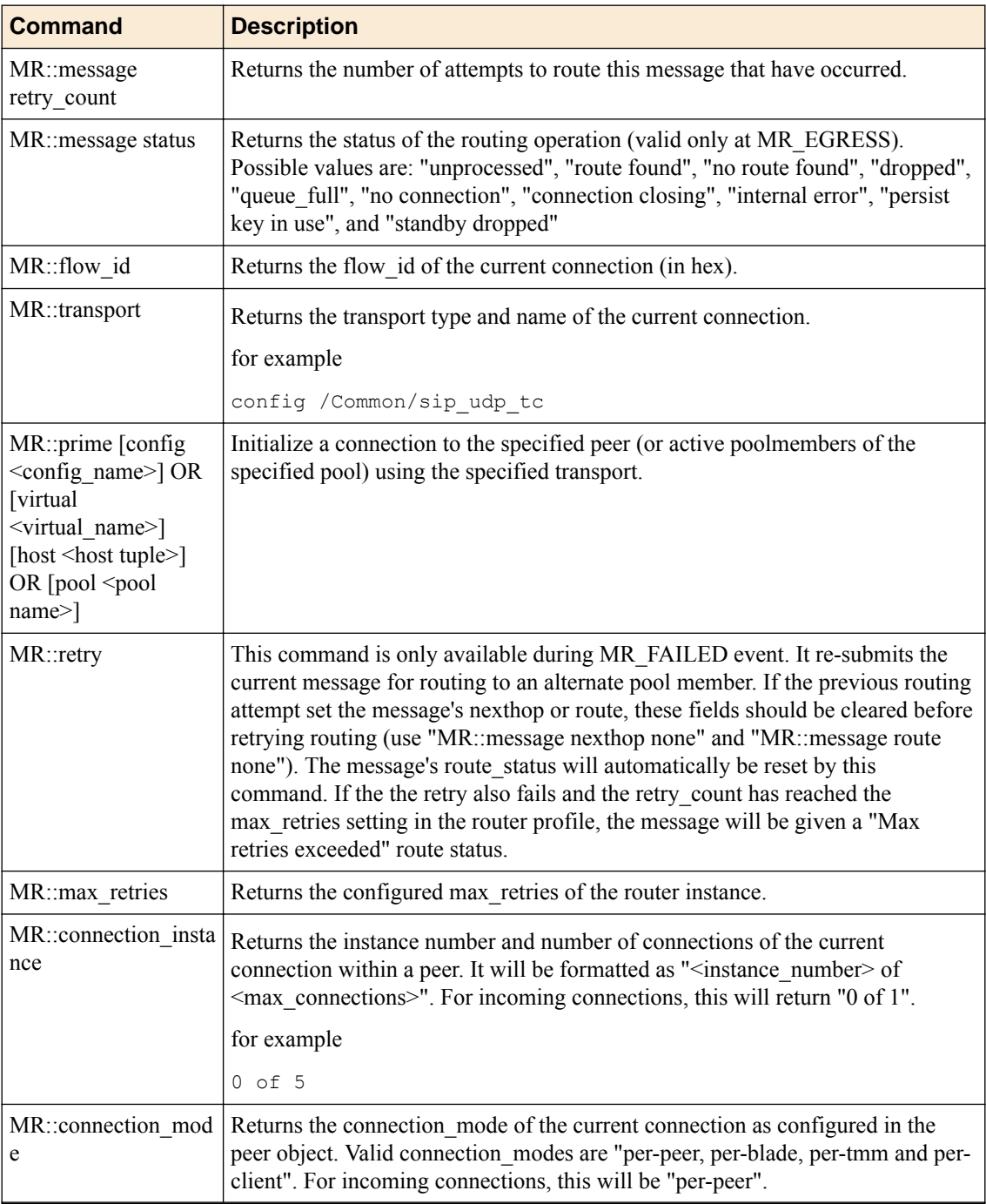

## **Route Status**

## **Table 20: Route Status**

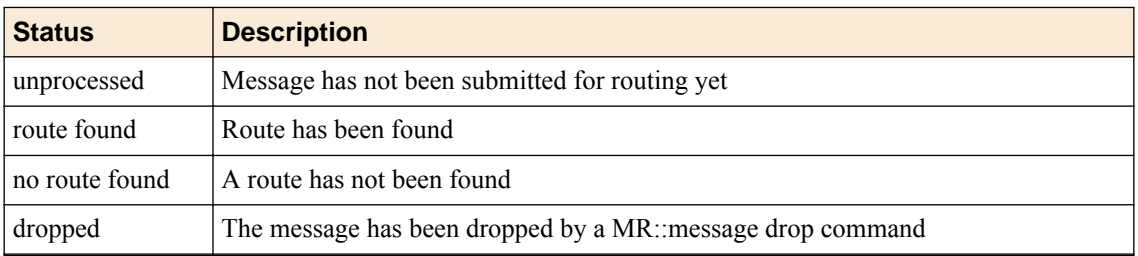

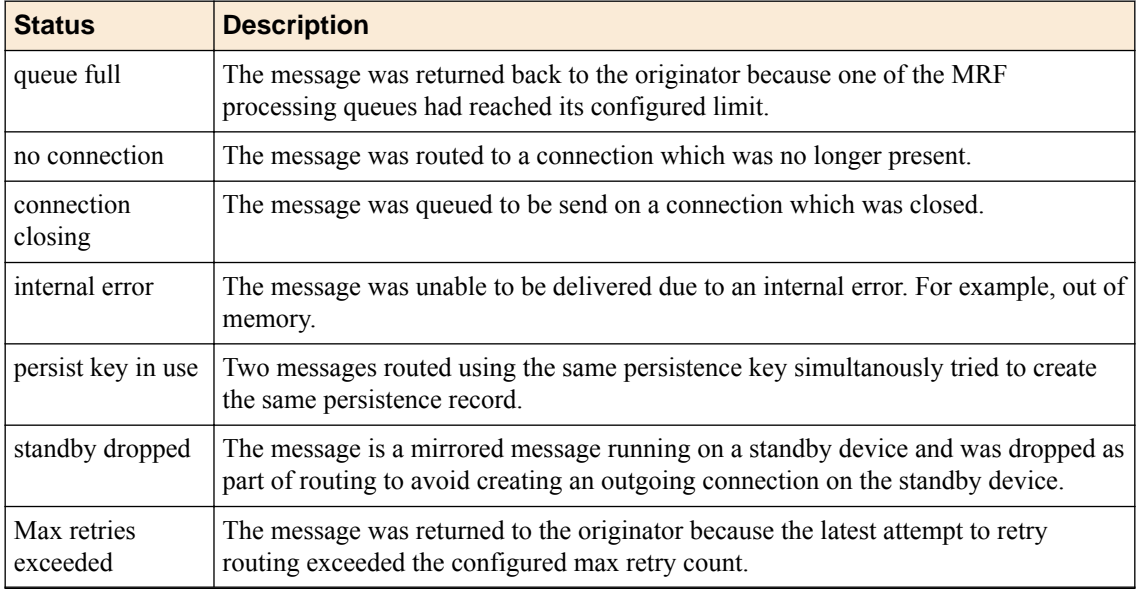

## **SIP iRule Events and Commands**

All the SIP/SDP iRule commands specified in the following links are supported.

*<https://devcentral.f5.com/wiki/iRules.SIP.ashx>*

*<https://devcentral.f5.com/wiki/iRules.SDP.ashx>*

## **Table 21: SIP iRule events and commands**

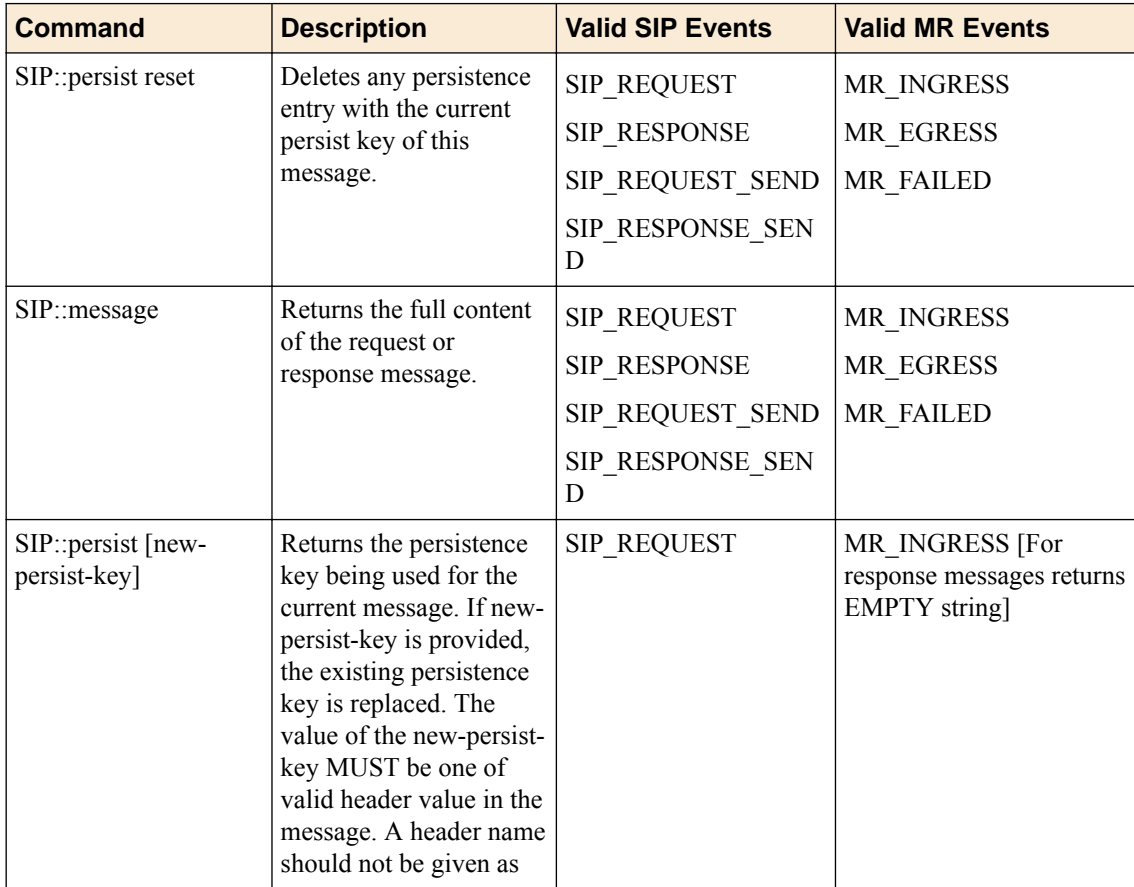

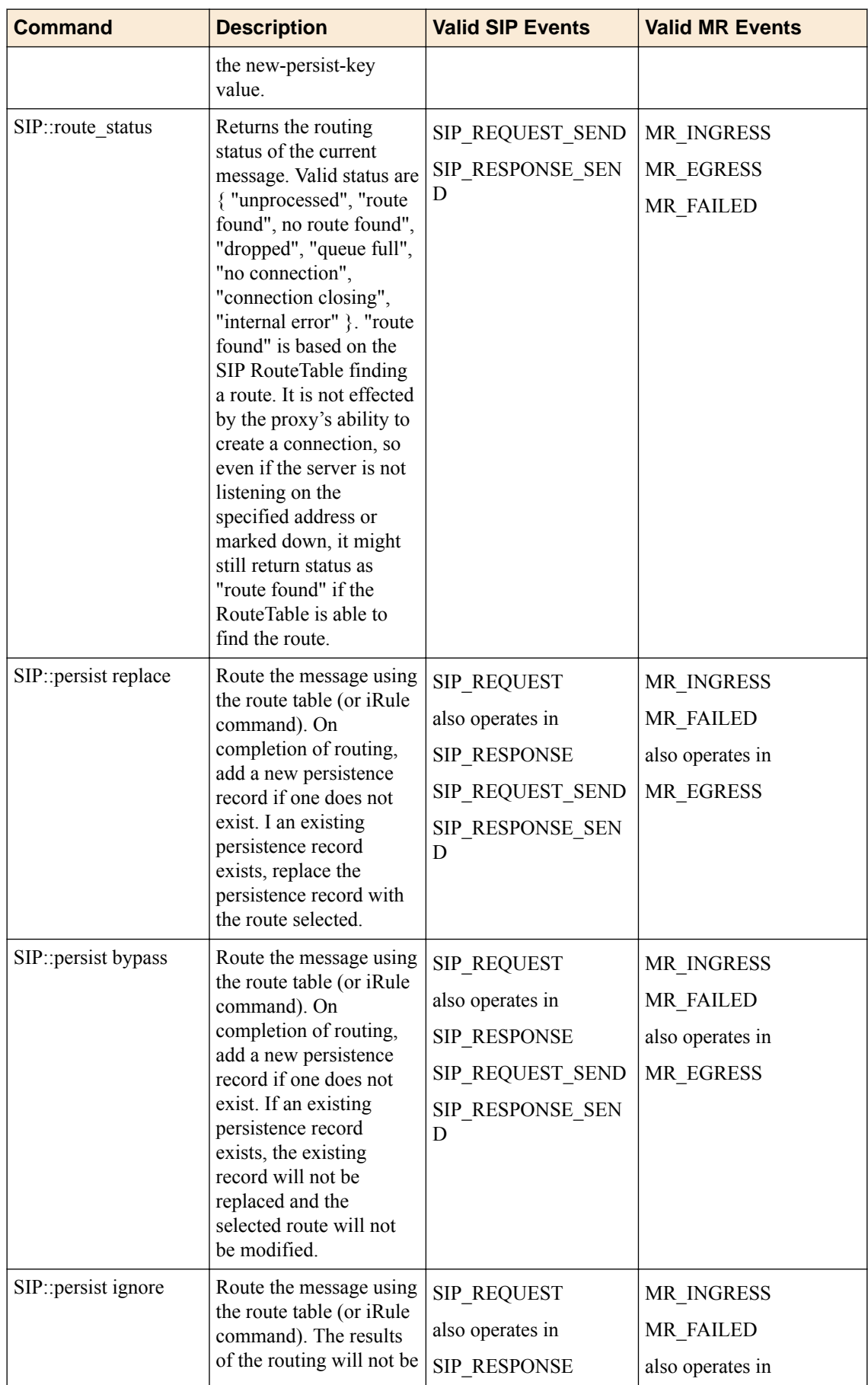

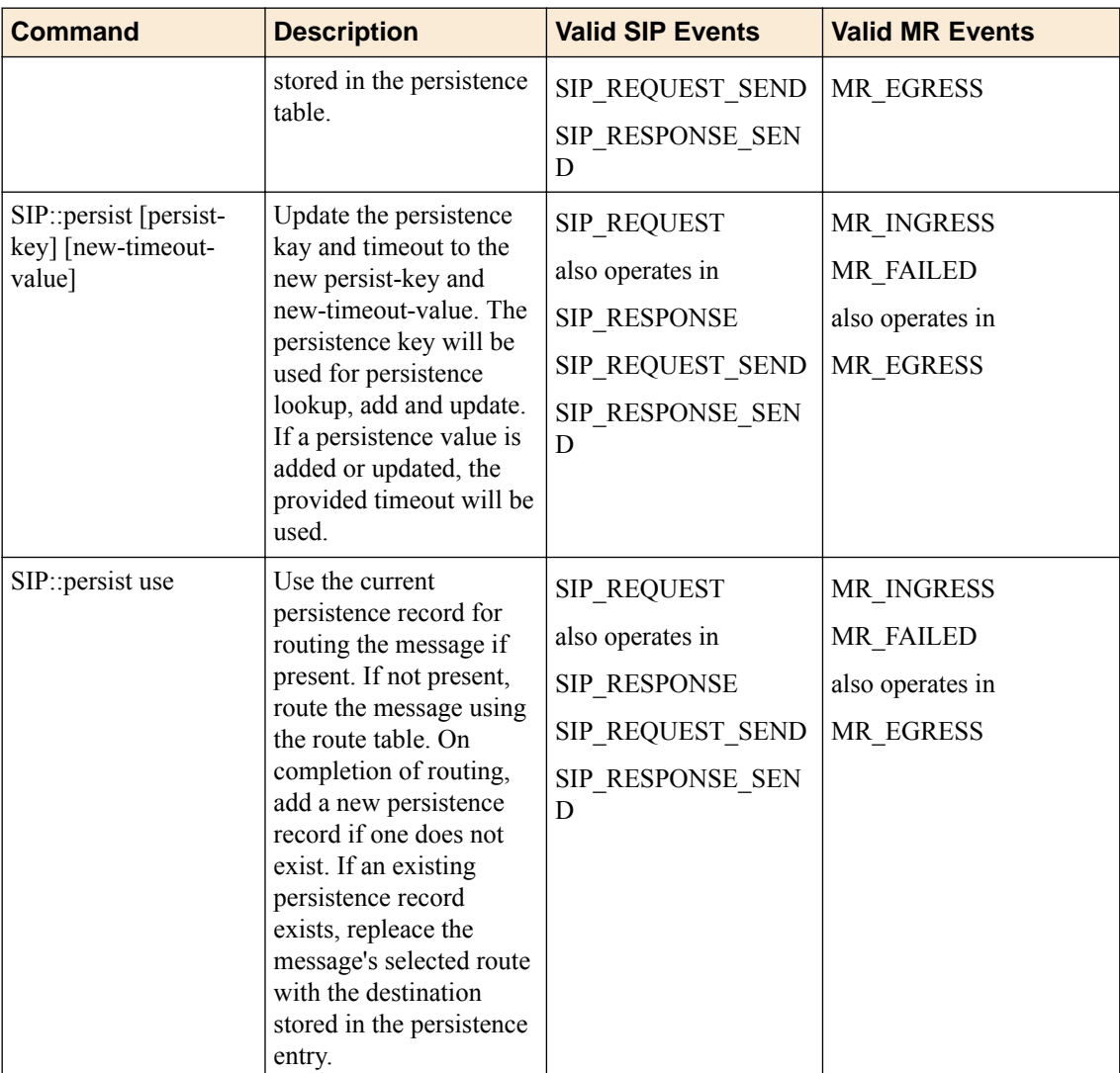

## **Persist iRule Example**

## **Get Persist Key**

```
when SIP_REQUEST {
  log local0. "Persist-key = [SIP::persist]"
}
```
### **Set Persist Key**

```
when SIP_REQUEST {
  SIP::persist [SIP::header value From]
   log local0. "New Persist-key = [SIP::persist]"
}
```
## **SIP::header subcommands**

Following subcommands are added to SIP::header commands. The values in [square braces] are optionalfields.

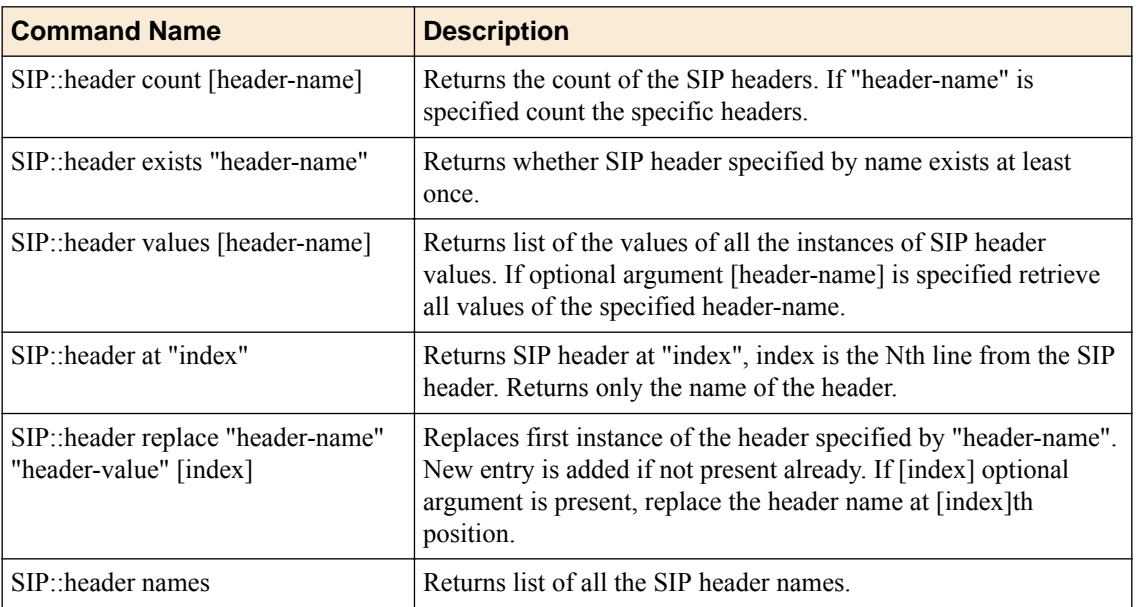

## **Table 22: SIP::header subcommands**

**iRule Support**

# **Troubleshooting**

## **Troubleshooting**

## **Log Messages**

## **Configuration Validation Errors**

## **Table 23: Configuration Validation Errors**

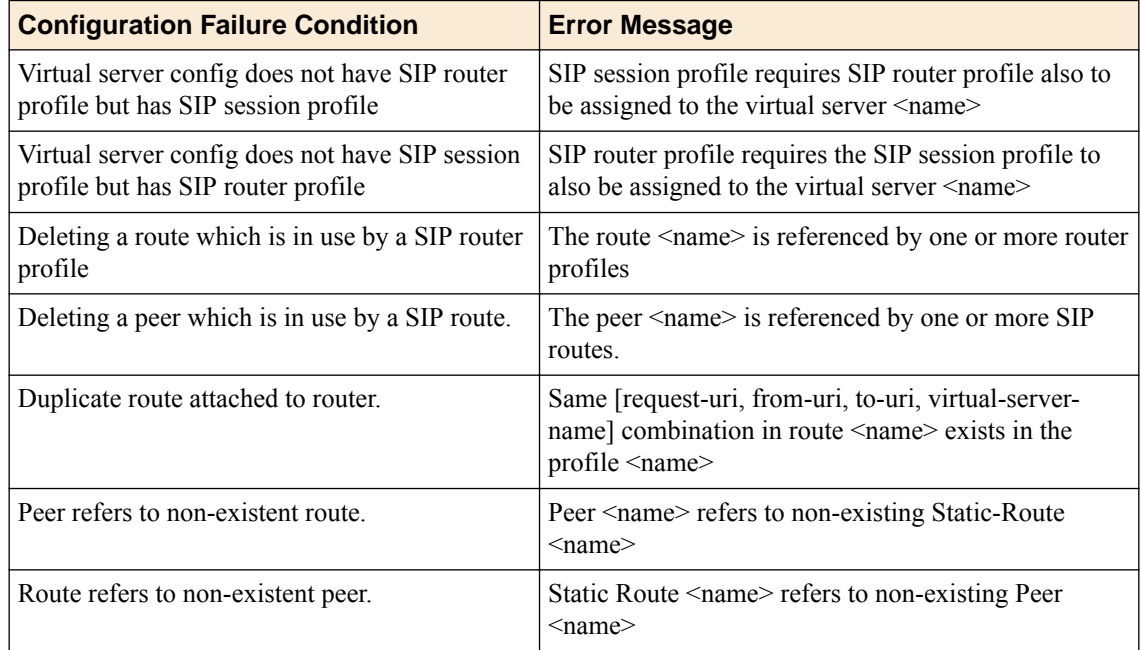

### **Connection Termination Reasons**

If logging of reset cause is enabled via the tm.rstcause.log db variable, the reason for connection termination is logged to /var/log/ltm.

Reset reason examples:

### **Table 24: Connection Termination Reasons**

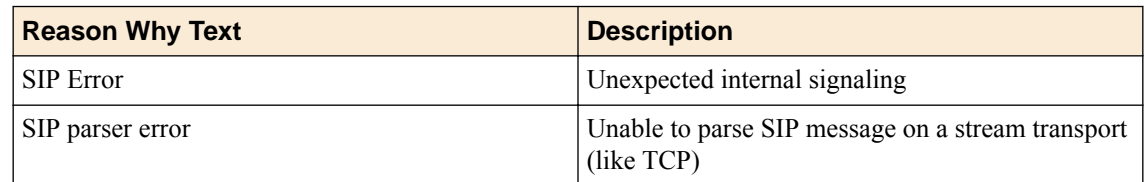

## **MRF SIP Troubleshooting Logs**

If MRF SIP diagnostic log events are enabled via the log.mrsip.level db variable, the following events will be logged to /var/log/tmm?.

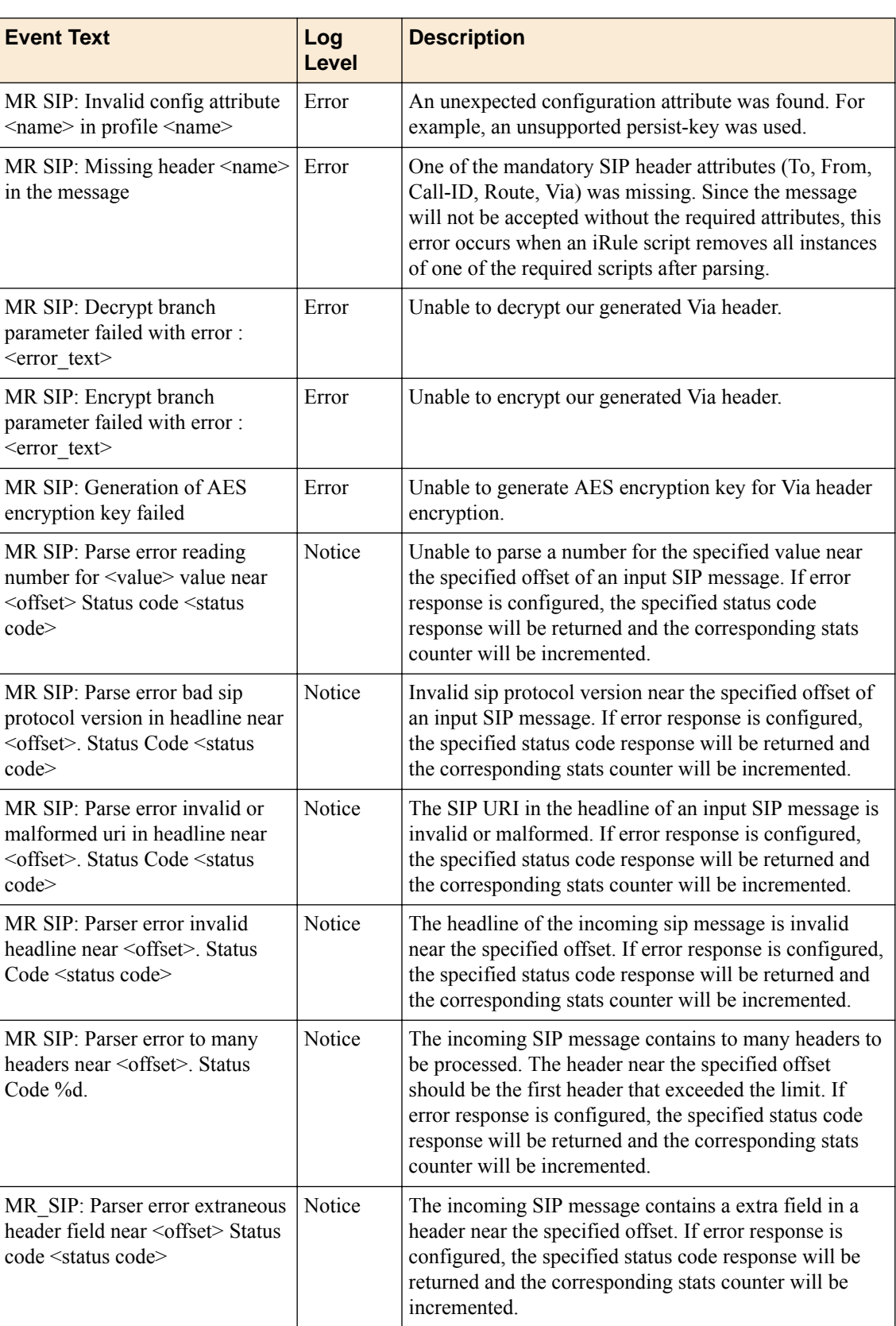

## **Table 25: MRF SIP Troubleshooting Logs**

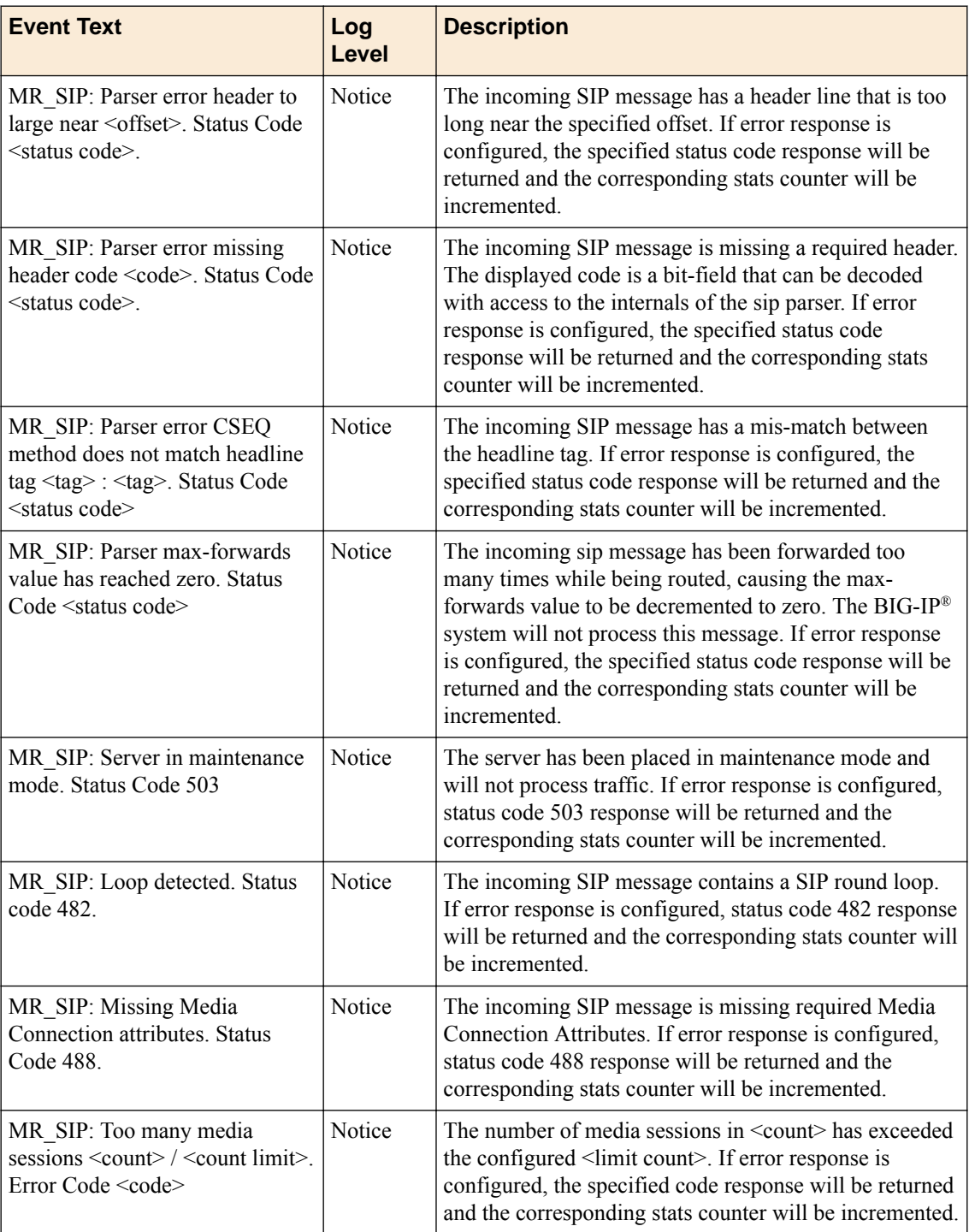

## **SIP Troubleshooting Logs**

If MRF SIP diagnostic log events are enabled via the log.mrsip.level db variable, the following events will be logged to /var/log/tmm?.

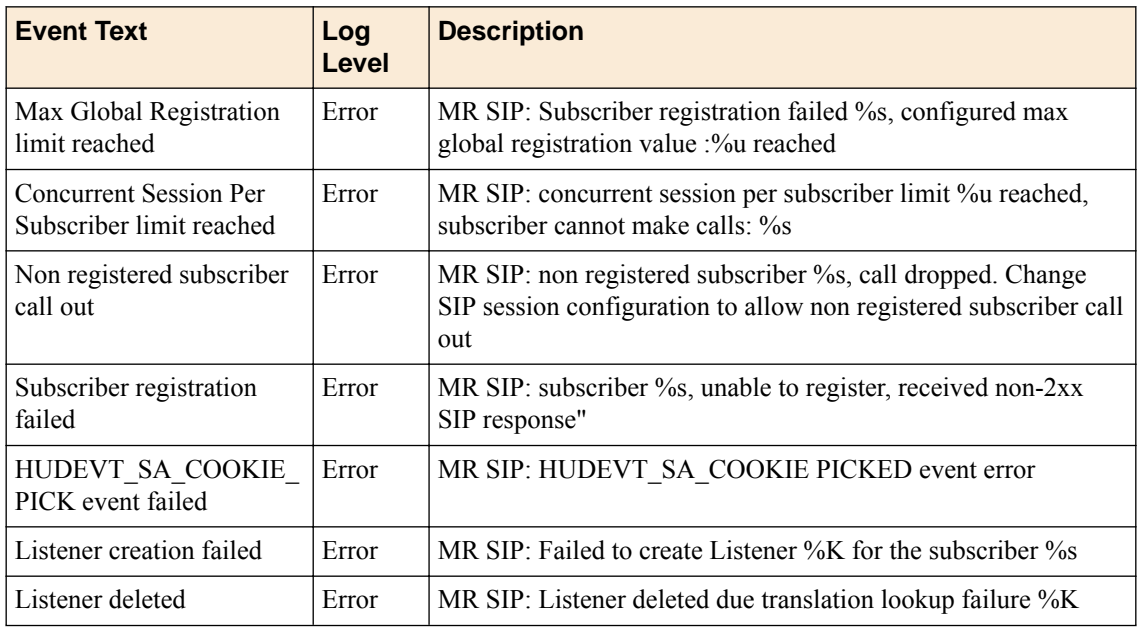

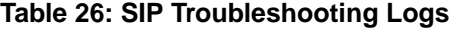

## **sipdb Tool**

The sipdb tool will be used to display or delete the persistence or media records from session database. The persistence records are created in LB mode when persistence is configured.

The media records are created in ALG mode.

## **Usage**

```
sipdb [options]
sipdb --persist [--delete] [--router=name] [--key=value] [--type=persistence_type] [--
ipproto=protocol] [–verbose]
sipdb --media [--delete] [--router=name] [-key=call-id]
sipdb --register [–delete] [--router=name] [-key=subscriber uri]
sipdb --help
```
## **Options**

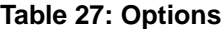

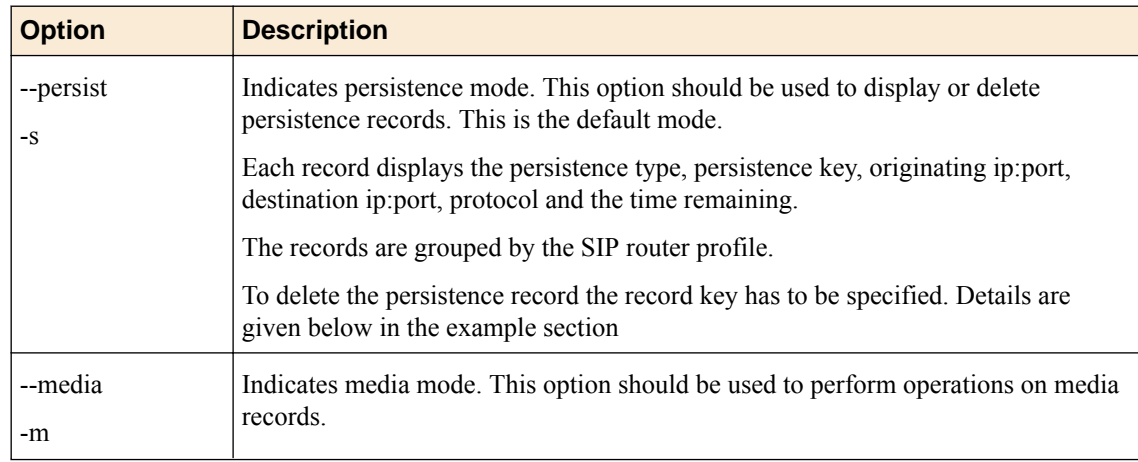

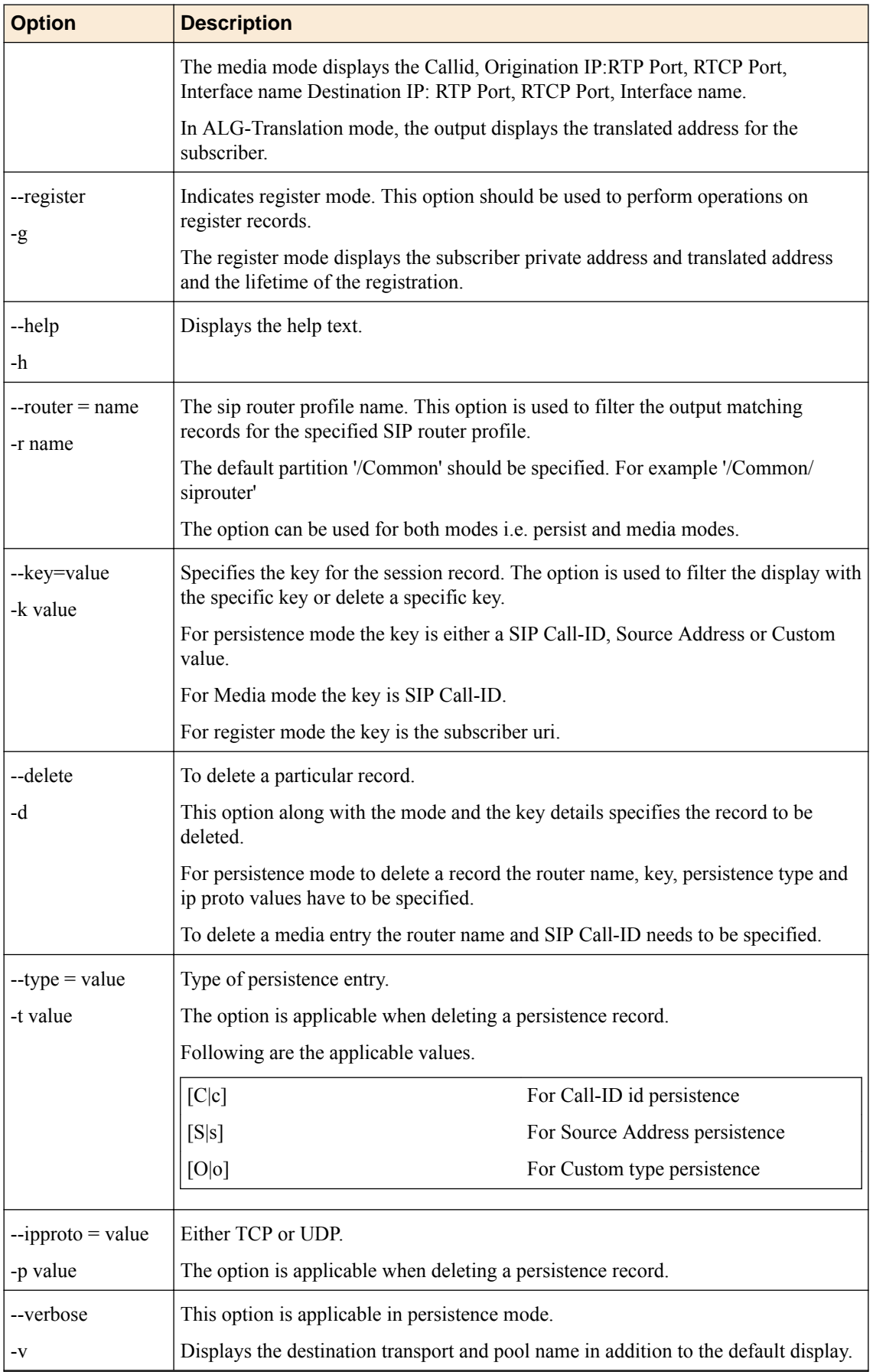

### **Examples**

 $\frac{1}{2}$  since  $\frac{1}{2}$  since  $\frac{1}{2}$ 

### **Default Display of Persistence Entries**

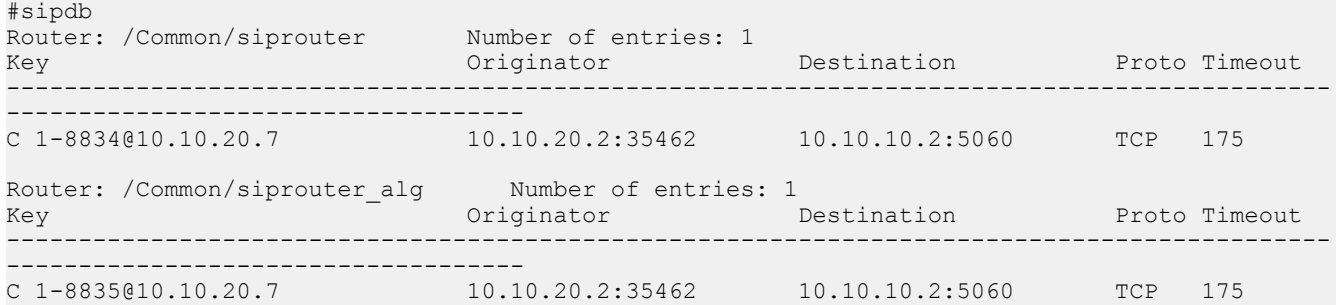

#### **Verbose Display of Persistence Entries**

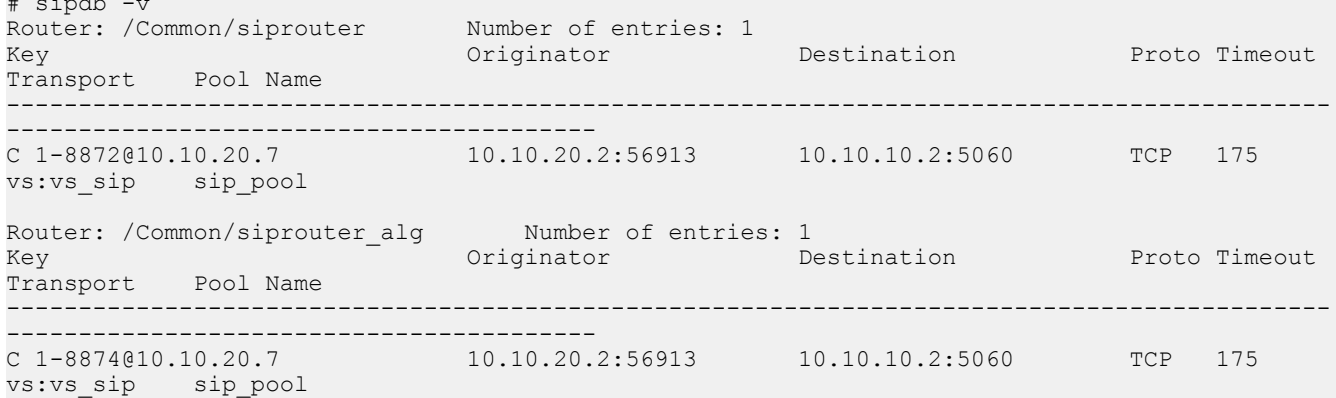

#### **To filter the above record for a particular SIP router profile name**

```
#sipdb --persist –router /Common/siprouter --verbose
#sipdb --persist –router=/Common/siprouter --verbose
#sipdb --persist -r /Common/siprouter
Router: /Common/siprouter Number of entries: 1<br>Key 0riginator Destina
Key Originator Destination Proto Timeout 
Transport Pool Name
--------------------------------------------------------------------------------------------
-----------------------------------------
C 1-8872@10.10.20.7 10.10.20.2:56913 10.10.10.2:5060 TCP 175 
vs:vs_sip sip_pool
```
### **To filter the record for a persistence key**

#sipdb --persist –key 1-8872@10.10.20.7 --verbose

Router: /Common/siprouter Mumber of entries: 1<br>Key 0riginator Destination Key **Originator** Destination Proto Timeout Transport Pool Name -------------------------------------------------------------------------------------------- ----------------------------------------- C 1-8872@10.10.20.7 10.10.20.2:56913 10.10.10.2:5060 TCP 175 vs:vs\_sip sip\_pool

#### **To delete the above record**

```
sipdb persist --delete --key 1-8872@10.10.20.7 --router /Common/siprouter --type C --
ipproto TCP
```

```
Record Successfully deleted
```
### **Moving router and/or virtual to different traffic group**

The BIG-IP<sup>®</sup> system does not support changing the traffic group or a router and/or virtual server. MRF stores state that has a different lifetime than a connection in an internal in-memory database (known as session db). This includes persistence tables (SIP LB), call tables (SIP ALG), and registrations tables (SIP ALG), etc. Records stored in session db are auto replicated between the active and standby device. Part of the key for each entry in the session db is the identifier for a traffic-group. If the traffic-group of a virtual and/or router instance is changed all data stored in session db will be orphaned.

### **Config changes not loading, or stats don't show up on new router instance**

Most changes to config are applied to existing connections. Changes to the set of profiles used by a connection only apply to new connections. Since many message routing protocols use long lived connections, some config changes will not effect existing connections. For example replacing the router profile used by a virtual server will not apply to existing connections. Thus all traffic on existing connections will still be routed through the previous router instance and the stats for that traffic will be included with the previous router instance. To apply the traffic to the new router instance, the existing connections will need to be closed forcing the clients to create new connections.

### **iRule changes not loading**

Changes to iRule scripts attached to a virtual or transport-config do not change the scripts executing on existing connections. New connections will use the updated scripts. To cause the new script code to be applied, all existing connections (both client side and server side) will need to be closed and new connections created. This may be avoided by moving the business logic of the script to a procedure as follows:

```
ltm rule mylib {
     proc sip_ingress {} {
        if { [SIP:: is request] and [clientside] } {
             # do something
             # change here
         } else {
             # do something else
             # change here
         }
     }
}
ltm rule routing {
    when SIP INGRESS {
        call mylib::sip_ingress
 }
}
```
### **Dropped UDP datagrams**

Dropped UDP datagrams have been observed at very low traffic rates (100 calls per second). One cause has been MPI latency. Try making sure the 'scheduler.hsbpollpode.ltm' db var is set to "always". This has been show to reduce the MPI call latency.

## **MRF Debugging**

## **Did the message reach the message router?**

There are multiple places where processing can stop or a failure can occur. The stats of the profiles added to the virtual server (or transport-config) should be used to determine if the message reached the message router. From the transport profile's stats (TCP/UDP/SCTP), it can be determined if packets were received

by the transport filter. From the protocol profile's stats (sipsession), it can be determined if the received packets were correctly parsed into messages. If an error was found in the message parsing this should be detectable using the protocol's stats.

The message router profile (siprouter) stats should increment with each message received. The result of each messages routing operation should also be represented in the stats.

Why did the message fail routing

The MR\_INGRESS event is raised for each message before it enters routing . Once routing is complete either MR\_EGRESS or MR\_FAILED event is raised. The message metadata can be logged during these events to help debug the results of routing. Some fields and their usage follows:

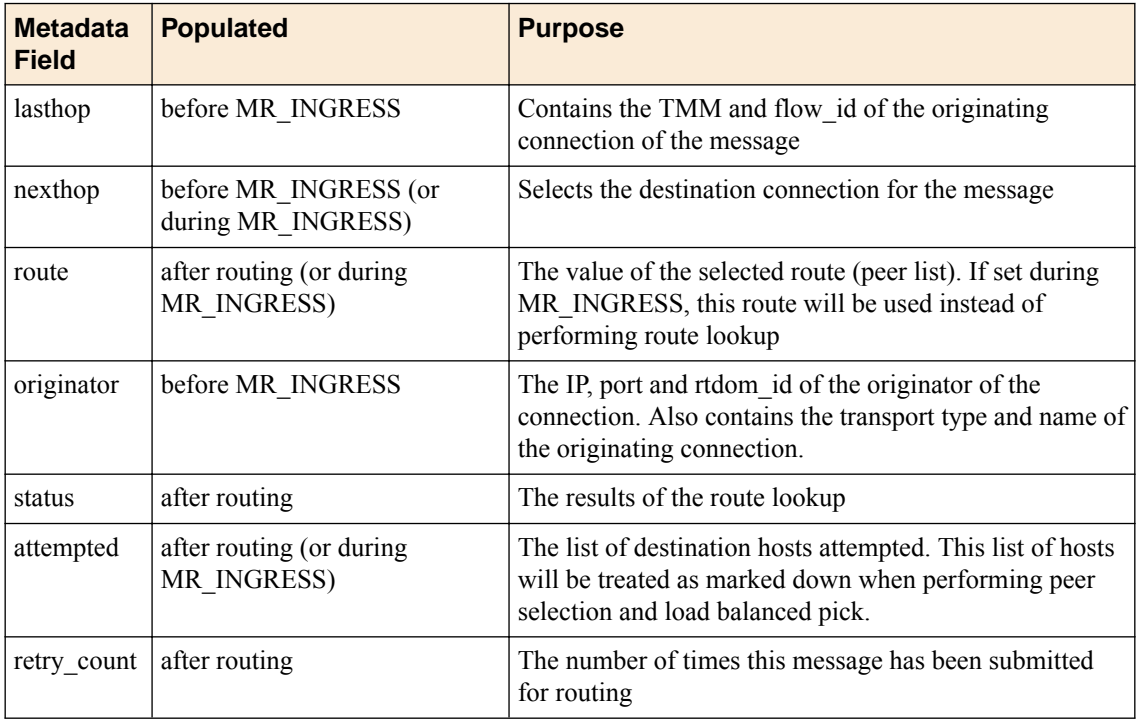

### **Why did the message fail routing**

The MR\_INGRESS event is raised for each message before it enters routing . Once routing is complete either MR\_EGRESS or MR\_FAILED event is raised. The message metadata can be logged during these events to help debug the results of routing. Some fields and their usage follows:

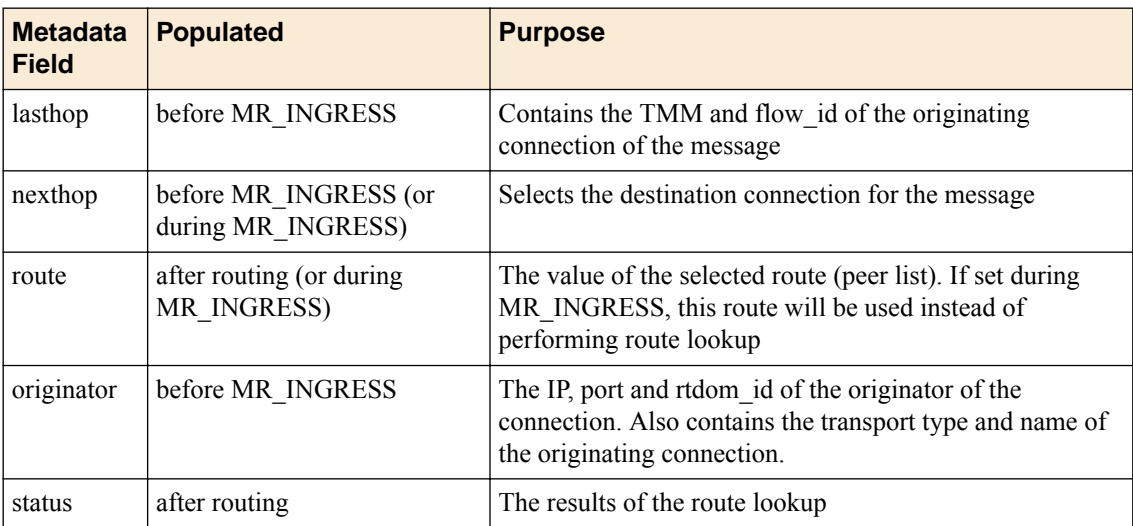

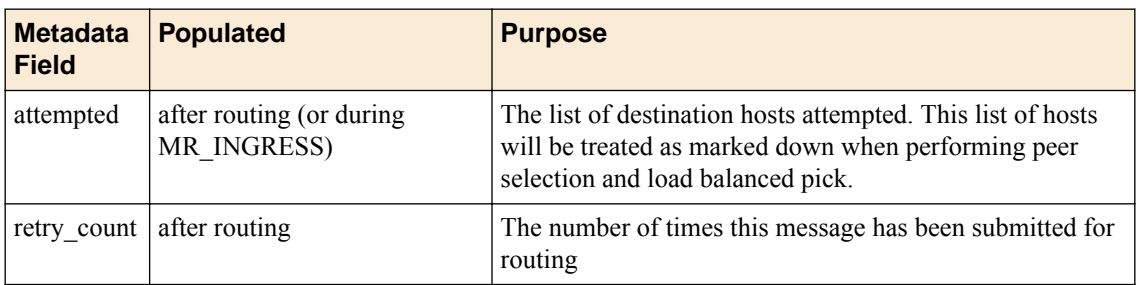

### MR:route\_status: "queue full"

One reason for MR\_FAILED would be when MR:route status is set to "queue full". This result can happen when the following conditions are met:

- **1.** MRF-SIP profile with TCP for transport.
- **2.** SIP Peer has very few pool members.
- **3.** One of the pool member is down.
- **4.** Burst of SIP Traffic with message size > 2K Bytes.

There are 2 configurable items (Max-Pending-Messages and Max-Pending-Bytes) in the router config to define the queue capacity. If the incoming traffic is high with large messages then the possibility of filling up the queue increases significantly before the connection request timeout occurs on the pool member which is down.

If the message size is larger than 2k then try increasing the Max-Pending-Bytes first. Otherwise, increase Max-Pending-Messages. If neither increase works, then increase both values.

### **Messages received on per-client created connections**

All messages received on an outgoing connection created using the per-client connection mode, will automatically be forwarded to the connection that received the request which caused the outgoing connection to be created. This includes request messages received on this connection. This is because the connection acts as a direct connection for communication between the original client and the other device. This routing is done be setting the nexthop of all messages received to the last hop of the original request message.

For example:

A SIP INVITE request is received on a connection from 10.10.10.21 to 10.10.20.50. This message gets routed to proxy server 10.20.30.85 using a transport-config that does not configure SNAT and has a connection-mode of per-client. An outgoing connection will be created from 10.10.10.21 to 10.20.30.85. All messages (whether responses of requests) received on the outgoing connection will be automatically routed to the SIP endpoint at 10.10.10.21 using the original incoming connection.

To route a message received on a per-client created connection to another device, the nexthop field will have to be cleared using the MR::message nexthop none command as follows:

```
when MR INGRESS {
  MR::message nexthop none
  MR::message route config /Common/other_tc host 10.20.30.40:1234
}
```
## **Debugging Request Routing**

### **Overview**

SIP Request routing: Request messages are routed via iRule, Persistence or Route Table.

- **1.** An iRule may direct MRF how to route a message during MR\_INGRESS. To set the route, use the 'MR::message route …' command.
- **2.** A persistence entry using the same persistence key (often call-id) if present will route a message. In MRF persistence entries are bi-directional and remember both SIP devices communicating in the dialog. The persistence table can be accessed via the sipdb tool. The two endpoints in the persistence table are identified as the originator and the destination. The destination of originator versus destination has to do with which direction the original request message that created the persistence entry. If a message arrives that generates the same persistence key, the address of the source of the message will be matched against the destination in the persistence record to determine which direction the message is flowing.
- **3.** If no persistence record is found, the best route table entry for the router is used to select the destination for the route. Attributes of the message are matched against the message to determine which route applies for the current message. MRF SIP route table implementation can match against the message's request-URI, from-URI, to-URI and originating virtual server. If the message was received on a connection that was initiated by the BIG-IP, the parameters of that connection were likely defined by a transport-config. Messages arriving on a transport-config connection will not match any routes which are filtered by a virtual server.

### **Request Routing Debugging**

iRules can be used for route debugging. Remember that the iRule needs to be on each transport in the system (virtual servers and transport-configs). MR\_INGRESS event runs on the connection that received the request message. MR\_EGRESS event runs on the connection that the message is being sent out. MR FAILED event runs on the connection that received the request message when a message failed to be routed.

SIP iRule commands can be run in the MR iRule events. MRF communicates with the SIP parser to instruct it as to which message is currently used during the MR event.

To know if a message is a request or a response, the following conditional can be used:

```
If {[SIP::response code] eq ""} { # this is a request message
```
During MR\_INGRESS, the message's route can be examined as follows:

```
Log local0. "route [MR::message route]"
```
The transport type and name can be inspected (in v12.0 and later) via an iRule command as follows:

```
Log local0. "transport [MR::transport]"
```
An example script for MR\_INGRESS is as follows:

```
when MR INGRESS {
  log local0. "transport: [MR::transport] flow id: [MR::flow id]"
   if {[SIP::reponse code] eq ""} {
     log local0. "request [SIP::method] persist key [SIP::persist] route [MR::message route]"
   } else {
     log local0. "response [SIP::response code] nexthop [MR::message nexthop] route 
[MR::message route]"
   }
}
```
After routing has occurred, the messages route field will be populated with the value of the selected route and either MR\_EGRESS will be executed or MR\_FAILED. If routing succeeded, the route status will be set to "route found" and MR\_EGRESS event will be raised on the outgoing connection. If routing failed, the route status will be set and MR\_FAILED event will be raised on the incoming connection.

when MR\_EGRESS { log local0. "transport: [MR::transport] flow id: [MR::flow id]"

```
 if {[SIP::reponse code] eq ""} {
    log local0. "request [SIP::method] persist key [SIP::persist] route [MR::message route]"
  } else {
    log local0. "response [SIP::response code] nexthop [MR::message nexthop] route 
[MR::message route]"
 }
}
when MR FAILED {
 log local0. "transport: [MR::transport] flow_id: [MR::flow_id] route status [MR::message
status]"
  if {[SIP::reponse code] eq ""} {
   log local0. "request [SIP::method] persist key [SIP::persist] route [MR::message route]"
   } else {
    log local0. "response [SIP::response code] nexthop [MR::message nexthop] route 
[MR::message route]"
\qquad \}}
```
**Troubleshooting**

## **FAQ**

## **Advanced-Protocols License**

In versions 11.6 and 12.0, MRF SIP virtual servers will not start without an Advanced Protocols license in addition to the LTM license. The license check happens when configuration is loaded, /var/log/ltm file will contain a "MESSAGE ROUTING SIP feature not licensed" line. Since the check only happens when config is loaded, no additional message will be displayed when trying to connect to the virtual server.

Starting with version 12.1, the Advanced Protocol License requirement is no longer required. Only an LTM license is necessary to use SIP.

## **Bi-Directional Persistence**

Some persistence types, like Call-ID, write bidirectional persistence records. The entry records both SIP devices involved in the call and the transport used to connect to that device. Messages received using the call-id will be matched against the persistence entry to determine which SIP device the message should be forwarded to.

#### **Transport Translation**

Transport translation is not supported. In other words, a UDP client connection cannot be sent to a TCP peer and vice versa.

### **Connection Recreation**

One interesting thing to consider is the snat setting for the virtual server. Lets say that you have two virtual servers inbound\_vs and outbound\_vs. Each virtual server has a route which uses a corresponding transport config, inbound\_tc and outbound\_tc. Calls received by the inbound\_vs would be routed to connection created using the settings of inbound tc. The persistence entry for these calls would contain the inbound\_vs as the source transport and the inbound\_tc as the destination transport.

Likewise calls received by the outbound\_vs would be routed to connections created using the setting of outgound\_tc. The persistence entry for these calls would contain the outbound\_vs as the source transport and outboind tc as the destination transport. If a call arrives on a connection created via outbound tc and a valid persistence entry still exists, it would route to a connection using the outbound\_vs transport. If no connection is found, it would create a new outbound connection using the outbound\_vs's parameters.

Therefore, the virtual server SNAT setting should be that of the VLAN it is on. This is opposite from traditional BIG-IP virtual servers.

Lets say that the inbound vs listens on the external VLAN and the outbound to is for creating connections on the external vlan. The inbound\_vs's SNAT settings are what would be used for creating outgoing connections also on the external VLAN. Inbound\_vs's snat setting would never be used for creating connection on the internal VLAN.

In this case, the SNAT settings of the inbound\_vs should match the SNAT settings of the outbound\_tc. Likewise the SNAT settings of the outbound vs should match the SNAT settings of the inbound tc.

### **Message Retry**

When a message fails to route, it will be returned to the originating connflow and MR\_FAILED event will be raised. A iRule script will be able to examine the message and resubmit it for routing via the MR::retry command.

There are multiple steps to routing, to understand how MR::retry will work, you will need to understand the steps. To avoid some of these steps or force a different path you may need to modify some of the metadata contained with the message.

Steps of routing:

- **1.** If the message's nexthop attribute is set, the message will be forwarded to the TMM and flowid specified in the nexthop. To avoid this, the message's nexthop should be cleared via 'MR::message' nexthop none'.
- **2.** If the message's route attribute is set, the message will skip persistence lookup and route selection and proceed to peer selection (step 5) and lb\_pick. Every time route lookup occurs, the message's route attribute is set. To ensure persistence lookup occurs the route attribute should be cleared via 'MR::message route none'.
- **3.** If persistence is enabled on the originating transport, the generated persistence key (via config or iRule) will be used to look for a persistence record. If a persistence record is found, the message will be forwarded to the host specified in the persistence record (step 7). To remove any previous persistence record stored under the message's key use 'SIP::persist reset' or 'DIAMETER::persist reset' iRule command. NOTE: The DIAMETER command is not yet implemented.
- **4.** The protocol specific route table implementation will lookup the best route for the message based on a protocol specific attributes contained in the message. For SIP, it uses the request-uri, to-uri and from-uri of the message. It is also able to match against the virtual server of the originator of the connection. Once a route is found, the message's route attribute is populated with the route.
- **5.** The route found contains a peer list. A peer is selected from the peer list using the peer selection mode.
- **6.** The selected peer may contain a pool and a transport. If a pool exists, it will select the first active pool member that has not already be attempted for this message. If no pool exists, it will forward the message to the local IP and port of the incoming connection.
- **7.** Once a host has been selected, MRF will look to see if an available connection already exists to the host. If an available connection exists, the message will be egressed to the host via that connection. If an available connection does not exist, a new connection will be created and the message will be forwarded through the new connection

### **Examples**

Retry the message to a known existing connection:

```
when MR FAILED {
 MR::message nexthop 0:010000010111
 MR::retry
}
```
### Retry the message to a pool of alternate servers

```
When MR FAILED {
   MR::message nexthop none
   SIP::persist reset
   MR::message route config /Common/BackupTc pool /Common/BackupPool
   MR::retry
 }
```
### Retry the message via the same persistence key

```
When MR FAILED {
  MR::message nexthop none
```

```
 MR::message route none
  MR::retry
}
```
#### To reroute

```
When MR FAILED {
  MR::message nexthop none
   MR::message route none
  SIP::persist reset
  MR::retry
 }
```
#### To forward to a host

```
When MR FAILED {
  MR::message nexthop none
   SIP::persist reset
  MR::message route config /Common/BackupTc host 10.10.10.10:5060
  MR::retry
}
```
## **Connection Auto-Initialization**

If a peer object has auto-initialization enabled, the BIG-IP<sup>®</sup> system will automatically create outbound connections to the active pool members in the specified pool using the configuration of the specified transport-config. For auto-initialization to attempt to create a connection, the peer must be included in a route that is attached to a router instance. For each router instance that the peer is contained in, a connection will be initiated. The auto-initialization logic will verify at a configurable interval if the a connection exists between the BIG-IP and the pool members of the pool. If a connection does not exist, it will attempt to reestablish one.

The first auto-intialization attempt will occur at least one auto-initialization-interval delay from when the object is loaded or changed in the TMM.

If the router instance is not included in any virtual servers, connection auto-initialization will not start. Once the router instance has been included in an enabled virtual server, auto-initialization will begin and will remain running for those peers used by routes attached to the router instance even if the router instance is removed from the virtual server.

If a peer with auto-initialization enabled, is used in multiple router instances, a separate connection will be established for each router instance.

The auto-initialization logic will only attempt to create connections to enabled pool members. If the pool member is marked down by an external monitor it will be ignored unless an inband monitor is also attached.

If mirroring is enabled on the router instance, the active device will initialize outgoing connections. The new outgoing connections will be mirrored to the standby device.

### **iRules on all transports**

With MRF the outgoing connection may not use the same transport as the incoming connection. Incoming connections are defined via virtual servers. Outgoing connections are often defined with transport-configs. If the same iRule script is desired to run on all connections, the script should be defined for all transports.

For example tests assume a simple load balancing configuration with a virtual server (VS\_IN) that is part of a router instance with a single default route. This default route contains a single peer that uses a transport-config (TC\_OUT) to define the parameters of the outgoing connection. In this setup, a request message would be received on VS\_IN. The request message would ingress on a hudchain configured via the settings of the virtual server. As the message was processed, the SIP\_REQUEST and MR\_INGRESS

events would be raised on the iRule scripts attached to the virtual server. The request message would be forwarded to an outgoing connection configured via the setting of the transport-config. As the message egressed through the outgoing connection, the MR\_EGRESS and SIP\_REQUEST\_SEND events would be raised on the iRule scripts attached to the transport-config. When the response message is received by the outgoing connection, the SIP\_RESPONSE and MR\_INGRESS events would be raised on the iRule script attached to the transport-config. The response will be forwarded to the connection that originated the request and the MR\_EGRESS and SIP\_RESPONSE\_SEND events would be raised on the iRule script attached to the virtual server.

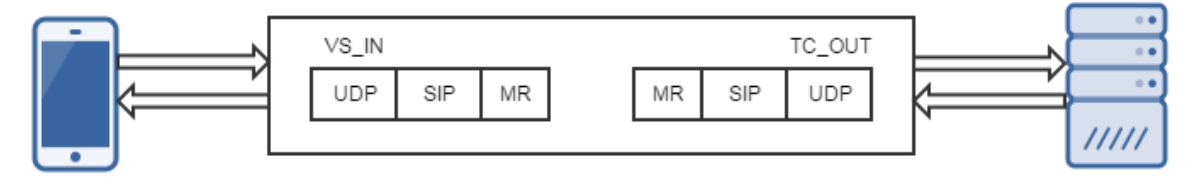

**Figure 13: iRules on all transports**

## **Sharing iRule variables between connections**

MRF does not join the client side connection with the server side connection (except for SIP ALG). The traditional method of using the CLIENTSIDE or SERVERSIDE keywords to access variables will not work. Instead MRF provides a command to deliver tcl variables along side of the message to the outgoing connection. The MR::store command allows the script author to specify which tcl variables should be delivered to the outgoing connection. The MR::restore command unpacks the delivered variables on the outgoing connection and adds them to the connections context.

For example on the incoming connection:

```
when MR INGRESS {
  set originator ip [IP::remote add]
  set ingress message count [expr $message count + 1]
 MR::store originator ip ingress message count
}
```
On the outgoing connection:

```
when MR EGRESS
  MR::restore
  log local0. "originator_ip $originator_ip ingress_message_count $ingress_message_count"
}
```
## **The effect of message pipelining on iRule variables**

SIP can pipeline messages by allowing messages that require less processing to be forwarded without waiting for earlier messages that require more processing. For this reason, it is not recommended to store state in tcl variables to be used by subsequent iRule events. There is no guarantee that the next event raised after the protocol's message event will be the MR\_INGRESS for the same message. For example, saving the SIP uri in a tcl variable during a SIP\_REQUEST event to use for making a routing decision during MR\_INGRESS is not recommended. The next MR\_INGRESS event may not be for the same message as the last SIP\_REQUEST event.

MRF SIP implementation allows accessing the SIP iRule commands during the MR events. This is the recommended method to make routing and delivery decisions based on attributes of a message.

For example:

```
when MR_INGRESS {
 if {[URI::host [SIP::uri]] equal "othersp.com"} {
 MR::message route config "/Common/othersp_tc" pool "/Common/othersp_pool"
```
#### **SNAT settings of the outgoing transport used**

MRF uses the SNAT setting of the outgoing connection to determine how the source address is translated. Most outgoing connections are configured via a transport-config and the SNAT setting of the transport config will be used to select the source address. The only time the SNAT settings defined in the virtual server are used is if the setting of the virtual is used to create the outgoing connection (this occurs if no transport-config is set in the peer object).

#### **Connection Reuse**

MRF maintains a table of all existing connections on each TMM of a router instance. When a message is routed to a host, MRF will scan this table for an existing connection to the host that is available for use. If an available existing connection is not found, a new connection will be created.

There are many reasons that an existing connection may not be available for delivery of the current message (see the sub-sections below for details).

#### **Transport**

<span id="page-72-0"></span> } }

> Each connection is created using the parameters of a transport object (either a virtual server or a transport-config). The transport specifies the profiles, SNAT and iRule scripts of the connection. When a message is routed, MRF will scan the list of connections for a connection created with the same transport specified. Even if the two transports contain the same parameters, a connection created with a different transport will not be used.

> A pool object only allows specification of a transport-config as the outgoing connection transport. If the peer object does not specify the transport config, the transport of the message's originating connection will be used. If the system wishes to potentially deliver a message through an existing connection created with by different virtual server on the same router, the MR::message route iRule command must be used. For example:

MR::message route virtual "/Common/internal\_vs" host [IP::local\_addr]:5060

#### **Remote Port and ignore-clientside-port (or ignore-peer-port)**

Many clients when creating connections use an ephemeral port for the local port. If a message is routed to that host, the port specified in the host's address will be different than the remote port of any existing connection with the host. Many MRF protocol implementation have an 'ignore\_clientside\_port' attribute in their router profile. Setting attribute to 'true' instructs MRF that any connection created by the host (client side) that matches the transport, remote IP and rtdom\_id may be used.

#### **Number-connections and instance number**

The number-connections attribute of the peer object specifies which connection of a set of connections to a host will be used for delivering a message. It is used alongside the connection-mode instance to set the maximum number of connections between a router instance not the BIG-IP<sup>®</sup> and a host.

#### **Connection-mode**

Each peer object specifies a connection mode which is used to determine if a connection can be reused or if a new connection should be created. Possible connection modes are:

• per-peer: When a message is routed to a peer with per-peer connection mode, any connection on any TMM with the correct instance number may be used for delivering the message.

- <span id="page-73-0"></span>• per-blade: When a message is routed to a peer with per-blade connection mode, only connections on the current blade with the correct instance number may be used for delivering the message.
- per-tmm: When a message is routed to a peer with per-tmm connection mode, only connections on the current tmm with the correct instance number may be used for delivering the message.
- per-client: When a message is route to a peer with per-client connection mode, an outgoing connection will be created for exclusive use by the originating connection. The outgoing connection will not be usable for delivering messages from other connections. Any message received (request or response) on the created outgoing connection will be automatically delivered to the originating connection that owns the outgoing connection.

#### **use-local-connection**

Many MRF protocol router profiles contain a 'use-local-connection' attribute. If this attribute is set, if a outgoing connection exists on the current TMM, it will be used even if the instance number does not match. Using this optimization will effectively limit the number of outgoing connections to one per TMM.

#### **Source port**

MRF allows setting the source port used on outgoing connections through the source-port attribute of a transport-config object. Setting this attribute to a non-zero value causes the source port of the outgoing connection to be set to the provided value. If set to zero an ephemeral port value will be used.

Pinning the source port to a fixed value will limit the number of connections available to the host. There can only be one connection using the local and remote tuples (IP/port/rtdom\_id) and IP protocol (TCP/UDP/SCTP). Attempts to create another connection using the same addresses and IP protocol will fail.

For this reason it is not recommended to use set the source port for outgoing connections except when using a connection-mode of 'per-peer' and a number-connections of '1'.

Likewise trying to use the same host from peers with different transport settings (transport-config and/or virtual) and setting the source port will produce failures (unless different SNAT pools are used).

### **LB Operating Mode**

#### **Response messages being processed by different router instance**

SIP routes response messages by inserting a VIA header into the request message. This VIA header contains a branch parameter that is used to contain the internal identifier of the connection that originated the request. The contents of the branch header are encrypted.

When the response message is received, it will contain the inserted VIA header. This inserted header is removed from the message and the branch parameter is decrypted to get the connection identifier of the request's originator. The message will be forwarded to the originating connection. If the originating connection has since been closed, the address in the next top-most header will be used for routing the response message.

This method frees MRF SIP from having to store any data internally while waiting for a response message. All information needed to route the response is added to the message and will be returned with the response. This method works whether the message is returned to the same connection that it was sent from or a new connection.

But if the response message is returned to a different router instance, the branch parameter of the VIA header cannot be decrypted. "MR SIP: Decrypt branch parameter failed with error : Buffer error" will be recorded in /var/log/tmm.

#### <span id="page-74-0"></span>**Response message routing (insert-via and honor-via settings)**

SIP can be configured to route responses twice using two different methods.

The first method attempts to route the message to the connection that originated the request message. This is enabled via the 'insert-via' attribute of the sipsession profile. If set, the request message will have a new via header inserted into the message. This via header will identify the IP and port that the next SIP device should route the response to. The response message should contain all the via headers included in the request message. Each SIP device will remove the via header it inserted as the response passes through. An example inserted via is as follows:

Via: SIP/2.0/UDP 10.10.10.5:5060;rport;branch=z9hG4bKPjlL6pbh49PLliE2ZNBsASKyO7EBckaoQt

When a response is received and insert-via is enabled, the top most via will be removed, and the message will be forwarded to the connection identified by setting the nexthop meta-data field of the message. This can be observed by logging the message's nexthop field during MR\_INGRESS event as follows:

```
when MR INGRESS {
  if {[SIP::response code] ne ""} {
     log local0. "Response: nexthop [MR::message nexthop]"
   }
}
```
If the request's originating connection no longer exists, the MRF proxy will return the message to the connection that received the response. The MR\_FAILED event will be raised. Upon completion of the MR\_FAILED logic, the message will be returned the the SIP filter. The SIP filter will use the fallback response routing mechanism if the 'honor-via' attribute is enabled. The fallback response routing used the IP and port of the second topmost VIA header of the received response (now the topmost after deleting the inserted one). This is the via header that was topmost when the request message was received. This header should contain the IP and port that the device which sent the request to the BIG-IP.

The MRF SIP filter will clear the message's nexthop field and instead set the message's route meta-data field to route the message to the IP and port of the device which sent the request to the BIG-IP. Once the route field has been set, the message will again be forwarded to the MRF proxy for routing and MR\_INGRESS event will be raised.

*Note: The route command will specify the transport of the connection that received the response as the transport to use when creating the connection to the source of the request. If this is not desired, the route field can be modified during the subsequent MR\_INGRESS event.*

#### **ALG without SNAT (No Address Translation)**

The Secure Real-time Transport Protocol (SRTP)- RFC3711 is not supported in this mode.

#### **Routing using a virtual with SNAT none may select a source port of zero**

MRF allows routing to a peer without a transport-config selected. If a peer does not have a transportconfig, the transport of the message originating connection will be used to create the outgoing connection. If originating connection used a virtual server as its transport, the serverside of the virtual server will be used to create the outgoing connection.

If the virtual server had a SNAT setting of none and the 'source-port' attribute set to 'preserve' or 'preserve-strict', the outgoing connection will be created with a source port of zero instead of the remote port of the originating connection.

### <span id="page-75-0"></span>**SIP ENUM Resolution Capability using iRule**

DNS team has developed an iRule called RESOLV::lookup to perform a DNS query . From release 11.5.0, its capability was improved to support resolving NAPTR and SRV addresses as well. SIP ENUM resolution mainly involves resolving Telephone number to an IP address. This process normally involves 4 steps namely

- Normalizing the telephone number to an ENUM address format.
- Perform NAPTR resolution on ENUM to retrieve SRV records.
- Perform SRV resolution to retrieve Domain Name records.
- Perform DNS query to retrieve the IP Address.

RESOLV::lookup with its new capabilities could potentially be used to resolve ENUM to IP Address.

Eg: NAPTR resolution to retrieve SRV records.

RESOLV::lookup @\$static::dns\_vs inet -naptr "4.4.2.2.3.3.5.6.8.1.4.4.e164.arpa"

# **Legal Notices**

## **Legal notices**

#### **Publication Date**

This document was published on June 15, 2018.

#### **Publication Number**

MAN-0670-00

#### **Copyright**

Copyright © 2018, F5 Networks, Inc. All rights reserved.

F5 Networks, Inc. (F5) believes the information it furnishes to be accurate and reliable. However, F5 assumes no responsibility for the use of this information, nor any infringement of patents or other rights of third parties which may result from its use. No license is granted by implication or otherwise under any patent, copyright, or other intellectual property right of F5 except as specifically described by applicable user licenses. F5 reserves the right to change specifications at any time without notice.

#### **Trademarks**

For a current list of F5 trademarks and service marks, see *[http://www.f5.com/about/guidelines-policies/](http://www.f5.com/about/guidelines-policies/trademarks/) [trademarks](http://www.f5.com/about/guidelines-policies/trademarks/)*.

All other product and company names herein may be trademarks of their respective owners.

#### **Patents**

This product may be protected by one or more patents indicated at: *[https://f5.com/about-us/policies/](https://f5.com/about-us/policies/patents) [patents](https://f5.com/about-us/policies/patents)*.

#### **Link Controller Availability**

This product is not currently available in the U.S.

#### **Export Regulation Notice**

This product may include cryptographic software. Under the Export Administration Act, the United States government may consider it a criminal offense to export this product from the United States.

#### **RF Interference Warning**

This is a Class A product. In a domestic environment this product may cause radio interference, in which case the user may be required to take adequate measures.

#### **FCC Compliance**

This equipment has been tested and found to comply with the limits for a Class A digital device pursuant to Part 15 of FCC rules. These limits are designed to provide reasonable protection against harmful interference when the equipment is operated in a commercial environment. This unit generates, uses, and can radiate radio frequency energy and, if not installed and used in accordance with the instruction manual, may cause harmful interference to radio communications. Operation of this equipment in a

residential area is likely to cause harmful interference, in which case the user, at his own expense, will be required to take whatever measures may be required to correct the interference.

Any modifications to this device, unless expressly approved by the manufacturer, can void the user's authority to operate this equipment under part 15 of the FCC rules.

#### **Canadian Regulatory Compliance**

This Class A digital apparatus complies with Canadian ICES-003.

#### **Standards Compliance**

This product conforms to the IEC, European Union, ANSI/UL and Canadian CSA standards applicable to Information Technology products at the time of manufacture.

# **Index**

# **A**

advanced protocols license [69](#page-68-0) ALG without SNAT [75](#page-74-0)

# **B**

basic load balancing configuration [36](#page-35-0) example [35](#page-34-0) bi-directional persistence connection recreation [69](#page-68-0) examples [70](#page-69-0) forward to a host [71](#page-70-0) message retry [70](#page-69-0) reroute [71](#page-70-0) retry the message to a known existing connection [70](#page-69-0) retry the message to a pool of alternate servers [70](#page-69-0) retry the message via the same persistence key [70](#page-69-0) transport translation [69](#page-68-0)

# **C**

capabilities load balancing [7](#page-6-0) SRTP Compliance (RFC 3711) [8](#page-7-0) configuration object peer object [20](#page-19-0) route [14](#page-13-0) router profile [10](#page-9-0) session profile [17](#page-16-0), [27](#page-26-0) transport config [23](#page-22-0) virtual server [9](#page-8-0) connection auto-initialization [71](#page-70-0) connection modes per blade [22](#page-21-0) per peer [21](#page-20-0) per TMM [22](#page-21-0) connection reuse connection-mode [73](#page-72-0) number-connections and instance number [73](#page-72-0) remote port and ignore-clientside-port (or ignore-peerport) [73](#page-72-0) source port [74](#page-73-0) transport [73](#page-72-0)

# **D**

debugging request routing overview [65](#page-64-0) deployment use cases basic load balancing [35](#page-34-0) load balancing with persistence [36](#page-35-0) SIP ALG without address translation [38](#page-37-0) disaggregation modes configuring DAG modes [31](#page-30-0) default DAG [31](#page-30-0)

disaggregation modes (continued) round robin DAG [32](#page-31-0) source and destination DAG [32](#page-31-0)

# **E**

effect of message pipelining on iRule variables [72](#page-71-0)

## **H**

high availability failover configuration guidelines [43](#page-42-0) overview [43](#page-42-0) primary BIG-IP device [44](#page-43-0) support [43](#page-42-0) traffic group guidelines [43](#page-42-0)

## **I**

iRule support overview [47](#page-46-0) iRules on all transports [71](#page-70-0)

## **L**

load balancing operating mode response message routing [75](#page-74-0) response messages being processed by different router instance [74](#page-73-0) load balancing with persistence session persistence [36](#page-35-0) session persistence example [37](#page-36-0) load balancingALG without SNAT configuration objects [9](#page-8-0), [24](#page-23-0) log messages configuration termination [57](#page-56-0) configuration validation errors [57](#page-56-0) troubleshooting logs [57](#page-56-0), [59](#page-58-0)

### **M**

MRF commands route status [51](#page-50-0) MRF debugging message routing failure [64](#page-63-0) messages received on per-client connections [65](#page-64-0) MR: route\_status: queue full [65](#page-64-0) verifying message reaches message router [63](#page-62-0) MRF events [47](#page-46-0)

# **O**

operation mode load balancing [9](#page-8-0) operation modes ALG without SNAT [7](#page-6-0), [24](#page-23-0)

### **P**

peer object connection modes [21](#page-20-0) peer attributes [20](#page-19-0) persist iRule example get persist key [54](#page-53-0) set persist key [54](#page-53-0)

# **S**

sharing iRule variables between connections [72](#page-71-0) SIP ALG without address translation ALG without source-address-translation example [39](#page-38-0) firewall ALG mode [39](#page-38-0) firewall ALG mode requirements [39](#page-38-0) load balancing configuration [40](#page-39-0) request routing [39](#page-38-0) response routing [39](#page-38-0) sequence diagram [41](#page-40-0) SIP ENUM resolution capability using iRule [76](#page-75-0) SIP iRule events and commands persist iRule example [54](#page-53-0) SIP::header subcommands [54](#page-53-0) SIP message routing framework attributes matching [13](#page-12-0) capabilities [7](#page-6-0) deployment use cases [35](#page-34-0) disaggregation modes [31](#page-30-0) FAQ [69](#page-68-0) high availability failover [43](#page-42-0) introduction [5](#page-4-0) iRule support [47](#page-46-0) load balancing configuration [37](#page-36-0) MRF iRule events and commands [47](#page-46-0) operaiton modes [9](#page-8-0) overview [7](#page-6-0) peer selection [16](#page-15-0) SIP iRule events and commands [52](#page-51-0) SIP router profile [25](#page-24-0) specific route matching example [13](#page-12-0) troubleshooting [57](#page-56-0) virtual server [24](#page-23-0) SIP route route key [15](#page-14-0) route value [16](#page-15-0) SIP router profile operation mode [13](#page-12-0), [27](#page-26-0) route table [13](#page-12-0) sipdb tool config changes not loading [63](#page-62-0) default display of persistence entries [62](#page-61-0) delete record [62](#page-61-0) dropped UDP datagrams [63](#page-62-0) examples [62](#page-61-0) filter record [62](#page-61-0) iRule changes do not load [63](#page-62-0) moving router to different traffic group [63](#page-62-0) moving virtual server to different traffic group [63](#page-62-0) options [60](#page-59-0) stats do not appear on router instance [63](#page-62-0) to filter the record for a persistence key [62](#page-61-0)

sipdb tool (continued) usage [60](#page-59-0) verbose display of persistence entries [62](#page-61-0) SNAT settings of the outgoing transport used [73](#page-72-0)

# **T**

tramsport config source address translation [23](#page-22-0) source address translation types [23](#page-22-0) transport config attributes [23](#page-22-0) troubleshooting log messages [57](#page-56-0) MRF debugging [63](#page-62-0) request routing [65](#page-64-0) siddb tool [60](#page-59-0)

# **U**

using a virtual with SNAT none [75](#page-74-0)